# **BAB I PENDAHULUAN**

## **1.1 Latar Belakang**

Banjir merupakan fenomena yang terjadi ketika aliran air yang berlebih menggenangi daratan. Petunjuk banjir Uni Eropa mendefinisikan banjir sebagai penggenangan sementara oleh air pada daratan yang biasanya tidak terendam air sebelumnya. Dalam arti "air mengalir", kata ini juga dapat berarti mencakup air yang berasal dari pasang laut (BPBD Bogor, 2017). Pada 15 Maret 2023, Badan Penanggulanan Bencana Daerah (BPBD) Kota Cilegon mencatat ada sebanyak 10 titik di kota Cilegon yang terendam banjir. Berdasarkan data BPBD Kota Cilegon titik banjir yang terberat berada di wilayah Cibeber yang tingginya mencapai dada orang dewasa. Adapun 752 KK yang terkena dampak banjir Sungai Cibeber. (Selatsunda.com, 2023).

Sungai Cibeber terletak di pusat Kota Cilegon dan berperan besar karena melintasi jalan utama Kota Cilegon. Kerugian yang dirasakan masyarakat setempat antara lain banjir sungai. Pertumbuhan penduduk yang pesat di DAS Cibeber membuat sungai tidak mampu menyerap kelebihan air. Faktor penyebabnya termasuk kerusakan bangunan dan sungai tidak memiliki cukup luas atau ukuran untuk menyerap kelebihan air (Azizah, 2013). Banjir dapat menyebabkan lumpuhnya sarana transportasi, merusak sarana dan prasarana (merusak pemukiman, jalan, gedung, tempat ibadah, sekolah, perkantoran, dll), menghentikan aktivitas sehari-hari, menghilangkan atau merusak peralatan, harta benda, dan jiwa manusia, dan mencemari lingkungan sekitar (Subekti, 2023). Salah satu upaya dalam mencegah dan mengurangi kerugian banjir adalah dengan memberikan informasi yang dapat dipercaya kepada publik terkait risiko banjir melalui peta genangan banjir (Solikha, dkk, 2022). Untuk mengurangi risiko dan jumlah kejadian banjir maka diperlukan perencanaan sistem pengendalian banjir yang tepat dan terpadu. Dalam merencanakan sistem perlindungan banjir di suatu wilayah, perlu dilakukan evaluasi dan analisis luas wilayah serta tingkat keparahan banjirKarakteristik banjir berupa luas wilayah banjir/luas genangan, kedalaman banjir, dan kecepatan aliran perlu dipetakan sehingga dapat menjadi landasan yang sangat mendasar dan penting dalam perencanaan perlindungan banjir (Kodoatie, 2005).

Penelitian tentang analisis genangan banjir sungai yang telah dilakukan oleh peneliti sebelumnya antara lain: Nuzul, dkk (2020), Solikha dkk (2022), Yanisiregar (2021), Mawardi (2020), Amin, dkk (2018), Pratiwi, dkk (2021), Azizah dkk (2013), Priartha, dkk (2021). Penelitian tentang Analisa Genangan Banjir dengan Aplikasi HEC-RAS Berbasis Sistem Informasi Geografis (SIG) (Studi Kasus: Sungai Cibeber Kota Cilegon) belum pernah dilakukan penelitian oleh peneliti sebelumnya.

#### **1.2 Rumusan Masalah**

Berdasarkan latar belakang di atas maka rumusan masalah penelitian ini adalah:

- a. Berapa besar debit rencana Sungai Cibeber pada periode ulang 10, 25, dan 50 tahun?
- b. Bagaimana kapasitas Sungai Cibeber saat ini terhadap debit banjir dengan periode ulang 25 tahun?
- c. Dimanakah titik daerah genangan banjir pada Sungai Cibeber dengan pemodelan *Flood Mapping?*

#### **1.3 Tujuan Penelitian**

Berdasarkan rumusan masalah di atas maka tujuan dari penelitian ini sebagai berikut:

- a. Mengetahui debit banjir rencana Sungai Cibeber pada periode ulang 10, 25, dan 50 Tahun.
- b. Mengetahui kapasitas Sungai Cibeber terhadap debit banjir dengan periode ulang 25 tahun.
- c. Mengetahui titik genangan banjir pada Sungai Cibeber dengan pemodelan *Flood Mapping*.

#### **1.4 Batasan Masalah**

Untuk memperjelas permasalahan dan memudahkan dalam menganalisa, maka batasan masalah pada penelitian ini adalah :

- a. Tata cara perhitungan debit banjir rencana berdasarkan SNI 2415-2016
- b. Analisis genangan banjir Sungai Cibeber hanya banjir Sungai Cibeber yang berada di wilayah Kota Cilegon
- c. Debit banjir rencana yang dihitung adalah periode ulang 10, 25, dan 50 tahun
- d. Tidak memperhitungkan sedimentasi yang terjadi
- e. Data Stasiun curah hujan yang dipakai adalah Stasiun Cilegon dan Stasiun Cidanau tahun 2012-2022.
- f. Data DEM yang digunakan merupakan data dari DEMNAS dalam bentuk DSM (*Digital Surface Model*)

# **1.5 Manfaat Penelitian**

Manfaat dari penelitian yang dilakukan adalah :

- a. Hasil penelitian ini diharapkan dapat memberi manfaat untuk pengembangan ilmu, menjadi referensi bagi peneliti-peneliti selanjutnya yang berkaitan dengan analisa banjir.
- b. Penelitian ini diharapkan dapat digunakan sebagai acuan/masukan bagi praktisi di bidang sumber daya air, terutama tentang banjir.
- c. Hasil penelitian ini diharapkan dapat menjadi masukan pemerintah daerah Kota Cilegon terkait penanganan permasalahan genangan banjir Sungai Cibeber.

## **BAB 2**

# **TINJAUAN PUSTAKA**

#### **2.1 Penelitian Terdahulu yang Relevan**

Nuzul, dkk (2021) melakukan penelitian mengenai Analisis Genangan Banjir Akibat Debit Puncak di Das Baubau Menggunakan HEC-RAS dan GIS. Tujuan penelitian ini adalah untuk mengetahui wilayah berpotensi banjir pada DAS Baubau dengan periode ulang 5 s/d 100 tahun kedepan. Variabel yang berpengaruh dalam penelitian ini adalah Curah hujan, Topografi, Koefisien Aliran Permukaan, Karakteristik DAS, Karakteristik Saluran. Variabel yang dipengaruhi adalah: Debit Banjir, Kapasitas Saluran, Genangan Banjir. Metode yang digunakan yaituHidrograf HSS Nakayasu, Aplikasi HEC-RAS dan GIS.. Berdasarkan simulasi model *HEC-RAS* diperoleh nilai debit banjir rancangan maksimum Sungai Baubau periode Q5 tahun sebesar 435.24 m3/s, Q20 tahun 498.30 m3/s, Q25 tahun 511.76 m3/s, Q50 tahun 536.84 m3/s dan Q100 tahun 559.06 m3/s yang melebihi kapasitas sungai atau memiliki potensi ancaman banjir yang dapat menimbulkan ketinggian banjir mencapai 1 sampai 5 meter dari tinggi muka air normal sungai dengan status kelas resiko tinggi. Dari hasil integrasi pemodelan *HEC-RAS* dan *ArcGIS* menghasilkan informasi mengenai zonasi daerah genangan banjir yang terdampak di 3 kecamatan yaitu, Kecamatan Murhum mencapai luas genangan maksimum 0.098 km2 tersebar di Kelurahan Wajo dan Melai, Kecamatan Batupoaro dengan luas genangan 0.061 Km2 berada di Kelurahan Nganganaumala dan Kecamatan Wolio tersebar di Kelurahan Bataraguru, Tomba, Wale dan Bukit wolio indah dengan luas genangan mencapai0.309 Km2 , ketiga kecamatan tersebut memiliki kelas resiko sangat rentan. (Nuzul dkk, 2021)

Sholikha, dkk (2022) melakukan penelitian mengenai Permodelan Sebaran Genangan Banjir Menggunakan HEC-RAS di Sub DAS Cisadane Hilir. Tujuan penelitian ini adalah untuk mengidentifikasi lokasi, kedalaman, dan sebaran genangan air menggunakan model aliran permanen keluaran HECRAS (1D) pada tanggal 26 Februari 2020 dan untuk debit dengan periode ulang 2, 5, 10, 25, 50, dan 100 tahun Variabel yang berpengaruh dalam penelitian ini adalah Curah hujan, Topografi, Koefisien Aliran Permukaan, Karakteristik DAS, Karakteristik Saluran. Variabel yang dipengaruhi adalah: Debit Banjir, Kapasitas Saluran, Genangan Banjir Metode yang

digunakan yaitu Aplikasi GIS, HEC-RAS, Crystal Ball, Snap. Hasil pemodelan genangan menunjukan banjir pada 26 Februari 2020 melanda hingga 11 kelurahan. Kedalaman dan luasan wilayah terdampak terbesar terjadi di Desa Kedaung Barat dengan luas genangan 3,41 ha (0,01% dari luas desa). Kedalaman dan luas banjir masing-masing meningkat 0,1-0,2 m dan 20-50 ha seiring dengan bertambahnya periode ulang debit. Keakuratan keluaran model hanya 32%. Ketidakakuratan hasil model disebabkan penggunaan data DEM resolusi rendah sebagai input model.

Yanisiregar (2021) melakukan penelitian mengenai Pemodelan Genangan Banjir di Kecamatan Cisarua Bogor Menggunakan HEC-RAS 2D Tujuan penelitian ini adalah untuk menghasilkan peta genangan banjir yang kemudian dengan peta genangan ini dapat dilakukanperhitungan kerusakan dan kerugian ekonomi akibat banjir. Variabel yang berpengaruh dalam penelitian ini adalah Curah hujan, Topografi, Koefisien Aliran Permukaan, Karakteristik DAS, Karakteristik Saluran.Variabel yang dipengaruhi adalah Genangan Banjir, Kerusakan dan kerugian ekonomi. Metode yang digunakan yaitu Aplikasi HEC-RAS, dan Arc Map. Hasil genangan banjir maksimum rata – rata yang diperoleh sebesar 3m dengan luasan area yang beragam. Kemudian dilanjutkan dengan perhitungan kerugian ekonomi akibat banjir diperoleh kerugian terhadap hasil perkebunan wilayah Kecamatan Cisarua yaitu teh sebanyak 10,933,833/m2 dan kerugian pada permukiman sebesar Rp.104.000/m2.

Mawardi (2020) melakukan penelitian mengenai Permodelan Genangan Banjir Sungai Lamasi Kabupaten Luwu Sulawesi Selatan. Tujuan penelitian ini adalah untuk Mengetahui seberapa besar debit banjir yang terjadi diDAS Lamasi pada periode ulang 50 tahun dan 100 tahun. Mengetahui Luas Daerah sebaran Genangan Banjir pada periode ulang 50 tahun dan 100 tahun dengan menggambarkan dalam bentuk pemodelan *Floodplain Mapping.* Variabel yang berpengaruh dalam penelitian ini adalah Curah hujan, Topografi, Koefisien Aliran Permukaan, Karakteristik DAS, Karakteristik Saluran. Variabel dipengaruhi adalah Debit Banjir, Kapasitas Saluran, Genangan Banjir. Metode yang digunakan yaitu Hidrograf HSS Nakayasu, Aplikasi GIS dan HEC-RAS. Hasil dari simulasi ini yang kemudian di overlay dengan GIS Tools (Ras Mapper) sehingga di dapatkan pemodelan Floodplain. Hasil analisa HEC- RAS dengan simulasi periode ulang 50 tahun dan 100 tahun terhadap geometry sungai Lamasi memberikan informasi, Ketinggian rata rata banjir pada periode ulang 50 tahun adalah kurang lebih 1.5 meter dan luas area yang tergenang adalah 521.85 Ha.<br>Sedangkan pada periode ulang 100 tahun adalah kurang lebih 2 meter dan luas area yang tergenang adalah 528.44 Ha, yang meliputi pemukiman penduduk, infrastruktur jalan serta lahan pertanian.

Amin, dkk (2018) melakukan penelitian mengenai Simulasi Karakteristik Genangan Banjir Menggunakan HEC-RAS 5 (Studi Kasus Subsistem Sekanak di Kota Palembang) Tujuan penelitian ini adalah untuk untuk memodelkan dan meng-simulasikan banjir menggunakan model hidrodinamika HEC-RAS 5.0, dan untuk memetakan karakteristik genangan banjir. Variabel yang berpengaruh dalam penelitain ini adalah Curah hujan, Topografi, Koefisien Aliran Permukaan, Karakteristik DAS, Karakteristik Saluran.Variabel yang dipengaruhi adalah Debit Banjir, Kapasitas Saluran, Genangan Banjir. Metode yang digunakan yaitu Metode Mononobe, Metode SCS-CN, Aplikasi GIS, dan HEC-RAS. Berdasarkan hasil analisis, pada kondisi muka air minimum, luas genangan di lokasi penelitian adalah 3,124 km2 dengan kedalaman banjir 0-3,032 m dan kecepatan aliran 0-1,804 m/s. pada kondisi muka air rata-rata, luas genangan adalah 3,152km2 dengan kedalaman banjir 0-3,034m dan kecepatanaliran 0–2,204m/s. pada kondisi muka air maksimum, luas genangan adalah 3,946 km2 dengan kedalaman banjir 0-3,241m dan kecepatan aliran 0-2,418 m/s. semakin muka air di hilir sungai naik, maka luasan genangan semakin bertambah. begitu juga dengan kedalaman genangan dan kecepatan aliran. pada kondisi maksimal, sebagian besar Subsistem Sekanak mengalami genangan dengan persentasi luasan sebesar 40,11%. hasil simulasi memiliki akurasi yang cukp baik dibandingkan terhadap tinjauan lapangan.

Irawan, dkk melakukan penelitian mengenai Analisis Genangan banjir Menggunakan Sistem Aplikasi HEC-RAS 5.0.7 (Studi Kasus Sub-DAS Sungai Dengkeng) Tujuan penelitian ini adalah untuk menganalisis genangan banjir yang diakibatkan oleh luapan sungai Dengkeng menggunakan sistem aplikasi HEC-RAS 5.0.7 pada tanggal 28 November sampai dengan 2 Desember 2017. Variabel yang berpengaruh dalam penelitian ini adalah Curah hujan, Topografi, Koefisien Aliran Permukaan, Karakteristik DAS, Karakteristik Saluran. Variabel yang dipengaruhi adalah Debit Banjir, Kapasitas Saluran, Genangan Banjir. Metode yang digunakan yaitu Aplikasi Ras Mapper, HEC-RAS. Hasil analisa di didusun Sarimulyo, Karangjoho,

Karangdowo diperoleh tinggi genangan sebesar 0,034 sampai 3,204 meter dengan kecepatan sebesar 0,115 sampai 1,521 m/d. Di dusun Lembuputih, Karangjoho, Karangdowo tinggi genangan sebesar 0,282 sampai 2,054 meter dengan kecepatan 0,08 sampai 0,612 m/d. Di dusun Sawah, Babadan, Karangdowo tinggi genangan sebesar 0,698 sampai 2,698 meter dengan kecepatan 0,698 sampai 1,153 m/d. Di dusun Satu, Majasto, Tawangsari tinggi genangan sebesar 0,18 sampai 2,539 meter dengan kecepatan 0,07 sampai 0,254 m/d. Hasil Pemetaan genangan banjir untuk luasan genangan banjir di Kecamatan Karangdowo sebesar 124,72 ha dan di Kecamatan Tawangsari sebesar 30,89.

Azizah dkk (2013) melakukan penelitian mengenai Normalisasi Sungai Cibeber HM 21+00 Sampai Dengan HM 36+00 (Panjang 1500 Meter) Tujuan penelitian ini adalah untuk mengetahui besarnya debit banjir yang mengalir di Sungai Cibeber dan untuk mengetahui apakah Sungai Cibeber ini masih mampu atau tidak untuk menampung kelebihan air dari debit yang direncanakan. Variabel yang berpengaruh dalam penelitian ini adalah Curah hujan, Topografi, Koefisien Aliran Permukaan, Karakteristik DAS, Karakteristik Saluran.Variabel yang dipengaruhi adalah Debit Banjir, Kapasitas Saluran, Genangan Banjir. Metode yang digunakan yaitu Metode Rasional, Metode Der Weduwen, dan Kapasitas Saluran. Hasil analisis data diperoleh distribusi yang cocok yaitu Distribusi Gumbel dengan nilai debit banjir rancangan pada kala ulang 25 tahun adalah 109,41 m3/s dan kala ulang 50 tahun adalah 123,005 m3/s. Kondisi eksisting Sungai Cibeber di 8 titik yang ditinjau saat ini tidak aman terhadap debit yang direncanakan. Analisis dimensi sungai yang terpilih adalah alternatif 3 untuk dapat menyelesaikan banjir dengan dimensi yang berbeda-beda pada setiap titik.

Azhari (2021) melakukan penelitian mengenai Studi Analisis Banjir Menggunakan Metode HSS Nakayasu & Gama I. Tujuan penelitian ini adalah untuk Mengetahui terjadinya banjir di Sungai Ciliwung pada ruas Jembatan Kalibata sampai dengan Jembatan Codet dengan Q100 dengan analisis perhitungan debit rencana HSS Nakayasu dan HSS Gama I. Variabel yang berpengaruh dalam penelitian ini adalah Curah hujan, Topografi, Koefisien Aliran Permukaan, Karakteristik DAS, Karakteristik Saluran. Variabel yang dipengaruhi adalah Debit Banjir, Kapasitas Saluran, Genangan Banjir. Metode yang digunakan yaitu Metode HSS Nakayasu, Metode GAMA I, Aplikasi HEC-RAS. Hasil analisis data diperoleh besar debit banjir Q100 dengan metode HSS Nakayasu dan Gama I masing-masing sebesar 295,3 m3/s dan 527 m3/s. dengan hasil pada Kondisi Eksisting Sungai Ciliwung pada Sta. 9+300 hingga Sta. 15+800 dengan total 260 cross section mengalami limpasan sehingga perlu dilakukan perencanaan ulang pada saluran Sungai Ciliwung STA. 9+300 s/d STA. 15+800.

| Nama   | Judul        | Tujuan                 | Variabel                | Metode                                         | Hasil                                           |  |
|--------|--------------|------------------------|-------------------------|------------------------------------------------|-------------------------------------------------|--|
|        |              |                        |                         | Penelitian                                     |                                                 |  |
| Nuzul, | Analisis     | Mengetahui<br>wilayah  | Variabel<br>bebas:      | Hidrograf                                      | Berdasarkan simulasi model HEC-RAS diperoleh    |  |
| dkk    | Genangan     | berpotensi banjir pada | Curah<br>hujan,         | <b>HSS</b>                                     | nilai debit banjir rancangan maksimum Sungai    |  |
| (2021) | Banjir       | DAS Baubau dengan      | Topografi,              | Nakayasu,                                      | Baubau periode Q5 tahun sebesar 435.24 m3/s,    |  |
|        | Akibat Debit | periode ulang 5 s/d    | Koefisien<br>Aliran $ $ | Aplikasi                                       | Q20 tahun 498.30 m3/s, Q25 tahun 511.76 m3/s,   |  |
|        | Puncak<br>di | 100 tahun kedepan.     | Permukaan,              | <b>HEC-RAS</b>                                 | Q50 tahun 536.84 m3/s dan Q100 tahun 559.06     |  |
|        | Das Baubau   |                        | Karakteristik           | dan GIS.                                       | m3/s yang melebihi kapasitas sungai atau        |  |
|        | Menggunaka   |                        | DAS,                    | memiliki potensi ancaman banjir yang dapat     |                                                 |  |
|        | n HEC-RAS    |                        | Karakteristik           |                                                | menimbulkan ketinggian banjir mencapai 1        |  |
|        | dan GIS      |                        | Saluran.                |                                                | sampai 5 meter dari tinggi muka air normal      |  |
|        |              |                        |                         | sungai dengan status kelas resiko tinggi. Dari |                                                 |  |
|        |              |                        | Variabel<br>terikat:    |                                                | hasil integrasi pemodelan HEC-RAS dan ArcGIS    |  |
|        |              |                        | Debit<br>Banjir,        |                                                | menghasilkan informasi mengenai zonasi daerah   |  |
|        |              |                        | Kapasitas Saluran,      |                                                | genangan banjir yang terdampak di 3 kecamatan   |  |
|        |              |                        | Genangan Banjir.        |                                                | yaitu, Kecamatan Murhum mencapai luas           |  |
|        |              |                        |                         |                                                | genangan maksimum 0.098 km2 tersebar di         |  |
|        |              |                        |                         |                                                | Kelurahan<br>Wajo<br>dan<br>Melai,<br>Kecamatan |  |

Tabel 2.1 Penelitian terdahulu yang relevan

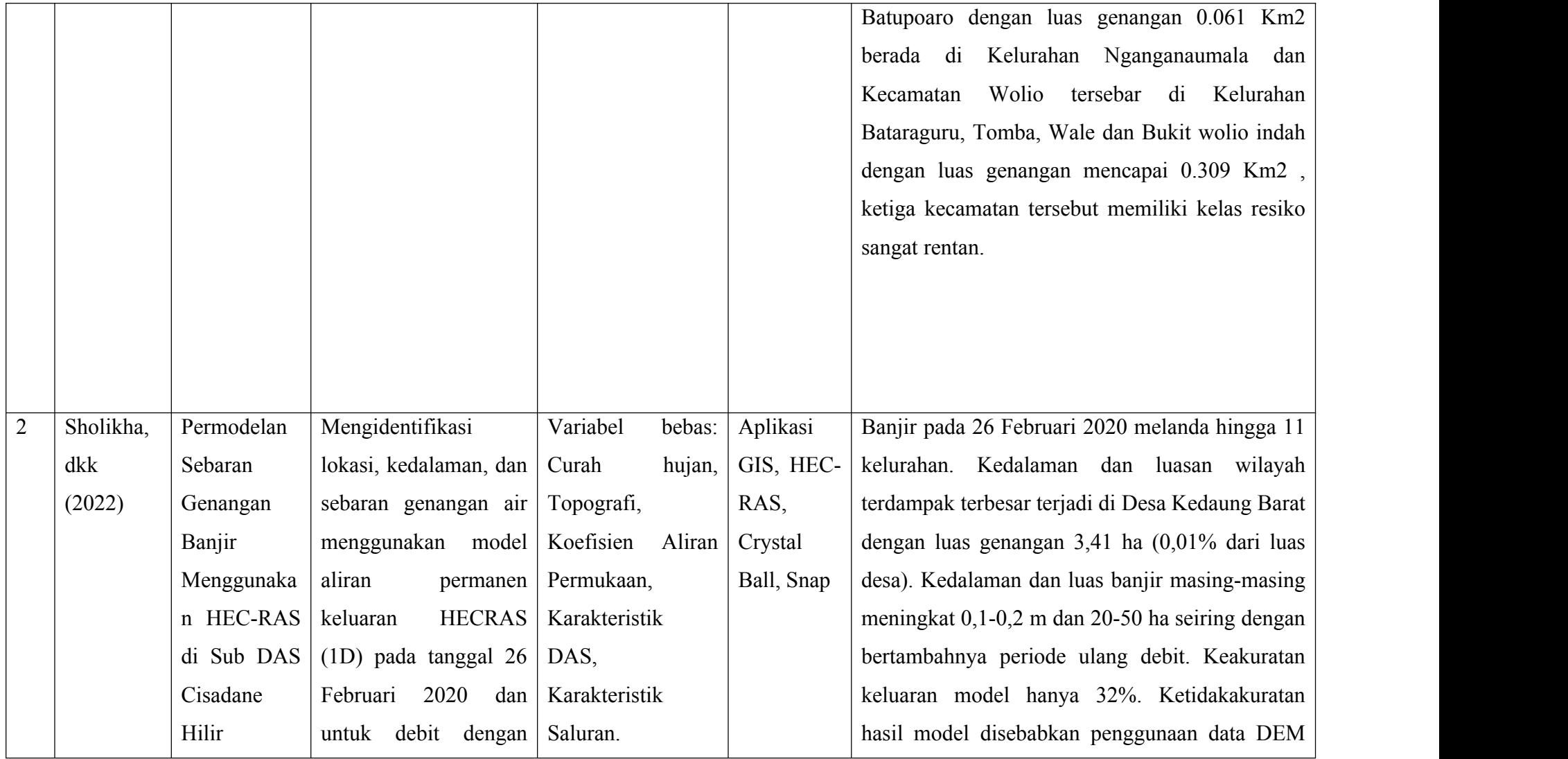

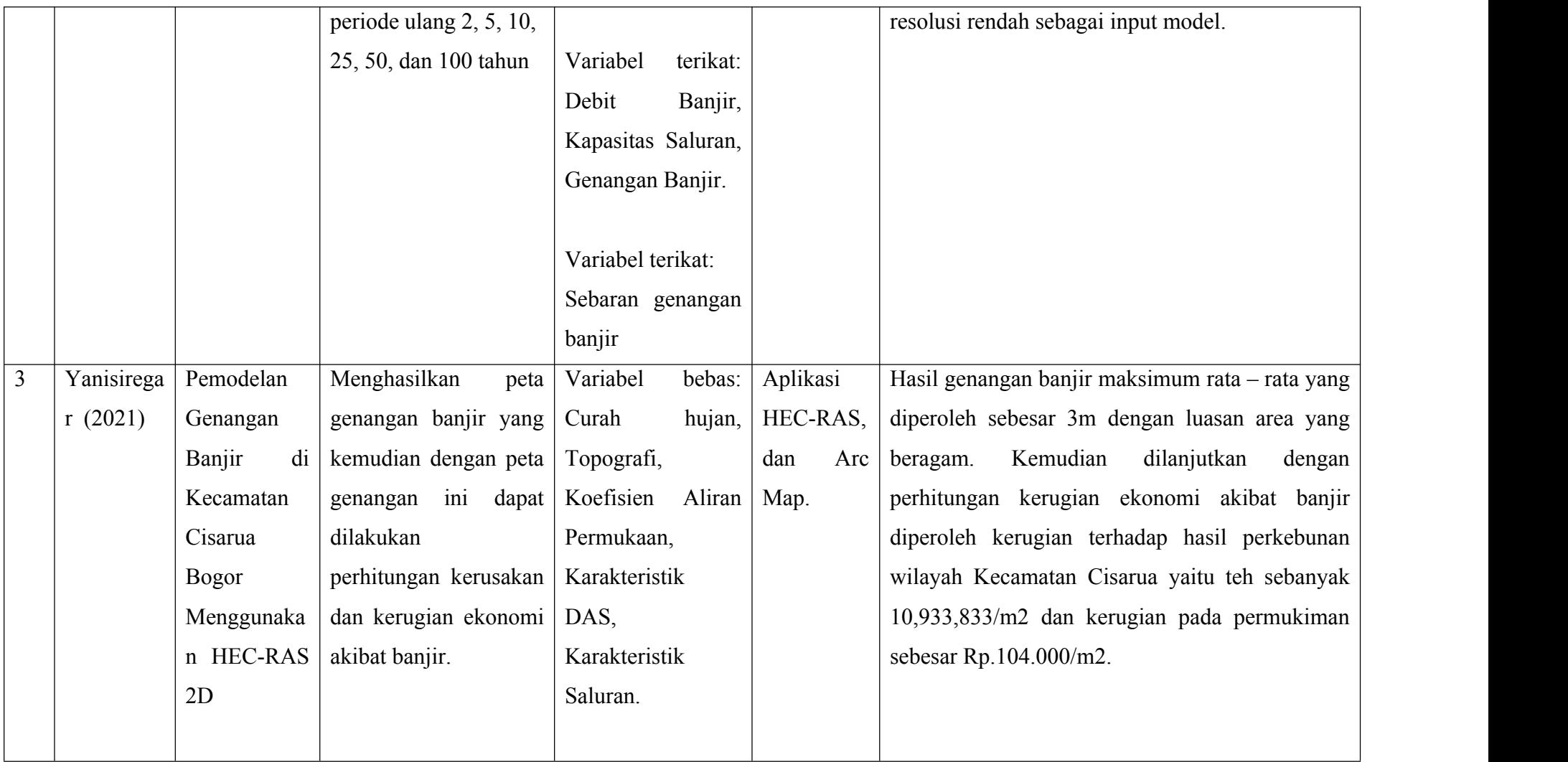

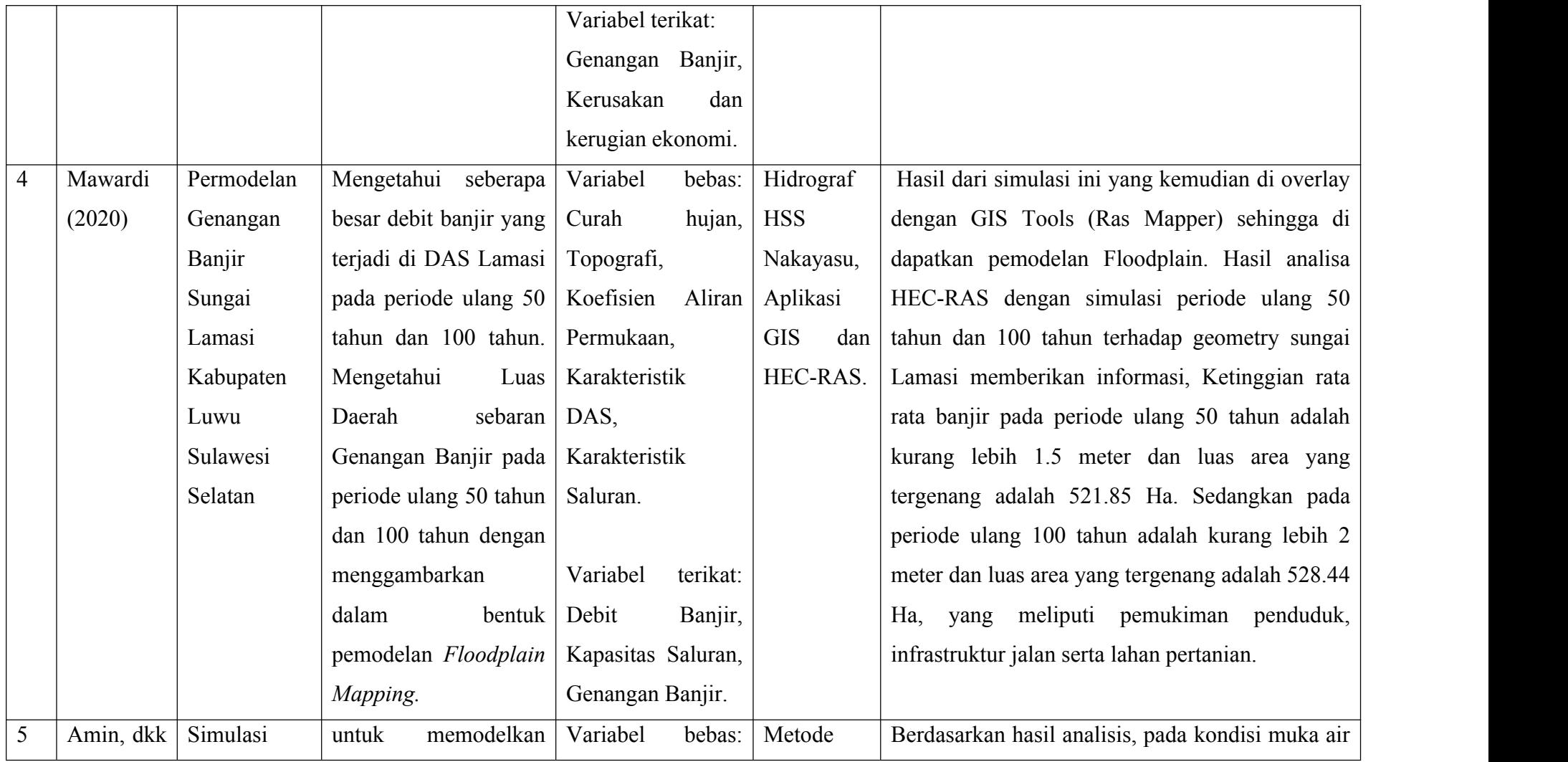

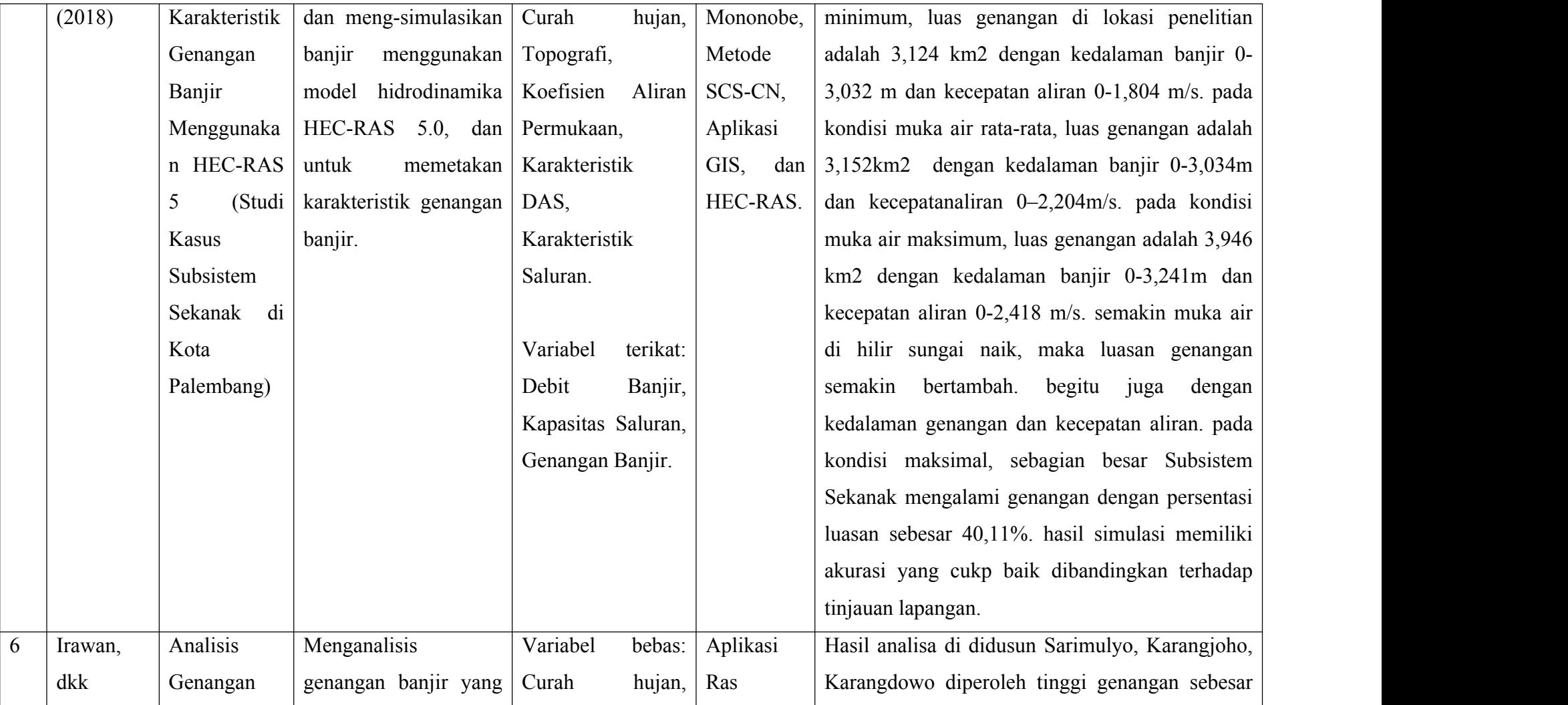

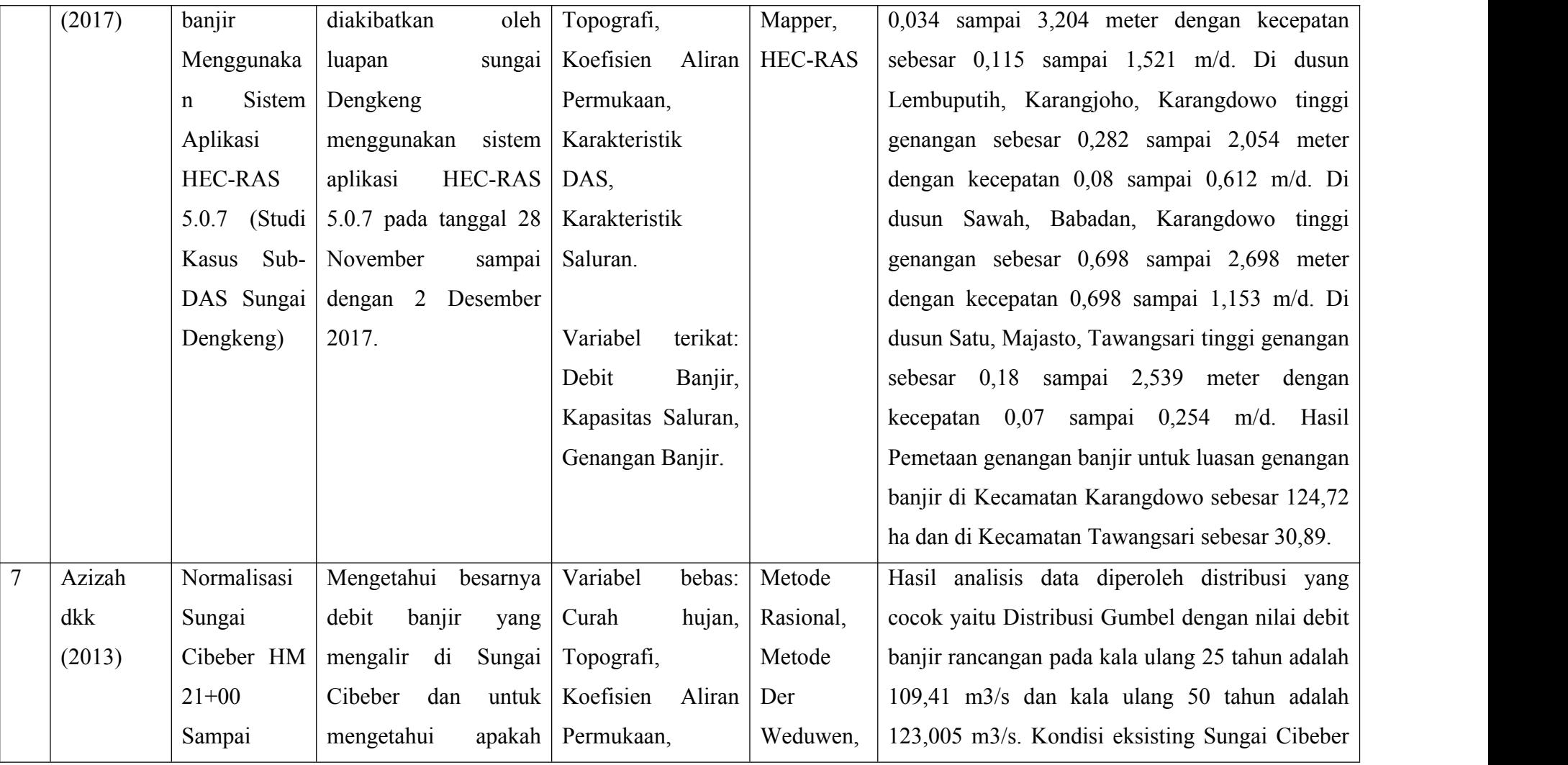

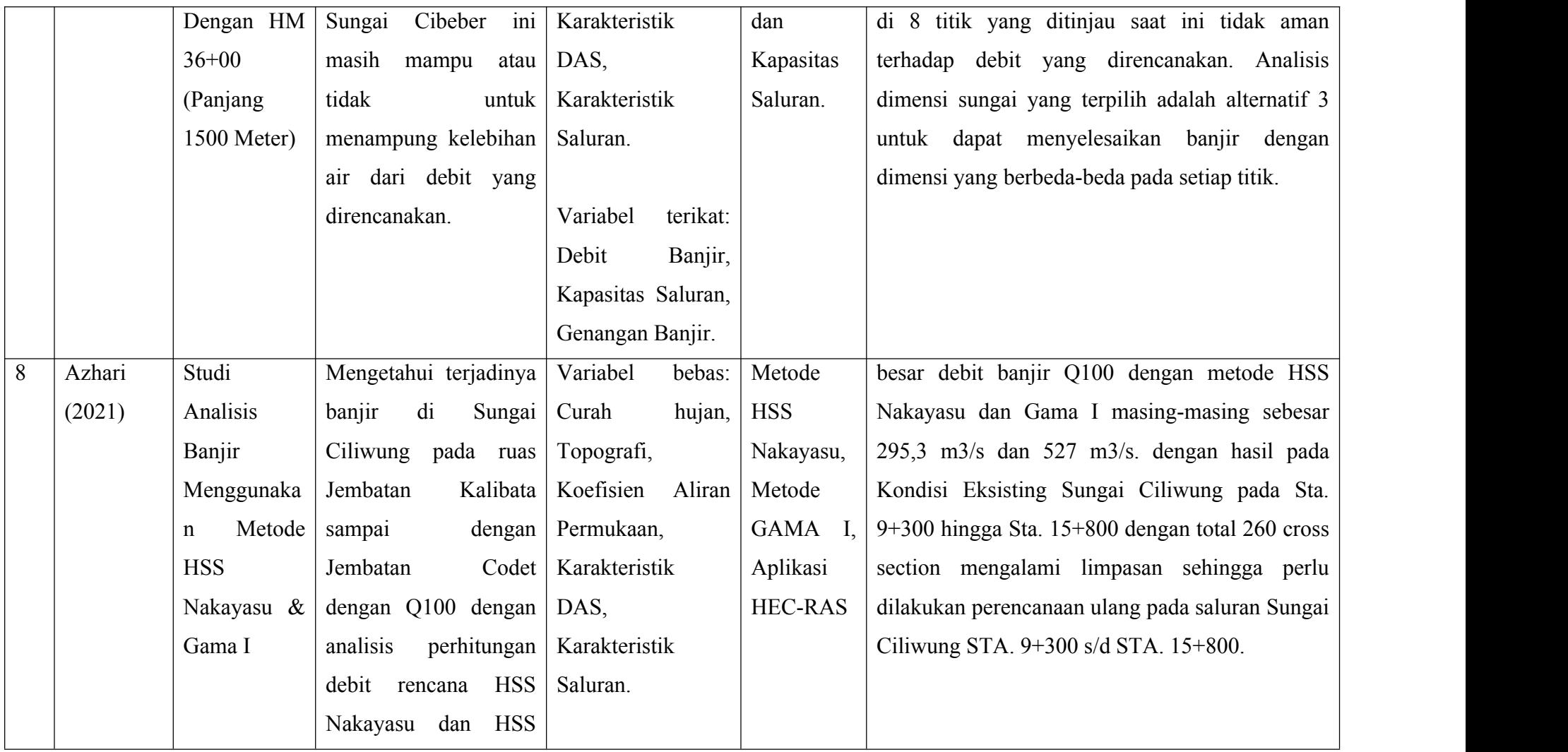

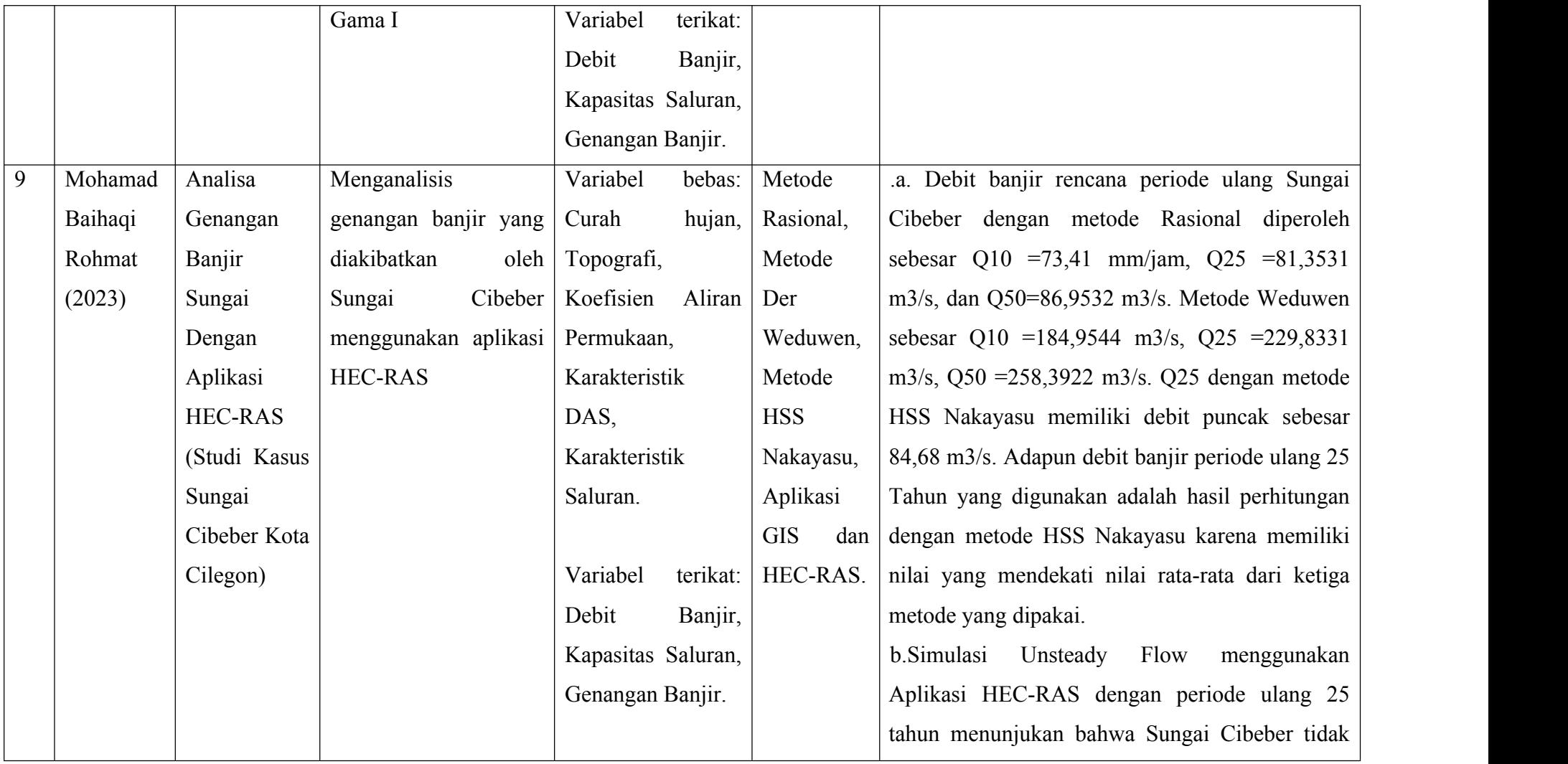

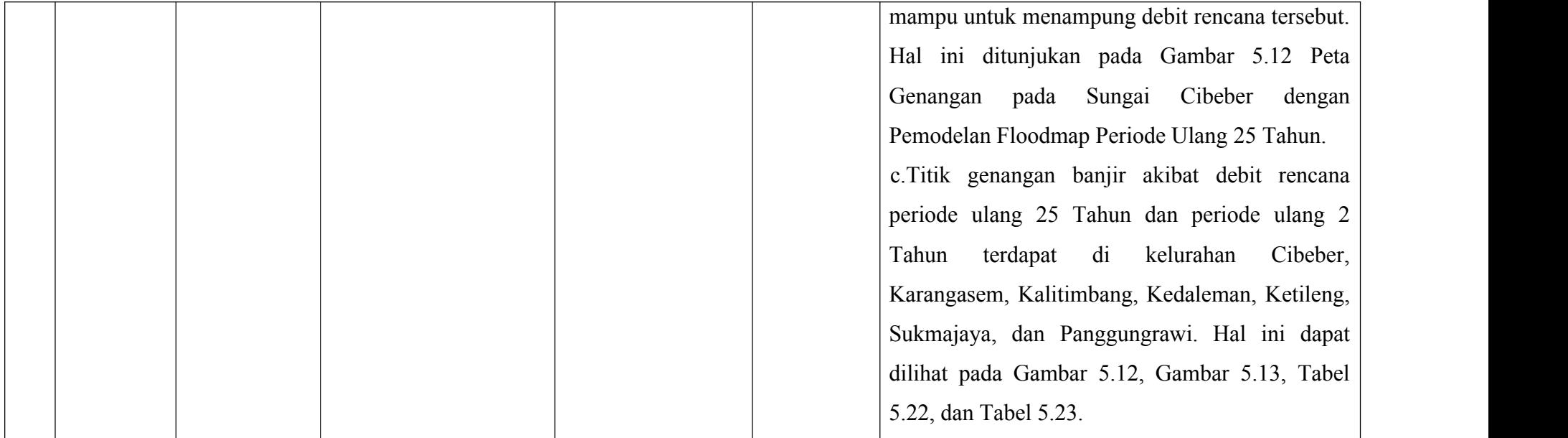

 $\overline{\text{(Sumber: Analisis Penulis, 2023)}}$ 

# **2.2 Keterkaitan Penelitian**

Berikut di bawah ini ialah *flow chart* yang menghubungkan penelitian terdahulu dengan penelitian yang sekarang akan dilakukan

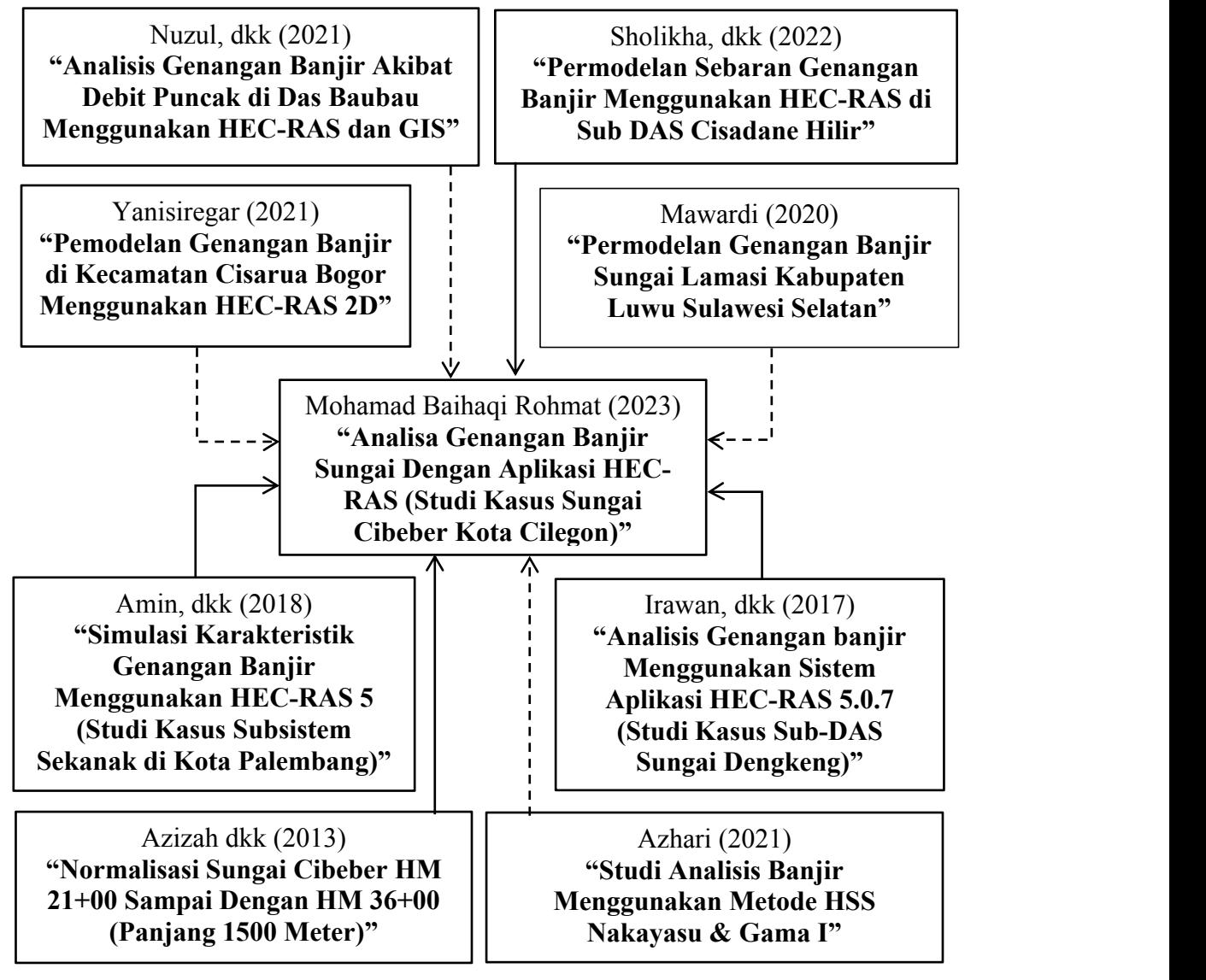

Gambar 2.1 Bagan alir tinjauan pustaka

(Sumber: Analisis Penulis, 2023)

Keterangan:

- $\rightarrow$ Penelitian sejenis yang digunakan sebagai referensi
- Penelitian yang bersifat mendukung  $-----$

## **BAB III**

## **LANDASAN TEORI**

## **3.1 Daerah Aliran Sungai**

Beberapa pengertian yang berkaitan dengan daerah aliran sungai adalah sebagai berikut:

- a. Daerah Aliran Sungai merupakan suatu kesatuan sungai dan anak-anak sungainya di suatu wilayah daratan, yang berfungsi menyimpan, menampung, dan secara alamiah mengalirkan air hujan ke danau atau ke laut. Topografis merupakan pemisah DAS dan yang bukan, sementara batas di laut adalah daerah perairan yang masih terpengaruh oleh aktivitas daratan. (UU SDA No.17 Tahun 2019)
- b. Wilayah sungai adalah kesatuan wilayah pengelolaan sumber daya air dalam satu atau lebih daerah aliran sungai dan/atau pulau-pulau kecil yang luasnya kurang dari atau sama dengan 2.000 Km2. (UU SDA No.17 Tahun 2019)
- c. Sungai merupakan alur atau wadah air alami dan/atau buatan berupa jaringan pengaliran air beserta air di dalamnya, mulai dari hulu sampai muara, dengan dibatasi oleh garis sempadan di setiap sisi. (Peraturan Pemerintah RI No. 38 Tahun 2011 Tentang Sungai)

## **3.2 Hujan**

Presipitasi adalah jatuhnya air dari atmosfer ke permukaan bumi dan dapat terjadi dalam bentuk hujan, salju, kabut, embun, hujan es, dan lain-lain. Daerah tropis, termasuk Indonesia, hujan dianggap sebagai curah hujan karena merupakan penyumbang terbesar. Istilah hujan digunakan sebagai pengganti presipitasi. Hujan dihasilkan oleh uap air di atmosfer, sehingga bentuk dan jumlahnya dipengaruhi oleh faktor iklim seperti angin, suhu, dan tekanan. Uap air naik ke atmosfer, mendingin dan mengembun menjadi tetesan air dan kristal es, yang akhirnya jatuh sebagai hujan. (Triatmodjo, 2008).

Hujan merupakan sumber air untuk semua sungai di dalam tampungan baik diatas maupun di bawah permukaan tanah. Jumlah, intensitas dan distribusi hujan mempengaruhi jumlah dan ukuran debit sungai. Apabila data pencatatan debit tidak ada, data pencatatan hujan dapat digunakan untuk memperkirakan debit aliran. (Triatmodjo, 2008)

### **3.3 Banjir**

Banjir adalah peristiwa meluapnya air sungai melebihi palung sungai atau genangan air yang terjadi pada daerah yang rendah dan tidak bisa terdrainasikan (SNI 2415-2016). Banjir adalah peristiwa meluapnya air sungai melebihi palung sungai (Peraturan Pemerintah RI No. 38 Tahun 2011 Tentang Sungai). (Triatmodjo, Hujan yang turun di suatu daerah aliran sungai melebihi kapasitas infiltrasinya dan mengisi cekungan-cekungan di permukaan tanah. Ketika cekungan penuh, air mengalir ke permukaan. Limpasan permukaan, atau air hujan yang mengalir tipis-tipis di atas permukaan bumi, masuk ke dalam selokan dan selokan, bergabung dengan anak-anak sungai, dan akhirnya menjadi sungai. Di daerah pegunungan (di atas daerah aliran sungai), limpasan permukaan dapat dengan cepat masuk ke sungai dan menyebabkan peningkatan debit sungai. Apabila debit suatu sungai melebihi debit sungai maka terjadilah banjir di tepian sungai dan terjadilah banjir. Peningkatan debit banjir dapat terjadi dengan cepat di daerah aliran sungai bagian hulu yang kemiringan sungainya besar atau di daerah aliran sungai yang kecil, sedangkan di sungai besar peningkatan alirannya lambat dan debit puncaknya tercapai (Triatmodjo, 2008).

## **3.4 Penentuan Hujan Kawasan**

Stasiun pengukur hujan hanya menyediakan kedalaman curah hujan di lokasi stasiun sehingga Banyaknya curah hujan di suatu daerah harus diperkirakan dari titik ukur tersebut. Apabila terdapat beberapa stasiun pengukuran dalam satu wilayah sungai, curah hujan yang tercatat di setiap stasiun mungkin tidak sama. Penentuan curah hujan rata-rata di suatu DAS sering kali diperlukan,

yang dapat dilakukan dengan menggunakan tiga metode berikut, yaitu metode rata-rata aljabar, metode Thiessen, dan metode isohies (Triatmodjo, 2008).

## **3.4.1 Metode Thiesen**

Metode ini dilakukan dengan menghitung bobot masing-masing stasiun yang mewakili wilayah sekitarnya. Pada metode ini, curah hujan pada suatu wilayah cekungan sama dengan curah hujan yang terjadi pada stasiun terdekat, sehingga curah hujan yang tercatat pada suatu stasiun mewakili wilayah tersebut. Perhitungan curah hujan rata-rata dilakukan dengan mempertimbangkan zona pengaruh masing-masing stasiun (Triatmodjo, 2008).

$$
\overline{R} = \frac{A_1 R_1 + A_2 R_2 + A_3 R_3 + \dots + A_N R_N}{A_1 + A_2 + \dots + A_N}
$$
 (3.1)

Keterangan:

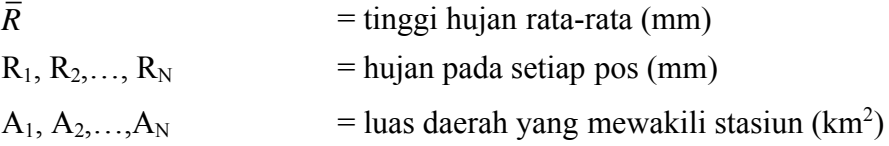

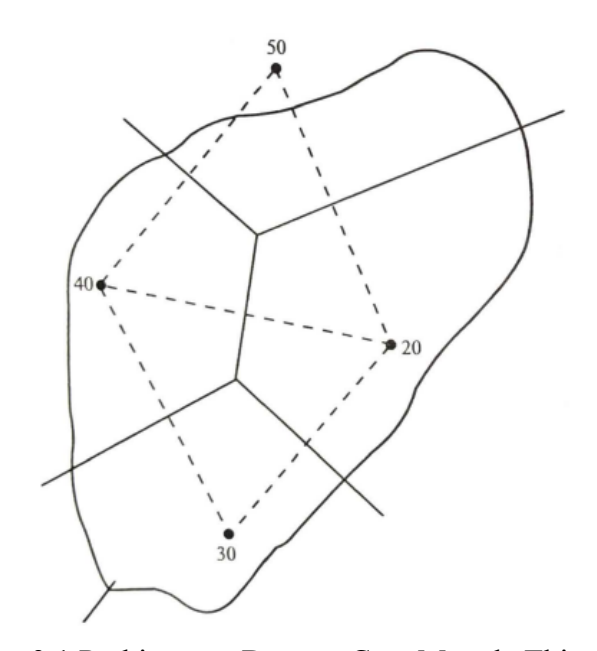

Gambar 3.1 Perhitungan Dengan Cara Metode Thiessen (Sumber: Triatmodjo, 2008)

## **3.4.2 Metode Isohiet**

Garis isohyet merupakan garis yang menghubungkan titik-titik yang kedalaman curah hujannya sama. Pada metode isohiet, curah hujan antara dua garis isohiet merata dan sama dengan nilai rata-rata kedua garis isohiet tersebut. Garis isohyet dibuat dengan menggunakan prosedur berikut (Triatmodjo, 2008).

- a. Lokasi stasiun hujan dan kedalaman hujan digambarkan pada peta daerah yang ditinjau
- b. Dari nilai kealaman hujan di stasiun yang berdampingan dibuat intepolasi dengan pertambahan nilai yang ditetapkan
- c. Titik-titik interpolasi yang mempunnyai kedalaman hujan yang sama dibuat menjadi sebuah kurva. Ketelitian tergantung pada pembuatan garis isohiet dan interbalnya.
- d. Mengukur luas daerah antara dua isohiet yang berurutan dan dikalikan dengan nilai rerata dari nilai kedua garis isohiet. Kemudian, jumlah dari hitungan dibagi dengan luas daerah yang ditinjau menghasilkan kedalaman hujan rerata daerah tersebut.

$$
\bar{R} = \frac{A_1 \frac{R_1 + R_2}{2} + A_2 \frac{R_2 + R_3}{2} + \dots + A_N \frac{R_N + R_{N-1}}{2}}{A_1 + A_2 + \dots + A_n} \dots
$$

....(3.2)

$$
\bar{R} = \frac{\sum_{i=1}^{n} A_i \frac{R_1 + R_{i+1}}{2}}{\sum_{i=1}^{n} A_i}
$$
(3.3)

Keterangan:

 $\overline{R}$  = tinggi hujan rata-rata (mm)  $R_1, R_2, \ldots, R_N$  = tinggi hujan yang sama pada setiap garis *Isohiet* (mm)  $A_1, A_2,..., A_N$  = luas daerah yang dibatasi oleh garis *Isohiet* (km<sup>2</sup>)

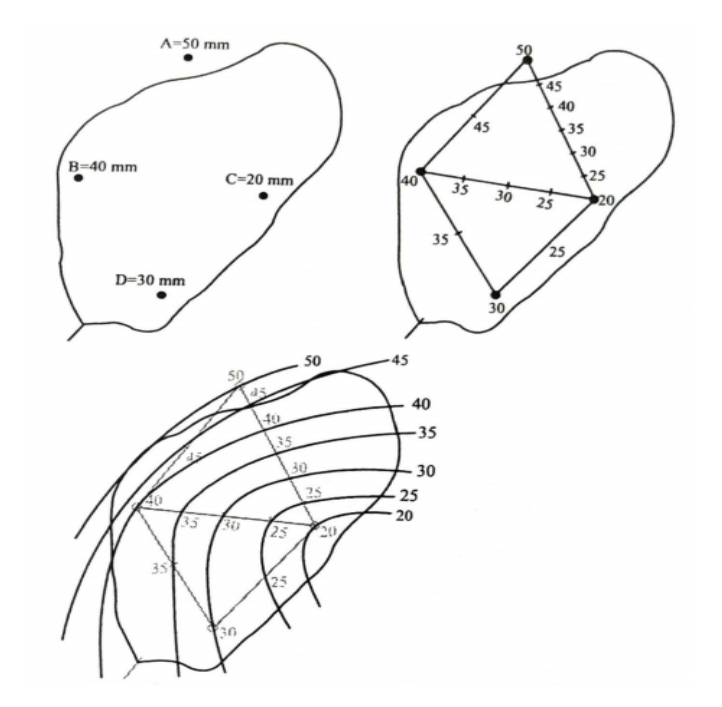

Gambar 3.2 Perhitungan Dengan Cara Metode *Isohiet* (Sumber: Triatmodjo, 2008)

# **3.4.3 Metode Aritmatik Aljabar**

Metode ini merupakan cara paling sederhana untuk menghitung rata-rata curah hujan di suatu daerah. Pengukuran dilakukan dengan menjumlahkan jumlah hujan yang terjadi pada waktu yang sama kemudian membaginya dengan jumlah stasiu. Stasiun pengukur curah hujan yang digunakan dalam perhitungan adalah stasiun yang terletak di dalam DAS dan stasiun yang terletak di luar DAS namun masih berdekatan (Triatmodjo, 2008).

$$
\bar{R} = \frac{R_1 + R_2 + R_3 + \dots + R_N}{N}
$$
\n(3.4)

Keterangan:

 $\overline{R}$  = hujan rerata kawasan (mm)  $R_1, R_2, \ldots, R_N$  = tinggi hujan pada setiap pos hujan yang diamati (mm) N = banyaknya pos hujan

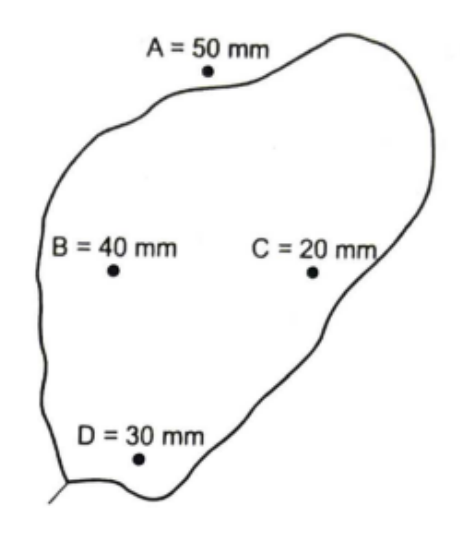

Gambar 3.3 Perhitungan Dengan Cara Aljabar (Sumber: Triatmodjo, 2008)

# **3.5 Analisis Frekuensi Curah Hujan Rencana**

Dalam analisis frekuensi dapat diterapkan untuk data debit sungai atau data hujan. Data yang digunakan adalah data debit atau hujan maksimum tahunan, yang terukur selama beberapa tahun. (Triatmodjo, 2008)

#### **3.5.1 Parameter Statistik**

Dalam analisis data hidrologi diperlukan ukuran-ukuran numerik yang menjadi ciri data tersebut. Rangkaian yang dilakukan dalam perhitungan analisis frekuensi yaitu parameter nilai rata-rata  $(\overline{x})$ , deviasi standar (Sd), koefisien variasi (Cv) koefisien kemiringan (Cs) dan koefisien kurtosis (Ck). (Triatmodjo, 2008)

a. Nilai Rata-Rata

*X*̅= 1 *N <sup>n</sup>* ∑*i*<sup>=</sup> <sup>1</sup>*X<sup>i</sup>* ...........................................................................(3.5)

Keterangan:

 $\bar{X}$  = curah hujan harian maksimum rata-rata (mm)

 $Xi$  = curah hujan pada periode tertentu (mm)

 $N =$  jumlah data

b. Simpangan Baku *(StandardDeviation)*

$$
S_d = \sqrt{\frac{1}{N-1} \sum_{i=1}^{n} (X_i - \bar{X})^2}
$$
.................(3.6)

Keterangan:

 $S_d$  = simpangan baku (mm)

 $\overline{X}$  = curah hujan harian maksimum rata-rata (mm)

 $Xi$  = curah hujan pada periode tertentu (mm)

 $N =$  jumlah data

c. Koefisien Varian

$$
C_v = \frac{S_d}{X} \tag{3.7}
$$

Keterangan:

- $C_v$  = koefisien varian
- $S_d$  = simpangan baku (mm)
- $X =$  curah hujan harian maksimum rata-rata (mm)
- d. Koefisien Kemiringan

*Cs*= *N* (*N*−1)(*N*−2) 3 *Sd <sup>n</sup>* ∑*i*<sup>=</sup> <sup>1</sup> 3 (*Xi*−*X*) .............................................(3.8)

Keterangan:

 $C_s$  = koefisien kemiringan

 $\overline{X}$  = curah hujan harian maksimum rata-rata (mm)

- $Xi$  = curah hujan pada periode tertentu (mm)
- $N = j$ umlah data
- $S_d$  = simpangan baku (mm)
- e. Koefisien Kurtosis

*Ck*= 2 *N* (*N*−1)(*N*−2)(*N*−3) <sup>4</sup> *S<sup>d</sup> <sup>n</sup>* ∑*i*<sup>=</sup> <sup>1</sup> 4 (*Xi*−*X*) ....................................(3.9)

Keterangan:

 $C_k$  = koefisien kurtosis

- $\overline{X}$  = curah hujan harian maksimum rata-rata (mm)
- $Xi$  = curah hujan pada periode tertentu (mm)
- $N = j$ umlah data
- $S_d$  = simpangan baku (mm)

Lima parameter statistik di atas akan menentukan jenis metode yang akan digunakan dalam analisis frekuensi. (Kamiana, 2011)

| N<br>0. | Distrbusi       | Persyaratan                                                                 |
|---------|-----------------|-----------------------------------------------------------------------------|
| 1       | Gumbel          | $C_s = 1,14$<br>$C_k = 5,4$                                                 |
| 2       | Normal          | $C_s = 0$<br>$C_k = 3$                                                      |
| 3       | Log Normal      | $C_s = C_v^3 + 3C_v$<br>$C_k = C_v^8 + 6C_v^6 + 15C_v^4 +$<br>$16C_v^2 + 3$ |
| 4       | Log Pearson III | Selain dari nilai di atas                                                   |

Tabel 3.1 Persyaratan Parameter Statistik Suatu Distribusi

(Sumber: Kamiana, 2011)

Di samping dengan menggunakna persyaratan Tabel (3.2), guna mendapatkan hasil yang lebih meyakinkan, atau jika tidak ada yang memenuhi persyaratan, maka penggunaan suatu distribusi probabilitas diuji dengan metode Chi-Kuadrat atau Smirnov Kolmogorov. (Kamiana, 2011)

# **3.5.2 Distribusi Probabilitas**

Dalam melakukan analisis frekuensi, terdapat beberapa distribusi probabilitas yaitu : Gumbel, Normal, Log Normal, dan Log Pearson III. (Kamiana, 2011)

a. Distribusi Gumbel

*XT*= *X*̅+*S<sup>d</sup> x K*.......................................................................(3.10)

Keterangan:

 $X_T$  = hujan rencana atau debit dengan periode ulang T

 $\overline{X}$  = nilai rata-rata dari data hujan (X)

 $S_d$  = standar deviasi dari data hujan  $(X)$ 

 $K = Faktor frekuensi gumbel$ 

$$
K = \frac{Y_T - Y_N}{S_N} \tag{3.11}
$$

 $Yt$  = Reduced Variate

$$
Yt = -Ln\left[-Ln\frac{T-1}{T}\right]
$$
.................(3.12)

S<sup>N</sup> = *reduced variate standard deviation*, merupakan koreksi dari penyimpangan, nilainya tergantung dari nilai n

 $Y_N$  = *reduced mean*, nilai yang tergantung dari nilai

n | Sn | Yn | n | Sn | Yn 10 | 0,9497 | 0,4952 | 60 | 1,1750 | 0,5521 15 | 1,0210 | 0,5128 | 70 | 1,1850 | 0,5548 20 | 1,0630 | 0,5236 | 80 | 1,1940 | 0,5567 25 1,0910 0,5390 90 1,2010 0,5586 30 | 1,1120 | 0,5362 | 100 | 1,2060 | 0,5600 35 | 1,1280 | 0,5403 | 200 | 1,2360 | 0,5672 40 | 1,1410 | 0,5436 | 500 | 1,2590 | 0,5724 45 | 1,1520 | 0,5463 | 1000 | 1,2690 | 0,5745 50 1,1610 0,5485

Tabel 3.2 Nilai *Reduced StandartDeviation* (Sn) dan Nilai *Reduced Mean* (Yn)

(Sumber: Kamiana, 2010)

b. Distribusi Normal

*XT*= *X*̅+ *K<sup>T</sup> S<sup>d</sup>* .....................................................................(3.13)

Keterangan:

- $X_T$  = hujan rencana dengan periode ulang T tahun
- $\bar{X}$  = nilai rata-rata dari data hujan (X) mm
- $S_d$  = standar deviasi dari data hujan (X) mm
- $K_T$  = faktor frekuensi, nilainya bergantung dari T

Tabel 3.3 Nilai Variabel reduksi Gauss

| Periode  |         |         |  |
|----------|---------|---------|--|
| Ulang T  | Peluang | k       |  |
| (tahun)  |         |         |  |
| 1,001    | 0,999   | $-3,05$ |  |
| 1,005    | 0,995   | $-2,58$ |  |
| 1,010    | 0,990   | $-2,33$ |  |
| 1,050    | 0,950   | $-1,64$ |  |
| 1,110    | 0,900   | $-1,28$ |  |
| 1,250    | 0,800   | $-0,84$ |  |
| 1,330    | 0,750   | $-0,67$ |  |
| 1,430    | 0,700   | $-0,52$ |  |
| 1,670    | 0,600   | $-0,25$ |  |
| 2,000    | 0,500   | 0       |  |
| 2,500    | 0,400   | 0,25    |  |
| 3,330    | 0,300   | 0,52    |  |
| 4,000    | 0,250   | 0,67    |  |
| 5,000    | 0,200   | 0,84    |  |
| 10,000   | 0,100   | 1,28    |  |
| 20,000   | 0,050   | 1,64    |  |
| 50,000   | 0,200   | 2,05    |  |
| 100,000  | 0,010   | 2,33    |  |
| 200,000  | 0,005   | 2,58    |  |
| 500,000  | 0,002   | 2,88    |  |
| 1000,000 | 0,001   | 3,09    |  |

(Sumber: Kamiana, 2010)

c. Distribusi Log Normal

$$
Log X_T = Log X + K_T x Sd Log X
$$
.................(3.14)

Keterangan:

Log  $X_T$  = nilai logaritmis hujan rencana dengan periode ulang T  $Log X = Nilai rata-rata dari log X$ 

$$
Log X = \frac{\sum_{i=1}^{n} Log X_i}{N}
$$
 (3.15)

 $S_{d \log} X$  = deviasi standar dari log X

*Sd logX* = 0,5 *<sup>n</sup>* <sup>∑</sup>*i*<sup>=</sup> <sup>1</sup> 2 (*Log Xi*− *Lo*̅*g X*) *N*−1 ......................................(3.16)

 $K_T$  = faktor frekuensi, nilainya bergantung dari T

d. Distribusi *Log* Pearson *Type III*

$$
Log X_T = Log X + K_T x S_d Log X \dots (3.17)
$$

Keterangan:

Log  $X_T$  = Nilai logaritmis hujan rencana dengan periode ulang T

 $Log X = Nilai rata-rata dari Log X$ 

$$
Log X = \frac{\sum_{i=1}^{n} Log X_i}{N}
$$
 (3.18)

 $S_d \log X$  = Deviasi standar dari  $\log X$ 

$$
S_d Log X = \frac{\sum_{i=1}^{n} (Log X_i - Log X)^{2^{0.5}}}{N - 1}
$$
 (3.19)

 $K_T$  = variabel standar, besarnya bergantung koefisien kemencengan (Cs)

|             | Periode Ulang (tahun) |       |       |                |                |       |  |
|-------------|-----------------------|-------|-------|----------------|----------------|-------|--|
| Kemencengan |                       |       | 10    | 25             | 50             | 100   |  |
| (CS)        | Peluang $(\% )$       |       |       |                |                |       |  |
|             | 50                    | 20    | 10    | $\overline{4}$ | $\overline{2}$ |       |  |
| 3,0         | $-0,360$              | 0,420 | 1,180 | 2,278          | 3,152          | 4,051 |  |

Tabel 3.4 Faktor frekuensi Kt untuk Distribusi Log Pearson III

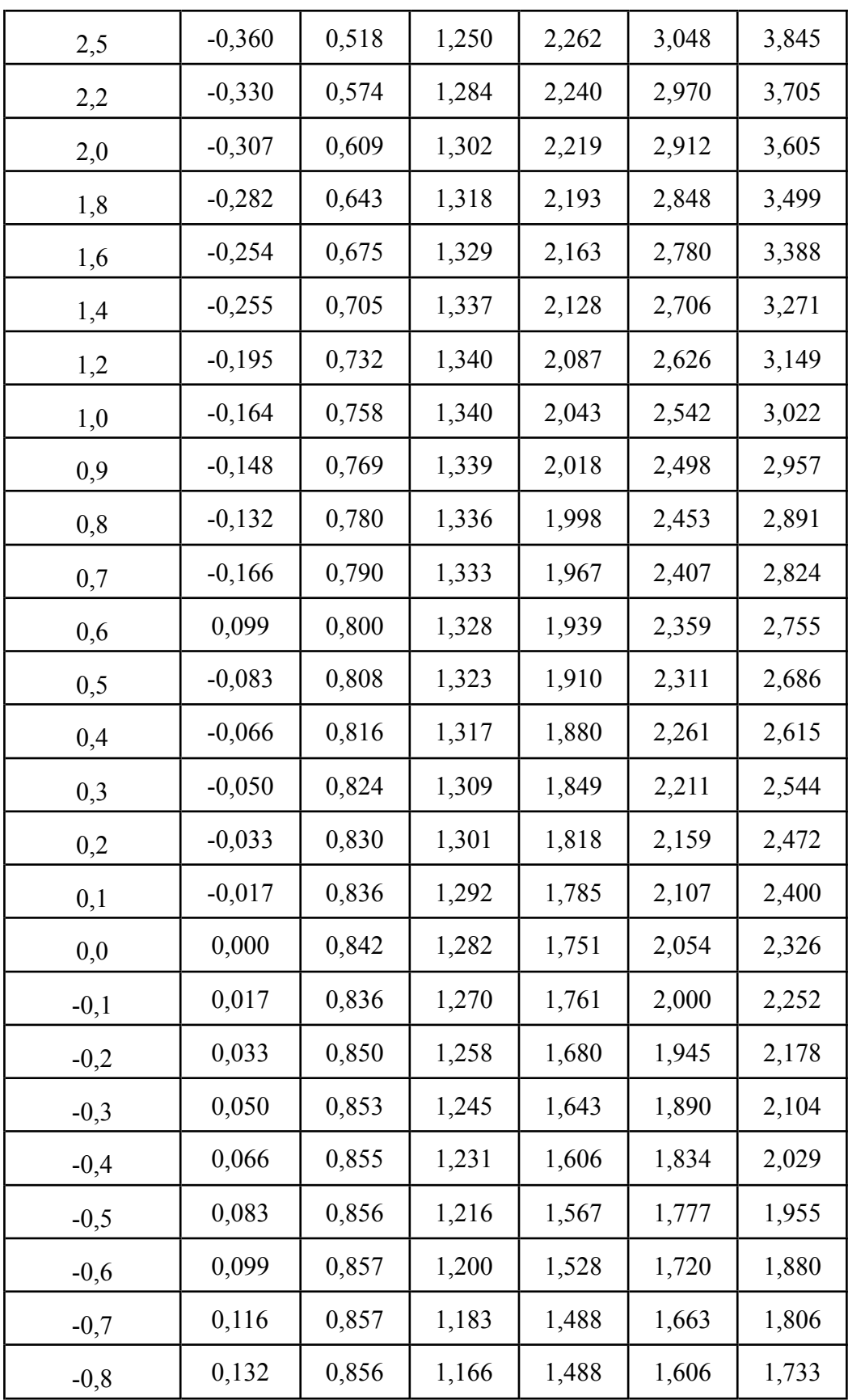

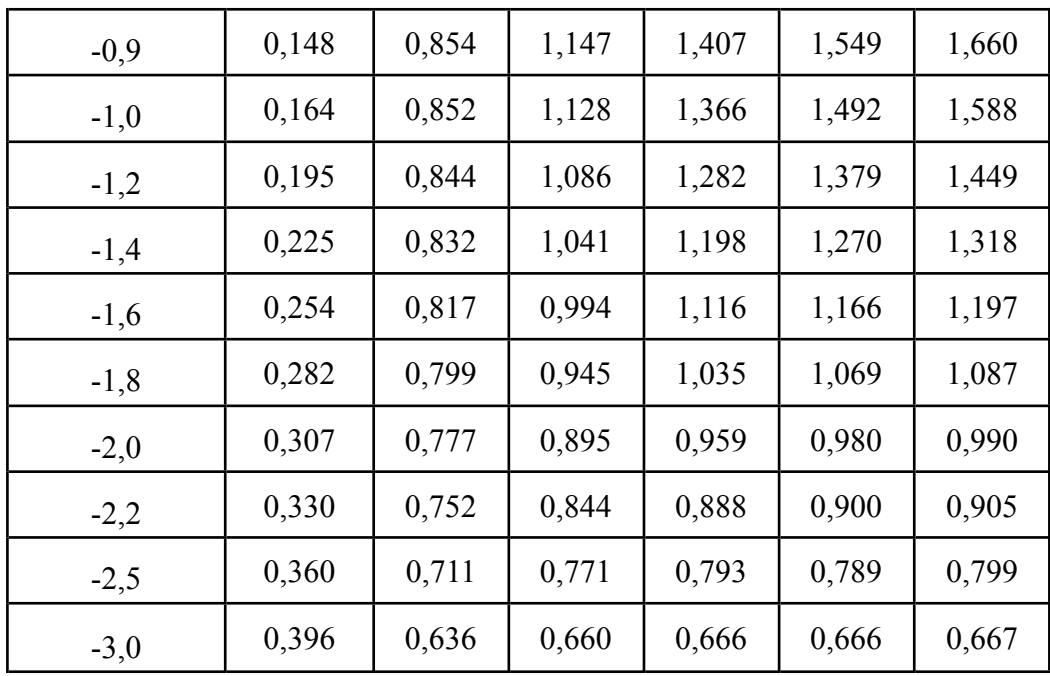

(Sumber: Kamiana, 2010)

# **3.6 Uji Distribusi Probabilitas**

Pengujian distribusi probabilitas bertujuan untuk mengetahui apakah persamaan distribusi probabilitas yang dipilih dapat mewakili distribusi statistik dari sampel data yang dianalisisAda dua metode untuk menguji distribusi probabilitas: metode Chi-square dan metode Smirnov-Kolmogorof (Kamiana, 2011).

# **3.6.1 Chi-Kuadrat**

Perhitungan menggunakan Metode Uji Chi-Kuadrat adalah sebagai berikut: (Kamiana, 2011)

<sup>2</sup> *X* = *<sup>N</sup>* ∑*i*<sup>=</sup> <sup>1</sup> 2 (*Of*−*E<sup>f</sup>* ) *Ef* ..................................................................(3.20)

Keterangan:

 $X^2$ <sup>2</sup> = parameter Chi-Kuadrat terhitung

- $E_f$  = frekuensi yang diharapkan sesuai dengan pembagian kelasnya
- $O_f$  = frekuensi yang diamati pada kelas yang sama
- $N =$ jumlah sub kelompok

Derajat kepercayaan tertentu yang sering diambil adalah 5%. Derajat kebebasan (Dk) dihitung dengan rumus: (Kamiana, 2010)

Dk = K - (p + 1).........................................................................(3.21)

$$
K = 1 + 3.3
$$
 Log n.................(3.22)

Keterangan:

 $Dk = Derajat kebebasan$ 

P = Banyaknya parameter, untuk Chi-Kuadrat adalah 2.

 $K = J$ umlah kelas distribusi

n = Banyaknya data

Distribusi probabilitas yang digunakan untuk menentukan curah hujan yang direncanakan adalah distribusi probabilitas yang mempunyai deviasi maksimum terkecil dan lebih kecil dari deviasi kritis

(Kamiana, 2010)

| dk             | α Derajat Kepercayaan |          |          |         |        |        |  |
|----------------|-----------------------|----------|----------|---------|--------|--------|--|
|                | 0,995                 | 0,99     | 0,975    | 0,95    | 0,05   | 0,025  |  |
| 1              | 0,0000393             | 0,000157 | 0,000982 | 0,00393 | 3,841  | 5,024  |  |
| $\overline{2}$ | 0,0100                | 0,0201   | 0,0506   | 0,103   | 5,991  | 7,378  |  |
| 3              | 0,0717                | 0,115    | 0,216    | 0,352   | 7,815  | 9,348  |  |
| 4              | 0,207                 | 0,297    | 0,484    | 0,711   | 9,488  | 11,143 |  |
| 5              | 0,412                 | 0,554    | 0,831    | 1,145   | 11,070 | 12,832 |  |
| 6              | 0,676                 | 0,872    | 1,237    | 1,635   | 12,592 | 14,449 |  |
| 7              | 0,989                 | 1,239    | 1,690    | 2,167   | 14,067 | 16,031 |  |
| 8              | 1,344                 | 1,646    | 2,180    | 2,733   | 15,507 | 17,535 |  |
| 9              | 1,735                 | 2,088    | 2,700    | 3,325   | 16,919 | 19,023 |  |
| 10             | 2,156                 | 2,558    | 3,247    | 3,940   | 18,307 | 20,483 |  |
| 11             | 2,603                 | 3,053    | 3,816    | 4,575   | 19,675 | 21,920 |  |
| 12             | 3,074                 | 3,571    | 4,404    | 5,226   | 21,026 | 23,337 |  |
| 13             | 3,565                 | 4,107    | 5,009    | 5,892   | 22,362 | 24,736 |  |
| 14             | 4,075                 | 4,660    | 5,629    | 6,571   | 23,685 | 26,119 |  |
| 15             | 4,601                 | 5,229    | 6,262    | 7,261   | 24,996 | 27,488 |  |
| 16             | 5,142                 | 5,812    | 6,908    | 7,962   | 26,296 | 28,845 |  |
| 17             | 5,697                 | 6,408    | 7,564    | 8,672   | 27,587 | 30,191 |  |

Tabel 3.5 Nilai Simpangan Kritis

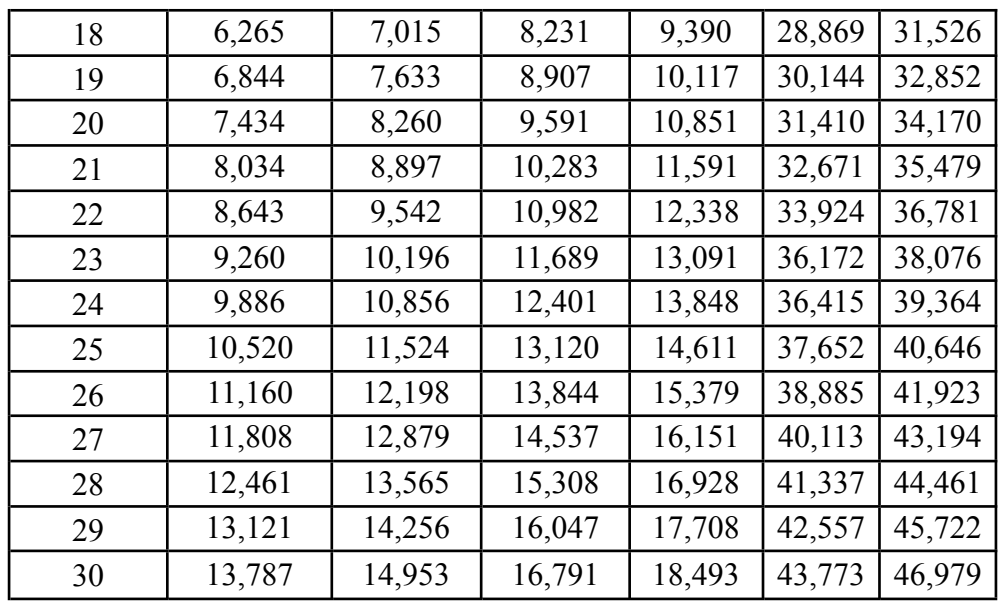

(Sumber: Kamiana, 2010)

## **3.6.2 Smirnov-Kolmogorof**

Pengujian distribusi probabilitas dengan Metode Smirnov-Kolmogorof dilakukan dengan langkah-langkah perhitungan sebagai berikut: (Kamiana, 2010)

- a. Urutkan data  $(X_i)$  dari besar ke kecil atau sebaliknya.
- b. Tentukan peluang masing-masing data yang sudah diurut tersebut  $P(X_i)$ .

$$
P(Xi) = \frac{n+1}{i} \tag{3.23}
$$

- c. Tentukan peluang teoritis masing-masing data yang sudah diurut tersebut berdasarkan persamaan distribusi probabilitas yang dipilih.
- d. Hitung selisih antara peluang empiris dan teoritis untuk setiap data yang sudah diurut

∆*P*(*Xi*) = *P*(*Xi*) - *P*'(*Xi*)..............................................................(3.24)

e. Tentukan apakah ΔPi < ΔP kritis. jika "tidak" artinya Distribusi probabilitas yang dipilih tidak dapat diterima, demikian sebaliknya.

Tabel 3.6 Nilai kritis ΔP untuk Uji *Smirnov-Kolmogorov*

| ັ |  |  |  |  |  |
|---|--|--|--|--|--|
|   |  |  |  |  |  |

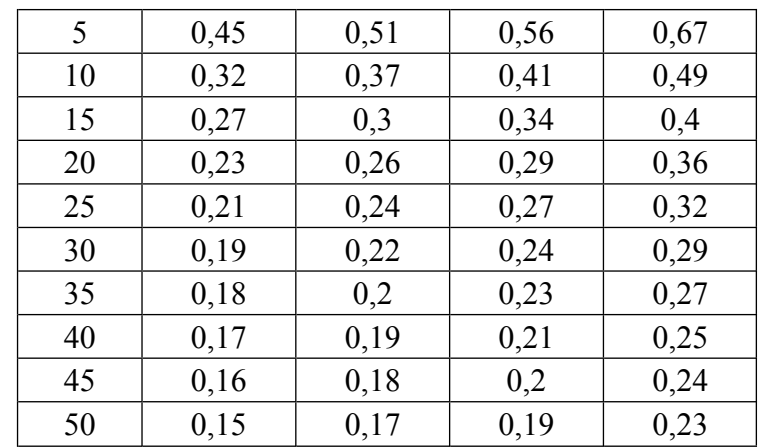

(Sumber: Kamiana, 2010)

## **3.7 Intensitas Hujan Rencana**

Intensitas hujan rencana adalah ketinggian atau kederasan hujan per satuan waktu. Tinggi intensitas hujan rencana akan semakin besar seiring dengan periode ulang yang makin besar. (Kamiana, 2011)

# **3.7.1 Intensitas Curah Hujan**

Jika yang tersedia adalah hujan harian, dapat ditentukan dengan Rumus Mononobe. Bentuk umum dari rumus mononobe adalah: (Kamiana, 2011)

*I*= *X*<sup>24</sup> 24 *x* 2 24<sup>3</sup> *t* ...........................................................................(3.25)

dengan:

 $I = Intensitas hujan rencana (mm/jam)$  $X_{24}$  = Tinggi hujan harian maksimum atau hujan rencana (mm/jam)  $t = Durasi hujan atau waktu konsentrasi (Jam)$ 

## **3.7.2** *Alternating Block Method (***ABM)**

Hietograf hujan rencana yang dihasilkan model ini adalah distribusi tinggi hujan rencana dalam n rangkaian interval waktu dengan durasi At selama waktu t. (jadi  $t=n \times At$ ). Data yang digunakan dalah data intensitas hujan. (Kamiana, 2011)

## **3.8 Debit Banjir**

Data debit banjir diperoleh dari catatan pengukuran dan untuk melakukan analisis frekuensi diperlukan rangkaian data yang panjang. Jika data aliran banjir tidak lengkap tetapi data curah hujan tersedia untuk jangka waktu yang cukup, prakiraan aliran sungai dapat ditentukan berdasarkan konversi curah hujan menjadi aliran sungai. Pada penelitian ini metode yang digunakan untuk menentukan prediksi debit banjir adalah metode Rasional, Der Weduwen dan HSS Nakayasu (SNI 2415-2016).

#### 3.8.1 **Metode Rasional Praktis**

Dalam SNI 2415-2016, dijelaskan bahwa Metode Rasional dapat digunakan untuk ukuran daerah pengaliran <5000 hektar. Rumus umum dari metode ini adalah:

$$
Q=0.00278 x C x I x A
$$
.................(3.27)

dengan:

 $Q =$  debit puncak limpasan permukaan  $(m^3/s)$ 

 $C = k$ oefisien limpasan

- $I =$  intensitas curah hujan (mm/jam)
- A  $=$  Luas daerah pengaliran (km<sup>2</sup>)

#### a. Waktu Konsentrasi

Pendekatan estimasi waktu konsentrasi untuk aliran di lahan dapat digunakan seperti persamaan berikut: (SNI 2415-2016)

*Tc*= 0,0195 *x* 0,77 *L x* −0,385 *S* .................................................(3.28)

dengan:

*Tc* = Waktu (menit)

 $L =$  Panjang lereng dalam  $(m)$ 

 $S =$ Kemiringan lereng (m/m)

b. Koefisien Pengaliran (C)

Koefisien pengaliran (C) merupakan perbandingan antara limpasan permukaan maksimum dengan intensitas curah hujan. Dalam perhitungan drainase permukaan, penentuan nilai C dilakukan dengan menggunakan metode berdasarkan karakteristik permukaan. Nilai C dihitung menggunakan rumus berikut (Kamiana, 2010).

C = C rata-rata = *<sup>n</sup>* ∑*i*<sup>=</sup> <sup>1</sup>*Ci x Ai <sup>n</sup>* ∑*i*<sup>=</sup> <sup>1</sup>*Ai* .......................................................(3.29)

# Dengan

 $C = K$ oefisien Pengaliran

 $Ci = Koefisien limpasan sub daerah pengaliran ke i$ 

Ai = Luas sub daerah pengaliran ke i

n = Jumlah sub daerah pengaliran

Tabel 3.7 Nilai Koefisien Pengaliran (C) untuk Rumus Rasional

| Deskripsi lahan/karakter permukaan | Koefisien Pengaliran (C) |  |      |  |
|------------------------------------|--------------------------|--|------|--|
| Bisiness:                          |                          |  |      |  |
| Perkotaan                          | 0,7                      |  | 0,95 |  |
| Pinggiran                          | 0,5                      |  | 0,7  |  |
| Perumahan:                         |                          |  |      |  |
| Rumah tinggal                      | 0,3                      |  | 0,5  |  |
| Multi unit, terpisah               | 0,4                      |  | 0,6  |  |
| Multi unit, tergabung              | 0,6                      |  | 0,75 |  |
| Perkampungan                       | 0,25                     |  | 0,4  |  |
| Apartemen                          | 0,5                      |  | 0,7  |  |
| Perkerasan                         |                          |  |      |  |
| Aspal dan beton                    | 0,7                      |  | 0,95 |  |
| Batu bata, paving                  | 0,5                      |  | 0,7  |  |
| Halaman berpasir:                  |                          |  |      |  |
| Datar $(2\%)$                      | 0,05                     |  | 0,1  |  |
| Curam $(7%)$                       | 0,15                     |  | 0,2  |  |
| Halaman tanah:                     |                          |  |      |  |
| Datar $(2%)$                       | 0,13                     |  | 0,17 |  |
| Curam $(7%)$                       | 0,18                     |  | 0,22 |  |
| Hutan:                             |                          |  |      |  |
| Datar 0-5%                         | 0,1                      |  | 0,4  |  |
| Bergelombang 5-10%                 | 0,25                     |  | 0,5  |  |
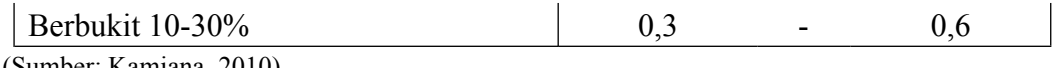

(Sumber: Kamiana, 2010)

## 3.8.2 **Metode Der Weduwen**

Metode Der Weduwen umumnya digunakan untuk daerah aliran sungai yang luasnya <5000 hektar. (SNI 2415-2016). Langkah-langkah perhitungan debit maksimum dengan periode ulang I tahun (Qi) dengan menggunakan Metode Weduwen adalah (Kamiana, 2011):

a. Coba harga t (lamanya hujan dalam satuan jam)

$$
t = \frac{0.476 \times A^{3/8}}{(\alpha \times \beta \times I)^{1/8} \times (S)^{1/4}}
$$
 (3.30)

b. Hitung harga koefisien reduksi (β)

$$
\beta = \frac{120 + \frac{t+1}{t+9} x A}{120+A}
$$
\n(3.31)

c. Hitung intensitas hujan maksimum (I)

$$
I = \frac{7,74}{t+1,45} \tag{3.32}
$$

d. Hitung harga koefisien pengairan  $(α)$ 

$$
\alpha = 1 - \frac{4,1}{I+7} \tag{3.33}
$$

e. Hitung curah hujan dengan periode I tahun (Ri)

$$
R_i = \frac{m_i}{m_n} x \ R_n \dots (3.34)
$$

f. Hitung debit rencana (Q)

$$
Q = \alpha x \beta x I x A x \frac{R_i}{240} \dots (3.35)
$$

dengan:

 $Q =$  debit maksimum  $(m^3/s)$ 

- $\alpha$  = koefisien pengairan
- $β = koefisien$  reduksi
- $I =$  intensitas hujan (mm/jam)
- A = luas daerah pengaliran  $(Km^2)$
- $R_i$  = curah hujan dengan periode ulang i tahun
- $S =$  kemiringan dasar sungai rata-rata
- $m_i$  = koefisien perbandingan curah hujan di suatu wilayah dengan periode ulang i tahun (besarnya R<sup>i</sup> belum diketahui)

 $m_n$  = koefisien perbandingan curah hujan di suatu wilayah dengan periode ulang n tahun (besarnya R<sup>i</sup> sudah diketahui)

#### 3.8.3 **Hidrograf Satuan Sintetik Nakayasu**

Nakayasu (1950) mempelajari hidrograf satuan di Jepang dan mengusulkan seperangkat persamaan untuk membentuk hidrograf satuan sebagai berikut: (Kamiana, 2010)

a. Waktu kelambatan (*time lag,* Tg)

Tg = 0.21 x 
$$
L^{0.7}(L < 15 \text{ km})
$$
.................(3.36)

Tg = 0.4 + 0.058 (L > 15 km)................................................(3.37)

b. Waktu puncak

Tp = Tg + 0.8 Tr...................................................................(3.38)

c. Waktu saat debit sama dengan 0,3 kali debit puncak

 $T_{0,3}$ = a .Tg............................................................................(3.39)

d. Waktu puncak

 $T_p$ = Tg + 0,8Tr....................................................................(3.40)

e. Debit puncak hidrograf satuan sintetis

*Qp*= *A*. *Ro* 3,6 (0,3 *tp*+*T*0,3 ) ...............................................................(3.41)

dengan:

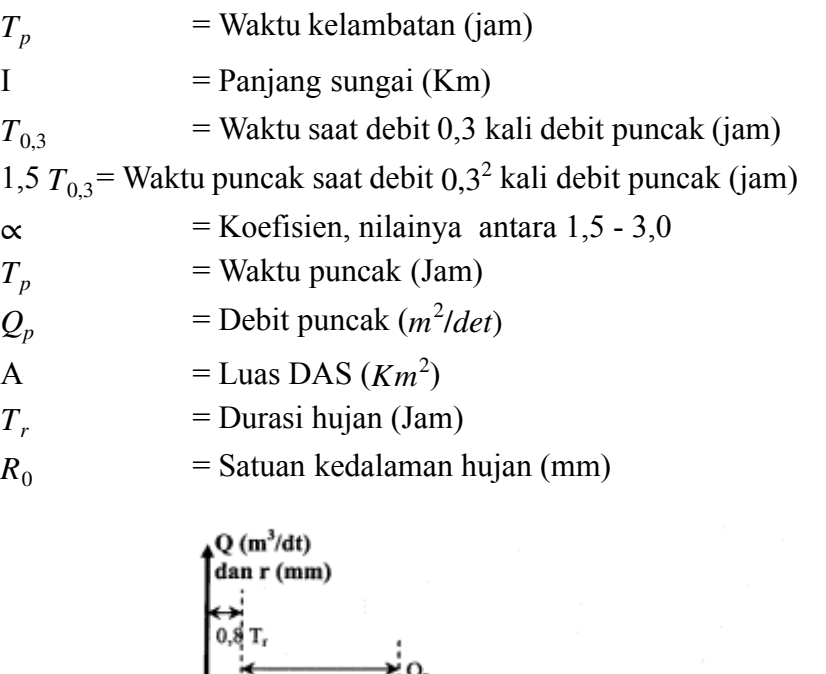

T,

 $t_p$ 

f. Bagian lengkung naik  $(0 \le t \le tp)$ 

*Q*= *Q<sup>p</sup>* 2,4 ( *t tp* ) ......................................................................(3.42)

Gambar 3.4 HSS Nakayasu (Sumber: Kamiana, 2010)

 $t_{0,3}$ 

 $0,3Q_p$ 

 $1,5 t_{0,3}$ 

 $0.3^{2}$  O.

dengan :

 $Q =$ Debit sebelum mencapai debit puncak  $(m^2/\text{det})$ 

- $t = Waktu (Jam)$
- g. Bagian lengkung turun

jika *t<sub>p</sub>* <  $t < t_{0,3}$ 

$$
Q = Q_p \, x \, 0,3^{\frac{t-t_p}{T_{0.3}}}
$$
\n(3.43)

jika  $t_{0,3}$  < t < 1,5  $t_{0,3}$ 

$$
Q = Q_p x 0.3^{\frac{t-t_p+0.5 t_{0.3}}{1.5 t_{0.3}}}
$$
 (3.44)

jika t > 1,5  $t_{0,3}$ 

$$
Q = Q_p \times 0.3^{\frac{t-t_p+1.5\,t_{0.3}}{2\,t_{0.3}}}
$$
.................(3.45)

### **3.9 Model HEC-RAS**

HEC-RAS adalah program aplikasi untuk membuat pemodelan aliran di sungai, atau *River Analysis System* (RAS). Yang dibuat oleh *Hydrologic Engineering Center* (HEC) yang merupakan satu divisi di dalam *Institute for Water Resources* (IWR), di bawah US *Army Corps of Engineers* (USACE). HEC-RAS adalah model satu dimensi aliran permanen maupun tak permanen (*steady and unsteady one-dimensional flow model*), terdapat empat komponen model satu dimensi di aplikasi HEC-RAS. (Azhari, 2021)

- a. Hitungan profil muka air aliran permanen.
- b. Simulasi aliran tak permanen.
- c. Hitungan Transport sedimen.
- d. Hitungan Kualitas Air.

Melalui *graphicalinterface* dimungkinkan untuk melakukan hal-hal berikut ini:

- a. Manajemen file.
- b. Menginputkan data serta mengeditnya.
- c. Melakukan analisis hidraulik.
- d. Menampilkan data masukan maupun hasil analisis dalam bentuk tabel dan grafik.
- e. Penyusunan laporan.
- f. Mengakses *on-line help.*

Komponen analisa permodelan sungai pada perangkat lunak HEC-RAS meliputi *unsteady flow water surface profile* dan *steady flow water surface profile*, yang dimana keduanya memiliki kemampuan seperi sebagai berikut: (Azhari, 2021)

### a. *Steady flow watersurface profile*

Komponen ini berguna untuk menghitung profil permukaan air pada aliran yang berubah secara stabil dan seragam. Sistem ini mampu menangkap sungai, anak sungai atau sungai tunggal. Regime aliran dapat dimodelkan sebagai subkritis, superkritis, atau campuran keduanya

Komponen aliran tetap HEC-RAS dapat memperhitungkan pengaruh berbagai hambatan aliran, seperti jembatan, gorong-gorong, bendungan atau hambatan di tepi sungai. Komponen aliran tetap dirancang untuk digunakan dalam pengelolaan tepian sungai dan masalah penentuan asuransi risiko banjir yang berkaitan dengan identifikasi tepian sungai dan dataran banjir.

Komponen aliran tunak juga dapat digunakan untuk memperkirakan perubahan ketinggian air akibat perbaikan saluran atau pembangunan tanggul. Fitur khusus komponen aliran tunak HEC-RAS meliputi analisis bidang ganda, perhitungan penampang ganda, analisis saluran ganda atau gerbang terbuka, optimalisasi pemisahan aliran serta desain dan analisis saluran stabil

#### b. *Unsteady flow watersurface profile*

Komponen ini mampu mensimulasikan aliran unsteady searah pada sungai dengan saluran yang kompleks. Awalnya komponen aliran unsteady HEC-RAS hanya bisa diterapkan pada aliran subkritis, namun sejak dirilisnya versi 3.1, komponen aliran unsteady HEC-RAS juga dapat mensimulasikan aliran *mixed flow* (s*ubcritical-supercritical,jump water, and drain-down*).

### **BAB 4**

### **METODE PENELITIAN**

#### **4.1 Prosedur Penelitian**

Secara garis besar, berikut ini langkah-langkah penelitian (*flowchart* penelitian)

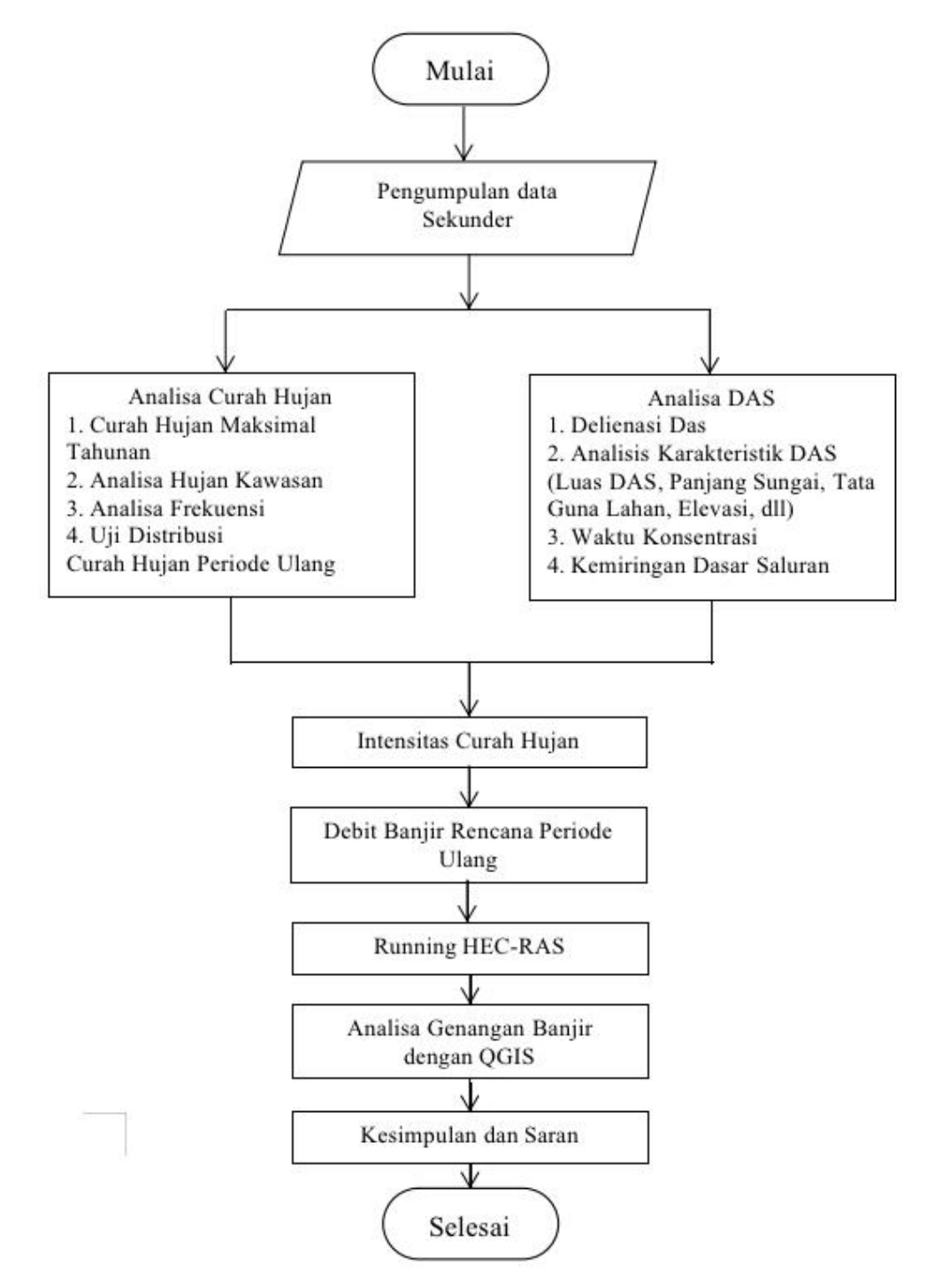

Gambar 4.1 *Flowchart* Penelitian

## **4.2 Lokasi Penelitian**

Lokasi Penelitian ini meninjau sepanjang Sungai Cibeber di wilayah Kota Cilegon dari Jl. Lingkar Selatan sampai dengan Jl. Tol Merak-Jakarta. Luas DAS Cibeber adalah 21,3 km2 dengan panjang sungai utama 14,9 km.

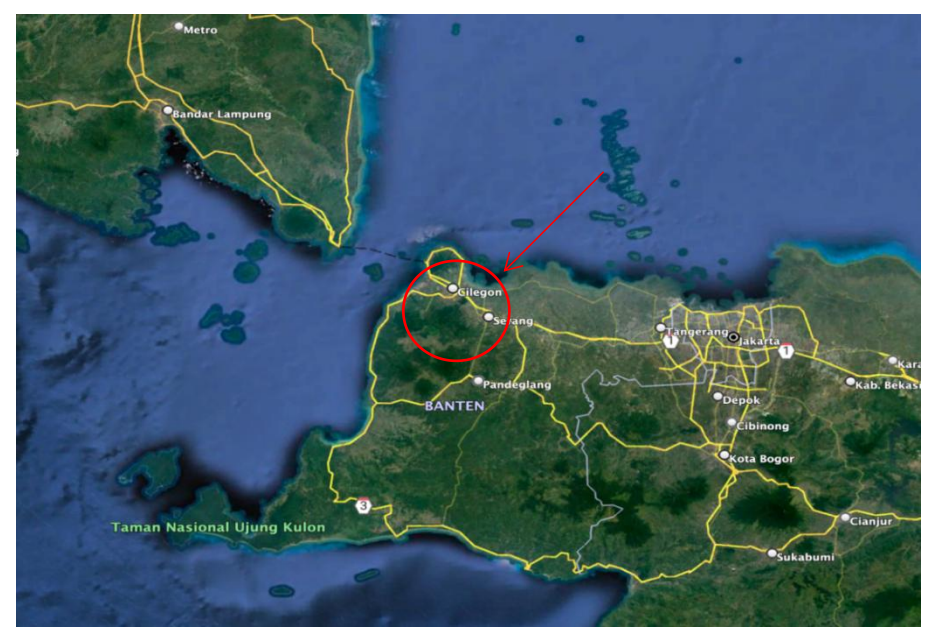

Gambar 4.2 Lokasi Penelitian (Sumber: *Google Earth Pro*, 2023)

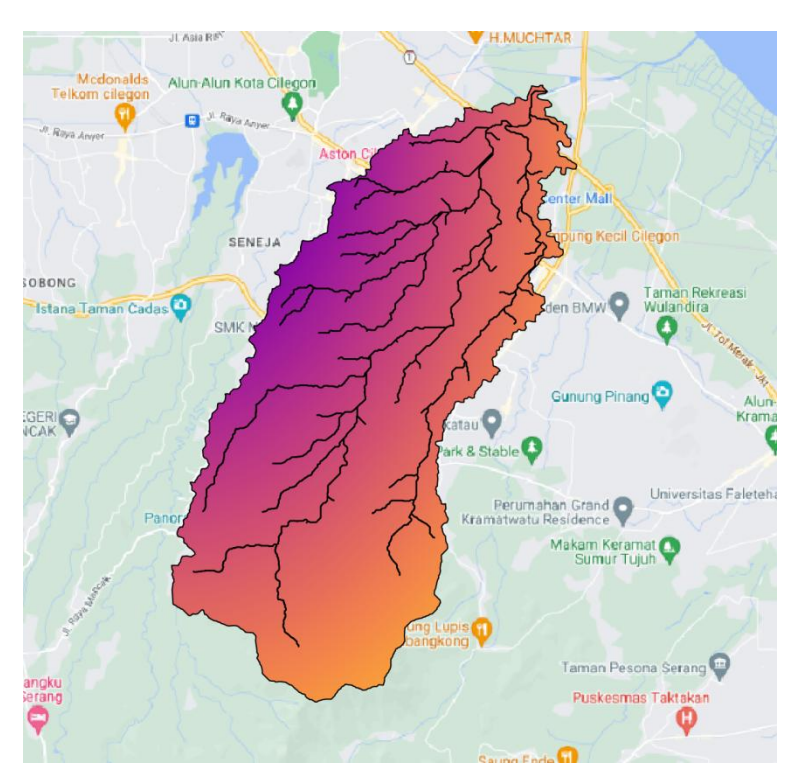

Gambar 4.3 Daerah Aliran Sungai Cibeber Kota Cilegon (Sumber: Analisa Penulis, 2023)

## **4.3 Data**

Data dalam penelitian ini berupa data sekunder yang terdiri dari data curah hujan, topografi, koefisien aliran permukaan, dan karakteristik DAS.

## **4.4 Alat**

Pada saat dilaksanakannya penelitian, diperlukan beberapa alat yang menunjang jalannya penelitian. Alat pada penelitian ini terdiri dari:

- a. Laptop
- b. *Website* BMKG dan BBWS C3, untuk mendapatkan data curah hujan selama 10 tahun terakhir dari lokasi terdekat dengan lokasi penelitian
- c. *Website* DEMNAS Indonesia, untuk mendapatkan data DEM lokasi penelitian
- d. Aplikasi *Google Earth Pro*, untuk mendapat data DAS Cibeber dan mengukur panjang aliran sungai.
- e. Aplikasi QGIS, digunakan untuk membuat delienasi DAS
- f. Aplikasi HEC-RAS, digunakan untuk menganalisis genangan yang terjadi.
- g. Aplikasi Excel, digunakan untuk mengolah data curah hujan dan menghitung debit baniir rencana.

#### **4.5 VariabelPenelitian**

Varibel bebas adalah varibel yang mempengaruhi penelitian, sedangkan varibel terikat merupakan varibel yang mendapat pengaruh dari varibel bebas. Pada penelitian ini, variabel bebasnya adalah Curah hujan, Topografi, Koefisien Aliran Permukaan, Karakteristik DAS. Sedangkan untuk variabel terikatnya yang diteliti yaitu Debit Banjir, Kapasitas Saluran, dan Genangan Banjir.

#### **4.6 Analisis Data**

Metode yang digunakan dalam menganalisa debit banjir rencana menggunakan Metode Rasional, Metode Der Weduwen, dan Metode HSS Nakayasu. Analisa banjir menggunakan *software* HEC-RAS.

### **4.7 Jadwal Penyusunan Skripsi**

Penelitian ini dilaksanakan sesuai dengan jadwal yang telah dibuat oleh penulis sebagai berikut:

# Tabel 4.1 Jadwal Penelitian

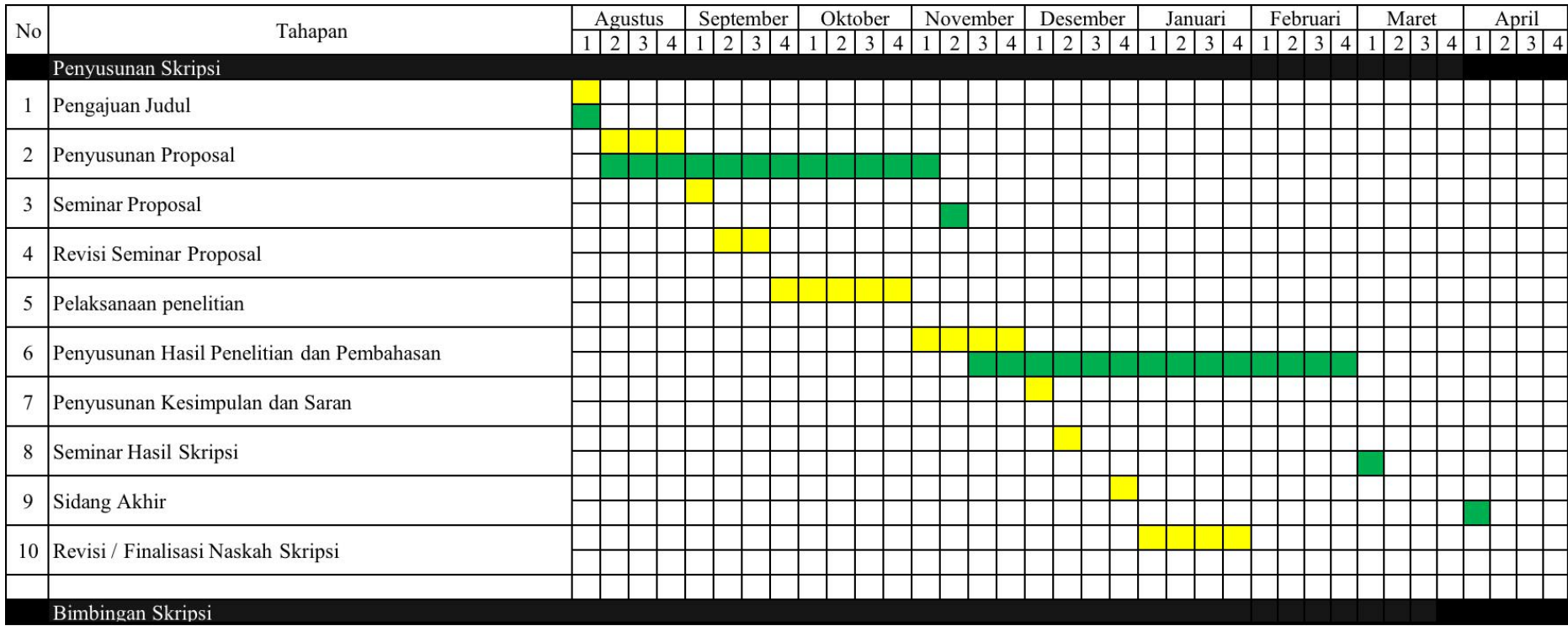

(Sumber : Analisa Penulis, 2023)

Keterangan :

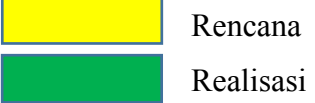

#### **BAB V**

### **ANALISIS DAN PEMBAHASAN**

#### **5.1. Hujan Kawasan DAS**

Penentuan hujan kawasan Sungai Cibeber menggunakan data curah hujan dari 2 stasiun pencatat hujan yang dekat dengan lokasi, yaitu stasiun pencatat hujan Cilegon dan Cinangka.

### **5.1.1. Data Maksimum Tahunan (***Annual Maximum Series)*

Penentuan Hujan Maksimum dilakukan dengan mengukur hujan yang terjadi pada waktu yang bersamaan.Metode ini digunakan karena terdapat lebih dari 10 tahun data yang berurutan. Data yang diambil adalah data hujan maksimum pada tahun 2012- 2022.

| N <sub>o</sub> | <b>Tahun</b> | <b>Curah Hujan Cilegon</b> | <b>Curah Hujan Cinangka</b> |
|----------------|--------------|----------------------------|-----------------------------|
|                | 2012         | 60,00                      | 100                         |
| 2              | 2013         | 126,30                     | 117                         |
| 3              | 2014         | 58,70                      | 184                         |
| 4              | 2015         | 69,50                      | 138                         |
| 5              | 2016         | 80,10                      | 146                         |
| 6              | 2017         | 155,10                     | 105                         |
| 7              | 2018         | 103,20                     | 180                         |
| 8              | 2019         | 101,60                     | 188                         |
| 9              | 2020         | 52,07                      | 163                         |
| 10             | 2021         | 77,80                      | 166                         |
| 11             | 2022         | 92,96                      | 281                         |

Tabel 5.1 Data Curah Hujan Stasiun Cilegon dan Stasiun Cinangka

(Sumber: BBWS C3)

#### **5.1.2. Penentuan Hujan Kawasan**

Dari pengambilan data hujan maksimum di atas, langkah selanjutnya adalah menentukan hujan kawasan (DAS). Untuk mencari hujan kawasan digunakan metode Aljabar atau Aritmatik, karena hanya menggunakan 2 stasiun pencatat hujan.

| <b>No</b> | <b>Tahun</b> | <b>Curah Hujan</b><br><b>Cilegon</b> | <b>Curah Hujan</b><br><b>Cinangka</b> | <b>Hujan DAS</b> |
|-----------|--------------|--------------------------------------|---------------------------------------|------------------|
|           | 2012         | 60,00                                | $00\,$                                | 80,00            |
| ⌒<br>∸    | 2013         | 126,30                               | 17                                    | 121,65           |

Tabel 5.2 Penentuan Hujan Kawasan Das Cibeber

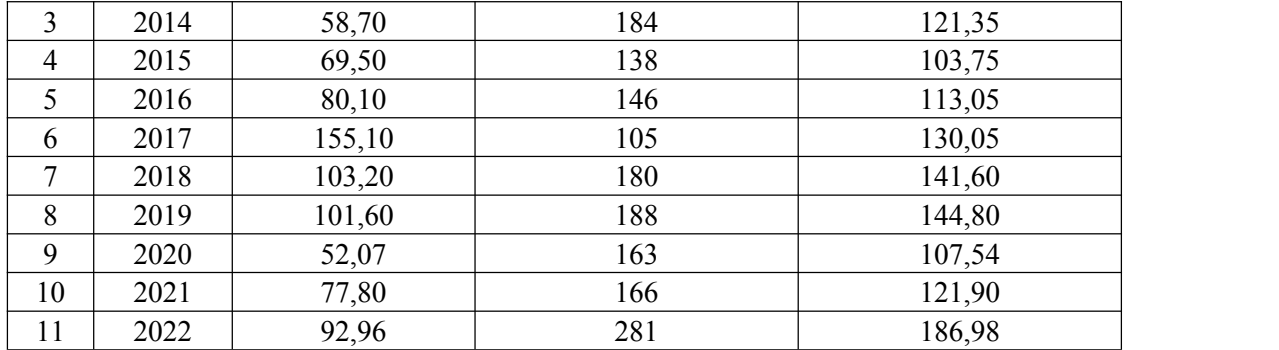

(Sumber: Hasil Perhitungan, 2024)

### **5.2. Analisis Frekuensi**

Analisis frekuensi dilakukan secara bertahap dan sesuai dengan urutan kerja yang telah ada karena hasil dari masing-masing perhitungan tergantung dan saling mempengaruhi terhadap hasil perhitungan sebelumnya.

### **5.2.1. Parameter Statistik Distribusi Gumbel dan Normal**

| No. | $\mathbf{X}$ | $X-Xr$   | $(X-Xr)^2$ | $(X-Xr)^3$    | $(X-Xr)^4$    |
|-----|--------------|----------|------------|---------------|---------------|
| 1   | 80,00        | $-44,79$ | 2.005,96   | $-89.842, 61$ | 4.023.862,69  |
| 2   | 121,65       | $-3,14$  | 9,85       | $-30,90$      | 96,95         |
| 3   | 121,35       | $-3,44$  | 11,82      | $-40,63$      | 139,69        |
| 4   | 103,75       | $-21,04$ | 442,59     | $-9.311,24$   | 195.889,11    |
| 5   | 113,05       | $-11,74$ | 137,78     | $-1.617,23$   | 18.982,92     |
| 6   | 130,05       | 5,26     | 27,69      | 145,71        | 766,71        |
| 7   | 141,60       | 16,81    | 282,65     | 4.751,88      | 79.888,99     |
| 8   | 144,80       | 20,01    | 400,48     | 8.014,52      | 160.387,26    |
| 9   | 107,54       | $-17,25$ | 297,66     | $-5.135,55$   | 88.603,19     |
| 10  | 121,90       | $-2,89$  | 8,34       | $-24,09$      | 69,56         |
| 11  | 186,98       | 62,19    | 3.868,10   | 240.573,27    | 14.962.235,86 |
| Σ   | 1.372,67     | 0,00     | 7.492,92   | 147.483,12    | 19.530.922,92 |

Tabel 5.3 Perhitungan Parameter Statistik

(Sumber: Hasil Perhitungan, 2024)

a. Nilai Rata-Rata  $(\overline{X})$ :

$$
\overline{X} = \frac{1}{n} \sum_{i=1}^{n} X_i = \frac{1.372,67}{11} = 124,78 \text{ mm}
$$

b. Simpangan Baku (Sd)

$$
S_d = \sqrt{\frac{1}{n-1} \sum_{i=1}^{n} (X_i - \overline{X})^2}
$$

$$
=\sqrt{\frac{(7.492)^2}{11-1}} = 27.37
$$

c. Koefisien Varian (Cv)

$$
C_{\rm v} = \frac{S_{\rm d}}{\overline{x}} = \frac{27.37}{124.78} = 0.21
$$

d. Koefisien Kemiringan (Cs)

$$
C_{s} = \frac{n}{(n-1)(n-2)S_{d}^{3}} \sum_{i=1}^{n} (X_{i} - \overline{X})^{3}
$$
  
= 
$$
\frac{11}{(11-1)(11-2)27,37^{3}} x147483 = 0.87
$$

e. Koefisien Kurtosis (Ck)

$$
C_{k} = \frac{n}{(n-1)(n-2)(n-3)S_{d}^{4}} \sum_{i=1}^{n} (X_{i} - \overline{X})^{4}
$$
  
= 
$$
\frac{11}{(11-1)(11-2)(11-3)27,37^{4}} \times 19530922 = 2,21
$$

# **5.2.2. Parameter Statistik Distribusi Log Normal dan Log Pearson III**

| N <sub>o</sub> | X       | Ln X               | $(Ln X)^2$ | Ln X-Ln<br>Xr               | $(Ln X-$<br>$\mathbf{L}\mathbf{n}$<br>$Xr$ <sup>2</sup> | $(Ln X-Ln)$<br>$Xr$ <sup>3</sup> | $(Ln X-Ln)$<br>$Xr$ <sup><math>\land</math>4</sup> |
|----------------|---------|--------------------|------------|-----------------------------|---------------------------------------------------------|----------------------------------|----------------------------------------------------|
| $\mathbf{1}$   | 80,00   | 4,3820             | 19,2022    | $-0,4234$                   | 0,17929                                                 | $-0,075916$                      | 0,032145                                           |
| $\overline{2}$ | 121,65  | 4,8011             | 23,0510    | $-0,0043$                   | 0,00002                                                 | 0,0000000797                     | 0,0000000003                                       |
| $\overline{3}$ | 121,35  | 4,7987             | 23,0273    | $-0,0068$                   | 0,00005                                                 | 0,0000003108                     | 0,0000000021                                       |
| $\overline{4}$ | 103,75  | 4,6420             | 21,5480    | $-0,1635$                   | 0,02672                                                 | $-0,004368$                      | 0,000714                                           |
| 5              | 113,05  | 4,7278             | 22,3524    | $-0,0776$                   | 0,00603                                                 | $-0,000468$                      | 0,000036                                           |
| 6              | 130,05  | 4,8679             | 23,6966    | 0,0625                      | 0,00390                                                 | 0,000244                         | 0,000015                                           |
| $\tau$         | 141,60  | 4,9530             | 24,5323    | 0,1476                      | 0,02177                                                 | 0,003213                         | 0,000474                                           |
| 8              | 144,80  | 4,9754             | 24,7541    | 0,1699                      | 0,02887                                                 | 0,004904                         | 0,000833                                           |
| 9              | 107,54  | 4,6778             | 21,8820    | $-0,1276$                   | 0,01629                                                 | $-0,002079$                      | 0,000265                                           |
| 10             | 121,90  | 4,8032             | 23,0707    | $-0,0023$                   | 0,00001                                                 | 0,000000                         | 0,000000                                           |
| 11             | 186,98  | 5,2310             | 27,3635    | 0,4256                      | 0,18110                                                 | 0,077069                         | 0,032798                                           |
|                | 1372,67 | 52,860<br>$\theta$ | 254,4801   | 0,00000<br>0000000<br>00089 | 0,46404                                                 | 0,002599                         | 0,067281                                           |

Tabel 5.4 Perhitungan Parameter Statistik

(Sumber: Hasil Perhitungan, 2024)

a. Nilai Rata-Rata  $(\overline{X})$ :

$$
\ln \overline{X} = \frac{1}{n} \sum_{i=1}^{n} X_i = \frac{52,8600}{11} = 4,8055 \text{ mm}
$$

b. Simpangan Baku (Sd)

$$
S_d \text{Log } X = \frac{\sqrt{\frac{1}{n-1} \sum_{i=1}^{n} (Ln X_i - Ln X)^2}}{\sqrt{\frac{(0.4640)^2}{11 - 1}}} = 0.2154
$$

c. Koefisien Varian (Cv)

$$
C_v
$$
 Log X =  $\frac{S_d \text{ Log } X}{\overline{\text{Ln } X}} = \frac{0.2154}{4.8055} = 0.0448$ 

d. Koefisien Kemiringan (Cs)

$$
C_{s} Log X = \frac{n}{(n-1)(n-2)S_{d} Log X^{3}} \sum_{i=1}^{n} (Ln X_{i} - \overline{Ln X})^{3}
$$

$$
= \frac{11}{(11-1)(11-2)0,2154^{3}} X 0,0025 = 0,0318
$$

e. Koefisien Kurtosis (Ck)

$$
C_{k}Log X = \frac{n}{(n-1)(n-2)(n-3)S_{d}^{4}} \sum_{i=1}^{n} (X_{i} - \overline{X})^{4}
$$
  
= 
$$
\frac{11}{(11-1)(11-2)(11-3)0,2154^{4}} X 0,0672 = 1,5616
$$

### **5.3. Penentuan Jenis Distribusi**

Penentuan jenis distribusi ini dilakukan dengan cara pengujian distribusi probabilitas yang dimaksudkan untuk mengetahui apakah persamaan distribusi probabilitas yang terpilih dapat mewakili distribusi statistik sampel yang dianalisis. Terdapat 2 metode pengujian yang digunakan yaitu, pengujian Chi-Kuadrat (x2) dan Smirnov- Kolmogorof.

## **5.4.1. Metode Uji Chi-Kuadrat**

Prosedur perhitungan dengan menggunakan Metode Uji Chi-Kuadrat adalah sebagai berikut:

a. Mengurutkan Data Hujan dari Data Terbesar hingga yang Terkecil

| Hujan Kawasan (Metode Aljabar) | Urutan Max-Min |
|--------------------------------|----------------|
| 80,00                          | 186,982        |
| 121,65                         | 144,8          |
| 121,35                         | 141,6          |
| 103,75                         | 130,05         |

Tabel 5.5 Pengurutan Data dari Besar ke Kecil

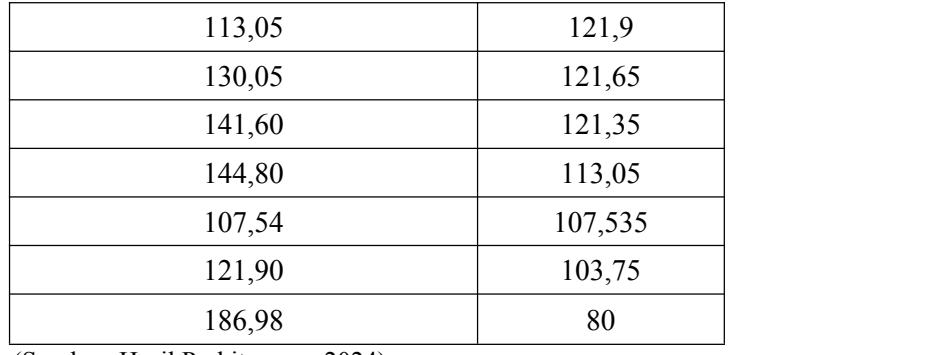

(Sumber: Hasil Perhitungan, 2024)

b. Perhitungan Jumlah Kelas

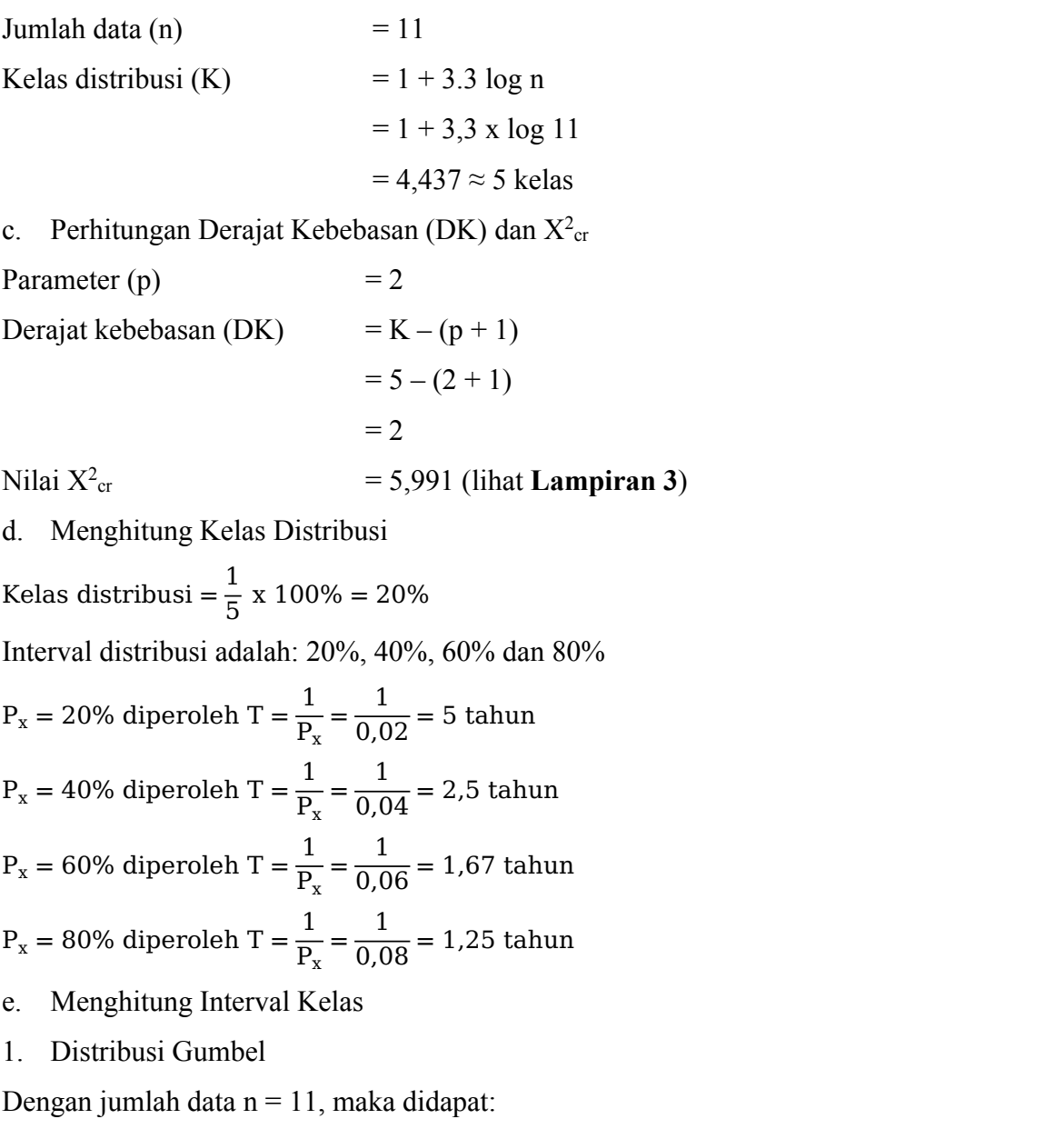

Yn = 0,4987 (lihat **Lampiran 3**)

Sn = 0,9640 (lihat **Lampiran 3**)

$$
Y_t = -Ln - Ln \frac{T-1}{T}
$$

$$
K = \frac{Y_t - Y_n}{S_n}
$$

Sehingga:

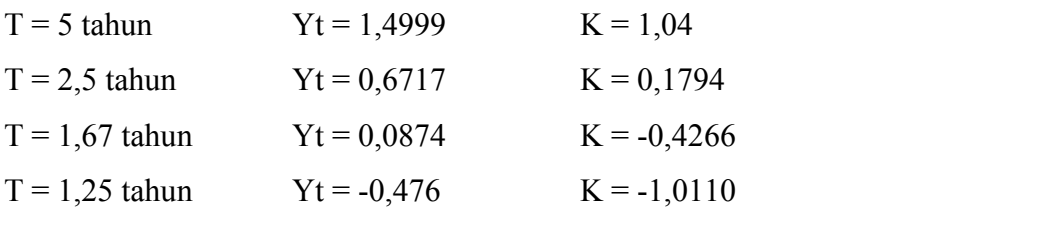

Nilai  $\overline{X}$  = 124,7879

Nilai S = 27,3732

Maka interval kelas:  $X_T = \overline{X} + K \times S$ 

Sehingga:

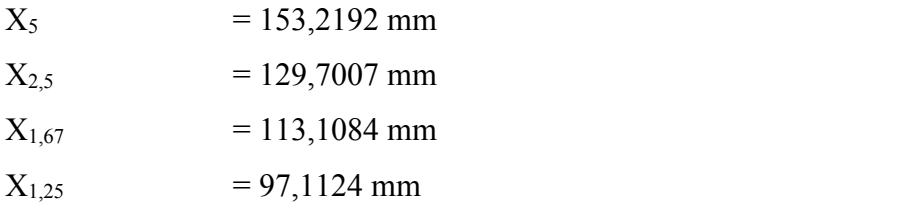

# 2. Distribusi Normal

Nilai K<sub>T</sub> berdasarkan nilai T (lihat Lampiran 3), didapat:

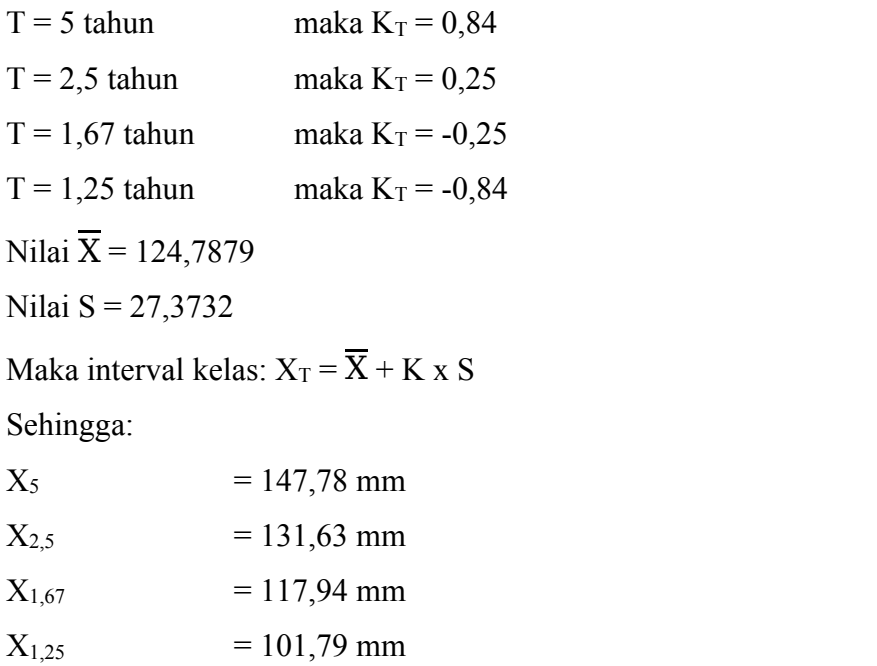

3. Distribusi Log Normal

Nilai K<sup>T</sup> berdasarkan nilai T (lihat **Lampiran 3**), didapat:

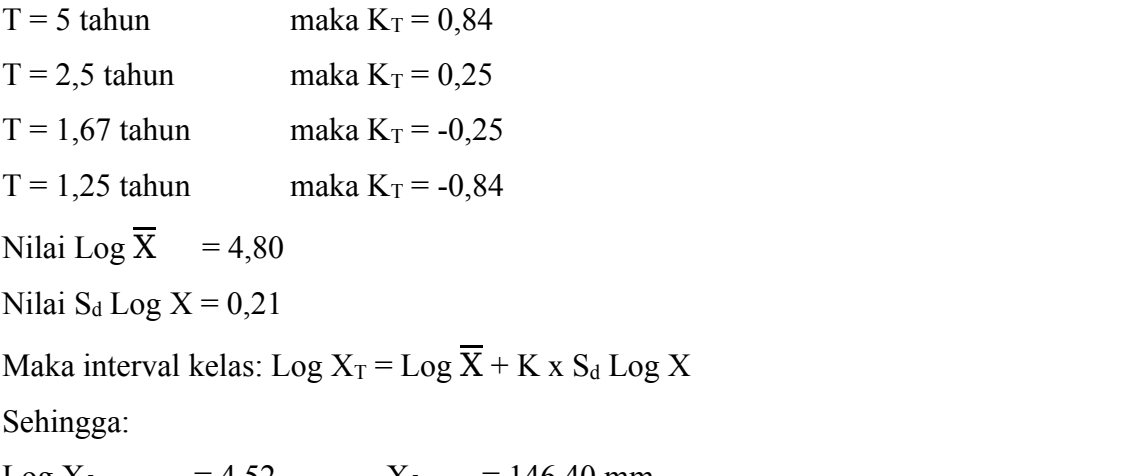

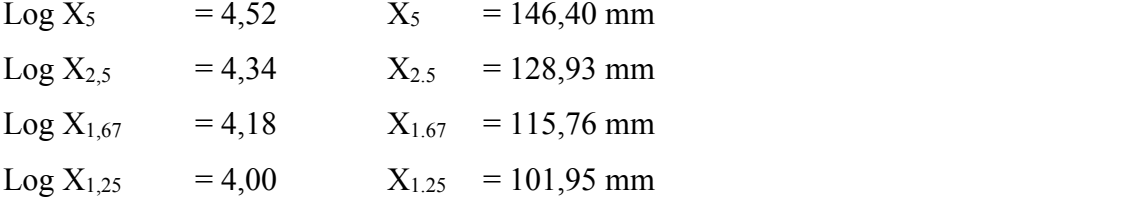

# 4. Ditribusi Log Pearson III

Nilai K<sub>T</sub> dihitung berdasarkan nilai Cs atau G = 0,29 dan nilai T untuk berbagai periode ulang (lihat **Lampiran 3**) adalah:

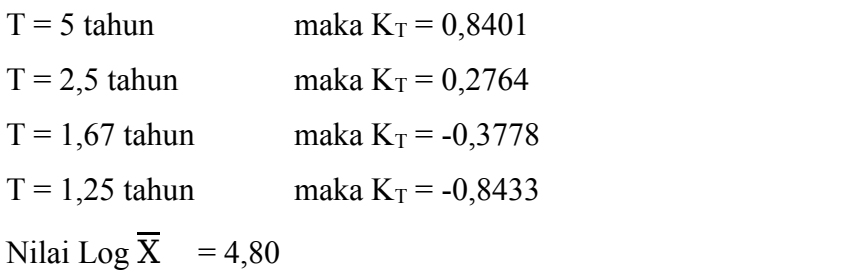

Nilai  $S_d$  Log  $X = 0,21$ 

Maka interval kelas: Log  $X_T =$  Log  $\overline{X}$  + K x S<sub>d</sub> Log X

Sehingga:

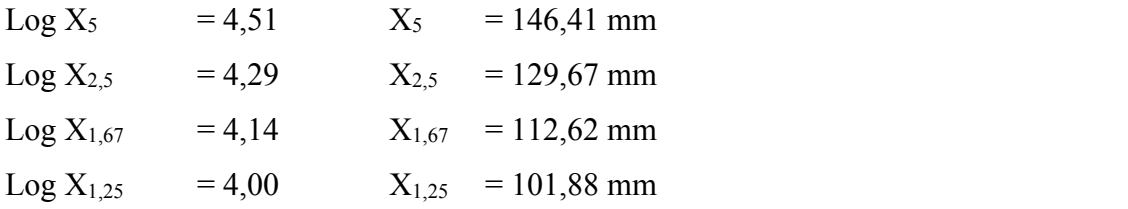

- f. Penentuan  $X^2$
- 1. Distribusi Gumbel

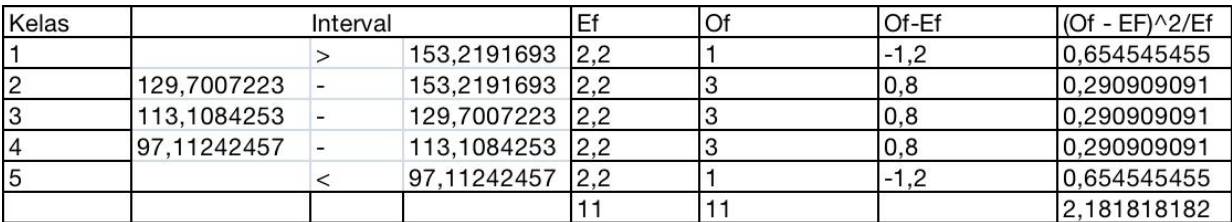

## Tabel 5.6 Penentuan Chi Kuadrat Terhadap Distribusi Gumbel

(Sumber: Hasil Perhitungan, 2024)

### 2. Distribusi Normal

### Tabel 5.7 Penentuan Chi Kuadrat Terhadap Distribusi Normal

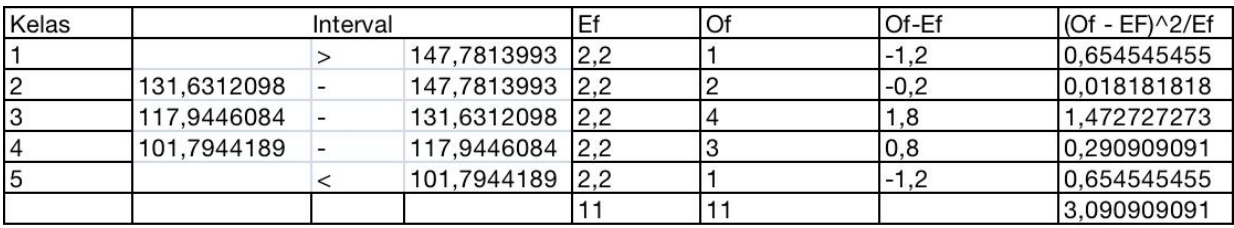

(Sumber: Hasil Perhitungan, 2024)

### 3. Distribusi Log Normal

### Tabel 5.8 Penentuan Chi Kuadrat Terhadap Distribusi Log Normal

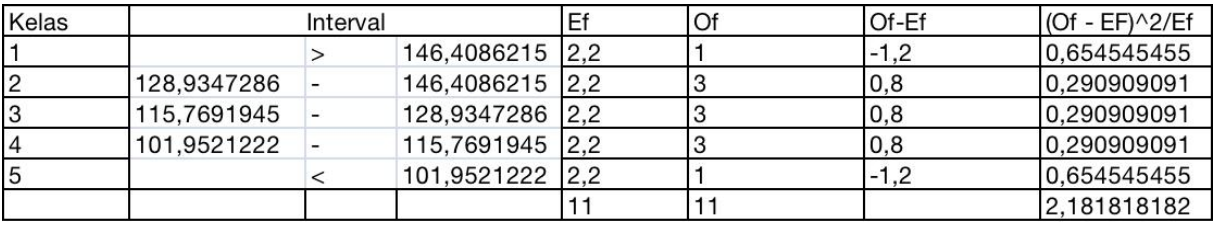

(Sumber: Hasil Perhitungan, 2024)

# 4. Distribusi Log Pearson III

# Tabel 5.9 Penentuan Chi Kuadrat Terhadap Distribusi Log Pearson III

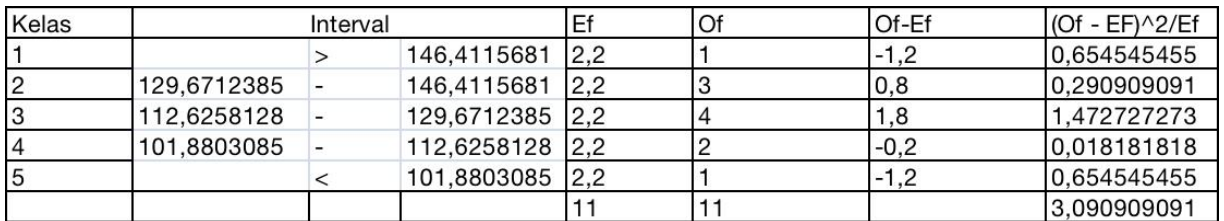

(Sumber: Hasil Perhitungan, 2024)

g. Rekapitulasi nilai  $X^2$  dan  $X^2$ <sub>cr</sub> untuk 4 distribusi probabilitas di atas.

| <b>JENIS DISTRIBUSI</b> | $\mathbf{X}^{\mathbf{2}}$ | $\mathbf{X^2_{cr}}$ | <b>KETERANGAN</b> |
|-------------------------|---------------------------|---------------------|-------------------|
| Gumbel                  | 2,1818                    | 5,991               | <b>DITERIMA</b>   |
| Normal                  | 3,0909                    | 5,991               | <b>DITERIMA</b>   |
| Log Normal              | 2,1818                    | 5.991               | <b>DITERIMA</b>   |
| Log Pearson III         | 3,0909                    | 5,991               | <b>DITERIMA</b>   |

Tabel 5.10 Rekapitulasi Nilai Chi Kuadrat

(Sumber: Hasil Perhitungan, 2024)

Berdasarkan Tabel, semua distribusi probabilitas memiliki nilai  $X^2 < X^2$ <sub>cr</sub> maka dapat disimpulkan bahwa semua distribusi tersebut dapat diterima dalam menentukan curah hujan.

# **5.4.2. Metode Smirnov-Kolmogorof**

Langkah-langkah perhitungan pada pengujian distribusi probabilitas dengan Metode Smirnov-Kolmogorof dilakukan dengan cara yang telah dijelaskan pada BAB III. Berikut ini adalah hasil perhitungan Metode Smirnov-Kolmogorof beberapa distribusi. a. Distribusi Gumbel

| N <sub>o</sub> | Xi      | $P(X_i)$ | f(t)    | P'(Xi) | $\Delta P$ |
|----------------|---------|----------|---------|--------|------------|
| (1)            | (2)     | (3)      | (4)     | (5)    | (6)        |
| 1              | 186,982 | 8,333    | 2,27    | 0,0621 | $-0,021$   |
| $\overline{2}$ | 144,8   | 16,667   | 0,73    | 0,2372 | 0,071      |
| 3              | 141,6   | 25,000   | 0,61    | 0,2553 | 0,005      |
| 4              | 130,05  | 33,333   | 0,19    | 0,3521 | 0,019      |
| 5              | 121,9   | 41,667   | $-0,11$ | 0,4806 | 0,064      |
| 6              | 121,65  | 50,000   | $-0,11$ | 0,4860 | $-0,014$   |
| 7              | 121,35  | 58,333   | $-0,13$ | 0,4927 | $-0,091$   |
| 8              | 113,05  | 66,667   | $-0,43$ | 0,5978 | $-0,069$   |
| 9              | 107,535 | 75,000   | $-0,63$ | 0,6713 | $-0,079$   |
| 10             | 103,75  | 83,333   | $-0,77$ | 0,7156 | $-0,118$   |
| 11             | 80      | 91,667   | $-1,64$ | 0,9458 | 0,029      |

Tabel 5.11 Uji Smirnov Kolmogorov Terhadap Distribusi Gumbel

(Sumber: Hasil Perhitungan, 2024)

Keterangan Tabel 5.10 :

- Kolom  $(1)$  = nomor urut data.
- Kolom  $(2)$  = data hujan diurut dari besar ke kecil (mm).

 $\text{Kolom}(3)$  = peluang empiris (dihitung dengan persamaan Weibull).

$$
P(X_i) = \frac{i}{n+1}
$$
  
Contoh kolom (3) baris (1):

$$
P(X_i) = \frac{1}{11+1} = 8,333
$$

Demikian seterusnya untuk baris berikutnya cara perhitungannya adalah sama.

Kolom (4) = peluang teoritis berdasarkan Distribusi Probabilitas Gumbel.

$$
X_T = \overline{X} + S_d \times K; \text{ sehingga } K = \frac{X_T - X}{S_d}
$$
  
dimana K = f(t)  
Contoh untuk kolom (4) baris (1):  
Nilai  $\overline{X} = 124,7879$  mm  
Nilai S<sub>d</sub> = 27,3732  
f(t) =  $\frac{186,982 - 124,3732}{27,3732} = 2,27$ 

Demikian seterusnya untuk baris berikutnya cara perhitungannya adalah sama.

Kolom (5) = ditentukan berdasarkan nilai Y<sub>n</sub>, S<sub>n</sub> dan K atau f(t) dengan menggunakan persamaan 3. 11 dan 3. 12 berikut:

$$
K = \frac{Y_T - Y_n}{S_n} \quad \text{dengan} \quad Y_t = -\operatorname{Ln} \left[ -\operatorname{Ln} \frac{T - 1}{T} \right]
$$

Contoh untuk kolom (5) baris (1):

Untuk nilai f(t) = 2,27; Y<sub>n</sub> = 0,4987; S<sub>n</sub> = 0,9640, maka menggunakan persamaan (11) didapat nilai  $Y_t = 2,69$ .

Kemudian berdasarkan persamaan (12) untuk  $Y_t = 2,69$  dapat dihitung  $T = 16,09$  tahun, sehingga dapat dihitunga selanjutnya peluang teoritis  $P'(Xi) = 1/T = 0.0621$ . Demikian seterusnya untuk baris berikutnya cara perhitungannya adalah sama.

Kolom (6) = 
$$
(\Delta P_i)
$$
 = kolom (5) – kolom (3).  
Contoh untuk kolom (6) baris (1):  
 $\Delta P_i$  = 0, 0621 – (8,3333/100)  
= -0,021

Berdasarkan Tabel 5.10, maka simpangan maksimum (ΔP<sub>maksimum</sub>) adalah -0,118

### b. Distribusi Normal

| N <sub>o</sub> | Xi      | $P(X_i)$ | f(t)    | P'(Xi) | $\Delta P$ |
|----------------|---------|----------|---------|--------|------------|
| (1)            | (2)     | (3)      | (4)     | (5)    | (6)        |
| 1              | 186,982 | 8,333    | 2,27    | 0,0116 | $-0,072$   |
| $\overline{2}$ | 144,8   | 16,667   | 0,73    | 0,2327 | 0,066      |
| 3              | 141,6   | 25,000   | 0,61    | 0,2709 | 0,021      |
| $\overline{4}$ | 130,05  | 33,333   | 0,19    | 0,4247 | 0,091      |
| 5              | 121.9   | 41,667   | $-0,11$ | 0,5438 | 0,127      |
| 6              | 121,65  | 50,000   | $-0,11$ | 0,5438 | 0,044      |
| 7              | 121,35  | 58,333   | $-0,13$ | 0,5517 | $-0,032$   |
| 8              | 113,05  | 66,667   | $-0,43$ | 0,6664 | 0,000      |
| 9              | 107,535 | 75,000   | $-0,63$ | 0,7357 | $-0,014$   |
| 10             | 103,75  | 83,333   | $-0,77$ | 0,7794 | $-0,054$   |
| 11             | 80      | 91,667   | $-1,64$ | 0,9495 | 0,033      |

Tabel 5.12 Uji Smirnov Kolmogorov Terhadap Distribusi Normal

(Sumber: Hasil Perhitungan, 2024)

Keterangan Tabel 5.11 :

Kolom  $(1)$  = nomor urut data.

Kolom  $(2)$  = data hujan diurut dari besar ke kecil (mm).

Kolom (3) = peluang empiris (dihitung dengan persamaan Weibull).

$$
P(X_i) = \frac{i}{n+1}
$$

Contoh kolom (3) baris (1):

$$
P(X_i) = \frac{1}{11+1} = 8,333
$$

Demikian seterusnya untuk baris berikutnya cara perhitungannya adalah sama.

Kolom  $(4)$  = untuk Distribusi Probabilitas Normal.

$$
X_T = \overline{X} + K_T x S_d
$$
; sehingga  $K_T = \frac{X_T - \overline{X}}{S_d}$   
dimana  $K_T = f(t)$ 

Contoh untuk kolom (4) baris (1):

Nilai  $\overline{X}$  = 124,7879 mm

Nilai  $S_d = 27,3732$ 

$$
f(t) = \frac{118,5 - 124,7879}{27,3732} = 2,27
$$

Demikian seterusnya untuk baris berikutnya cara perhitungannya adalah sama.

Kolom  $(5) = 1$  – luas di bawah kurva normal sesuai dengan nilai f(t), yang ditentukan dengan tabel (lihat **Lampiran 3**). Contoh untuk kolom (5) baris (1): Untuk nilai f(t) = 2,27 maka luas wilayah di bawah kurva normal adalah 0,9884. Sehingga nilai P'(Xi) =  $1 - 0$ , 9884 = 0,0116. Demikian seterusnya untuk baris berikutnya cara perhitungannya adalah sama. Kolom (6) =  $(\Delta P_i)$  = kolom (5) – kolom (3). Contoh untuk kolom (6) baris (1):  $\Delta P_i$  = 0,0116 – (8,333/100)  $=-0.072$ 

Berdasarkan Tabel 5.11, maka simpangan maksimum ( $\Delta P_{\text{maksimum}}$ ) adalah 0.127

c. Distribusi Log Normal

Tabel 5.13 Uji Smirnov Kolmogorov Terhadap Distribusi Log Normal

| N <sub>o</sub> | Log Xi | $P(X_i)$ | f(t)             | P'(Xi) | $\Delta P$ |
|----------------|--------|----------|------------------|--------|------------|
|                |        |          | $\left(4\right)$ | (5)    | (6)        |
|                | 5,2310 | 8,333    | 1,98             | 0,0239 | $-0,059$   |
| $\overline{2}$ | 4,9754 | 16,667   | 0,79             | 0,2148 | 0,048      |
| 3              | 4,9530 | 25,000   | 0,68             | 0,2483 | $-0,002$   |
| 4              | 4,8679 | 33,333   | 0,29             | 0,3859 | 0,053      |
| 5              | 4,8032 | 41,667   | $-0,01$          | 0,5040 | 0,087      |
| 6              | 4,8011 | 50,000   | $-0,02$          | 0,5080 | 0,008      |
| ⇁              | 4,7987 | 58,333   | $-0,03$          | 0,5120 | $-0,071$   |
| 8              | 4,7278 | 66,667   | $-0,36$          | 0,6406 | $-0,026$   |
| 9              | 4,6778 | 75,000   | $-0,59$          | 0,7224 | $-0,028$   |
| 10             | 4,6420 | 83,333   | $-0,76$          | 0,7764 | $-0,057$   |
| 11             | 4,3820 | 91,667   | $-1,97$          | 0,9756 | 0,059      |

(Sumber: Hasil Perhitungan, 2024)

Keterangan Tabel 5.12:

Kolom  $(1)$  = nomor urut data.

Kolom  $(2)$  = nilai Ln data hujan (mm).

Kolom  $(3)$  = peluang empiris (dihitung dengan persamaan Weibull).

$$
P(X_i) = \frac{i}{n+1}
$$

Contoh kolom (4) baris (1):

$$
P(X_i) = \frac{1}{11+1} = 8,3333
$$

Demikian seterusnya untuk baris berikutnya cara perhitungannya adalah sama.

Kolom  $(4)$  = untuk Distribusi Probabilitas Log Normal. Ln  $X_T = \text{Ln } \overline{X} + K_T x S_d$ ; sehingga  $K_T = \frac{\text{Ln } X_T - \text{Ln } X}{S_L \text{Ln } X}$  $S_d$  Ln X dimana  $K_T = f(t)$ Contoh untuk kolom (6) baris (1): Nilai Ln  $\overline{X}$  = 4.80 mm Nilai S<sub>d</sub> Ln X =  $0,2154$  $f(t) = \frac{5{,}23 - 4{,}21}{0{,}2154} = -1{,}98$ Demikian seterusnya untuk baris berikutnya cara perhitungannya adalah sama. Kolom (5) = 1 – luas di bawah kurva normal sesuai dengan nilai f(t), yang ditentukan dengan tabel (lihat **Lampiran 3**). Contoh untuk kolom (6) baris (1): Untuk nilai f(t) = 1,98 maka luas wilayah di bawah kurva normal adalah 0,9761. Sehingga nilai P'(Xi) =  $1 - 0$ , 9761 = 0,0239. Demikian seterusnya untuk baris berikutnya cara perhitungannya adalah sama. Kolom (6) =  $(\Delta P_i)$  = kolom (5) – kolom (3). Contoh untuk kolom (7) baris (1):  $\Delta P_i$  = 0,0239 – (8,3333/100)

 $= -0.059$ 

Berdasarkan Tabel 22, maka simpangan maksimum (∆Pmaksimum) adalah 0,087.

d. Distribusi Log Pearson III

Tabel 5.14 Uji Smirnov Kolmogorov Terhadap Distribusi Log Pearson III

| N <sub>o</sub> | Log Xi        | $P(X_i)$ | f(t)              | P'(Xi) | ΛP        |
|----------------|---------------|----------|-------------------|--------|-----------|
|                | $\mathbf{2)}$ | (3)      | $\left( 4\right)$ | (5)    | (6)       |
|                | 5,2310        | 8,333    | 1,98              | 0,0262 | $-0,0572$ |
| $\overline{2}$ | 4,9754        | 16,667   | 0,79              | 0,2182 | 0,0516    |
| 3              | 4,9530        | 25,000   | 0,68              | 0,2550 | 0,0050    |

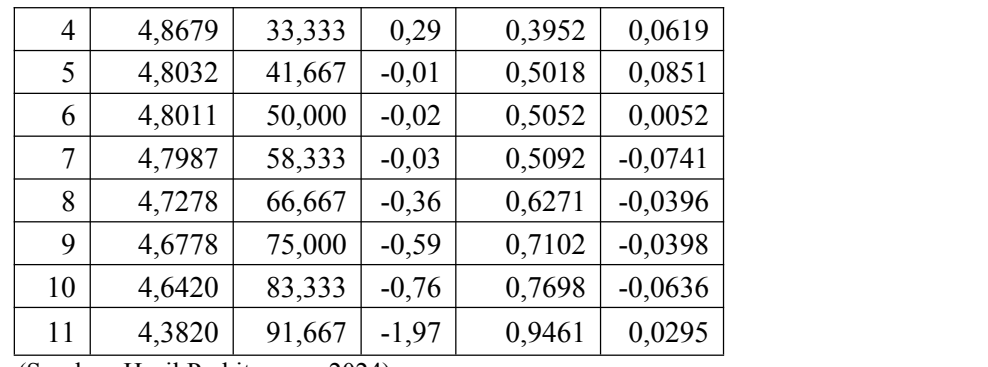

(Sumber: Hasil Perhitungan, 2024)

Keterangan Tabel 5.13:

- Kolom  $(1)$  = nomor urut data.
- Kolom  $(2)$  = nilai Ln data hujan (mm).

Kolom  $(3)$  = peluang empiris (dihitung dengan persamaan Weibull).

$$
P(X_i) = \frac{i}{n+1}
$$

Contoh kolom (4) baris (1):

$$
P(X_i) = \frac{1}{11+1} = 8,3333
$$

Demikian seterusnya untuk baris berikutnya cara perhitungannya adalah sama.

Kolom  $(4)$  = untuk Distribusi Probabilitas Log Pearson Tipe III.

Ln X<sub>T</sub> = Ln 
$$
\overline{X}
$$
 + K<sub>T</sub> x S<sub>d</sub>; sehingga K<sub>T</sub> =  $\frac{\text{Ln } X_T - \text{Ln } X}{S_d \text{ Ln } X}$   
dimana KT = f(t)  
Contoh untuk kolom (6) baris (1):  
Nilai Ln  $\overline{X}$  = 4,80 mm  
Nilai Sd Ln X = 0,2154  
f(t) =  $\frac{5,23-4,80}{0,2154}$  = 1,98

Demikian seterusnya untuk baris berikutnya cara perhitungannya adalah sama.

Kolom (5) = ditentukan berdasarkan nilai Cs dan nilai K<sub>T</sub> atau f(t). Tabel Nilai Cs dan Kt dapat dilihat pada **Lampiran 3**

Contoh untuk kolom (6) baris (1):

Untuk nilai f(t) = 1,98 dan Cs = 0,03 didapat nilai P'(Xi) = 0,0262 dari hasil interpolasi.

Demikian seterusnya untuk baris berikutnya cara perhitungannya adalah sama.

Kolom (6) =  $(\Delta P_i)$  = kolom (5) – kolom (3). Contoh untuk kolom (6) baris (1):  $\Delta P_i = 0.0262 - (8.333/100)$  $= -0.0572$ 

Berdasarkan Tabel 5.13 , maka simpangan maksimum ( $\Delta P_{\text{maksimum}}$ ) adalah 0,0295

e. Rekapitulasi Nilai ∆maks

Dengan jumlah data n = 11 dan  $\alpha$  = 5% maka dari hasil interpolasi (lihat **Lampiran 3**) didapat  $\Delta_{\text{kritis}} = 0.369$ .

| <b>JENIS DISTRIBUSI</b> |        | <b>AKritis</b> | <b>KETERANGAN</b> |
|-------------------------|--------|----------------|-------------------|
| Gumbel                  | 0,1177 | 0,396          | MEMENUHI          |
| Normal                  | 0,1271 | 0.396          | <b>MEMENUHI</b>   |
| Log Normal              | 0,0873 | 0.396          | <b>MEMENUHI</b>   |
| Log Pearson III         | 0,0295 | 0.396          | MEMENUHI          |

Tabel 5.15 Rekapitulasi Hasil Uji Smirnov-Kolmogorof

(Sumber: Hasil Perhitungan, 2024)

Berdasarkan Tabel 5.15 hasil pengujian Smirnov-Kolmogorof dapat disimpulkan bahwa semua distribusi yang digunakan dapat diterima, karena nilai ∆maks < ∆kritis dan harus mempertimbangkan hasil uji Chi-Kuadrat. Berdasarkan Tabel 5.10 semua distribusi memenuhi uji Chi-Kuadrat. Berdasarkan kedua uji tersebut maka distribusi yang dipilih adalah Distribusi Log Pearson III karena menghasilkan nilai simpangan terkecil dari distribusi lainnya, yaitu: 0,0295 dan lolos uji Chi-Kuadrat.

#### **5.4. Analisis Hujan Rencana**

Berdasarkan hasil pengujian Chi-Kuadrat dan Smirnov-Kolmogorof, distribusi yang digunakan adalah Distribusi Log Pearson III. Langkah perhitungan hujan rencana distribusi Log Pearson III ini adalah:

Berdasarkan Tabel 5.13 didapat nilai parameter statistik sebagai berikut:

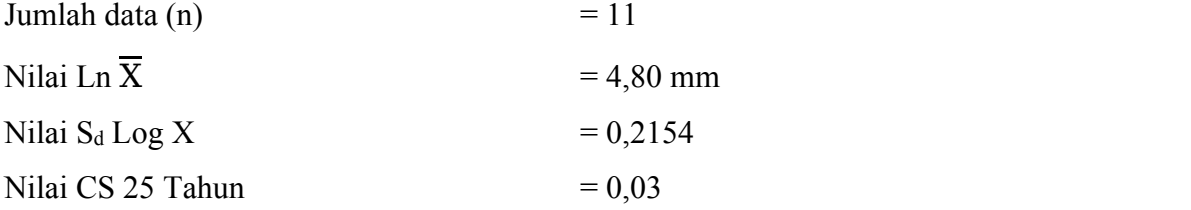

Contoh untuk perhitungan hujan rencana periode ulang 25 tahun (T = 25 tahun):

Log  $X_T = \text{Ln } \overline{X} + K_T x S_d$  $= 5,2310 + 1,762 \times 0,3254$ Log  $X_T = 5,1850$  $X_T = 178,5685$  mm

### Tabel 5.16 Hasil Perhitungan Hujan Rencana

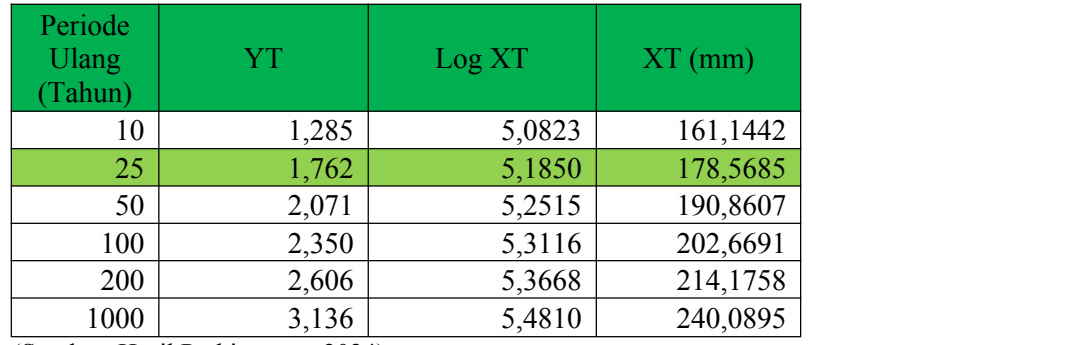

(Sumber: Hasil Perhitungan, 2024)

Hujan rencana yang digunakan adalah hujan dengan periode ulang <sup>25</sup> tahun,berdasarkan tabel di atas dengan hujan rencana 178,5685.

# **5.5. Distribusi Hujan Jam-Jaman**

Analisa distribusi hujan jam-jaman dibutuhkan untuk menghitung debit banjir rencana dengan metode HSS Nakayasu. Analisa hujan rencana pada kala ulang 25 tahun diperoleh hasil X<sup>25</sup> = 178,5685 mm. dengan metode *Alternating Block Method* berikut hasil perhitungan distribusi hujan jam-jaman:

| Durasi         | At      |          | $X=I x t$ | AX      | AX(%)  |               | Hietograf |  |
|----------------|---------|----------|-----------|---------|--------|---------------|-----------|--|
| $t$ (Jam)      | (Jam)   | (mm/jam) | (mm)      | (mm)    |        | $\frac{0}{0}$ | mm        |  |
| (1)            | (2)     | (3)      | (4)       | (5)     | (6)    | (7)           | (8)       |  |
|                | $0 - 1$ | 61,9062  | 61,9062   | 61,9062 | 58,48% | 7,17%         | 12,8002   |  |
| 2              | $1 - 2$ | 38,9985  | 77,9970   | 16,0907 | 15,20% | 10,66%        | 19,0401   |  |
| 3              | $2 - 3$ | 29,7614  | 89,2843   | 11,2873 | 10,66% | 58,48%        | 104,4275  |  |
| $\overline{4}$ | $3 - 4$ | 24,5675  | 98,2700   | 8,9858  | 8,49%  | 15,20%        | 27,1429   |  |

Tabel 5.17 Hasil Perhitungan Hujan Jam-Jaman

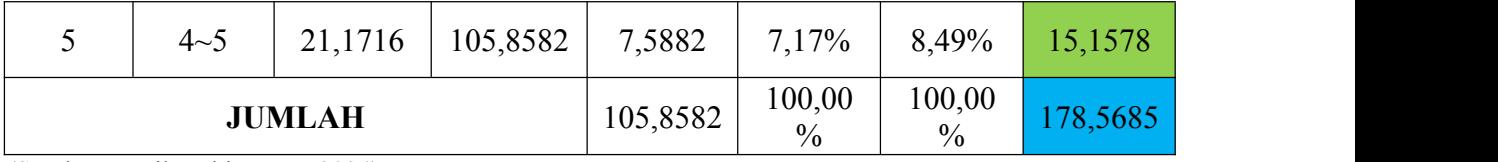

(Sumber: Hasil Perhitungan, 2024)

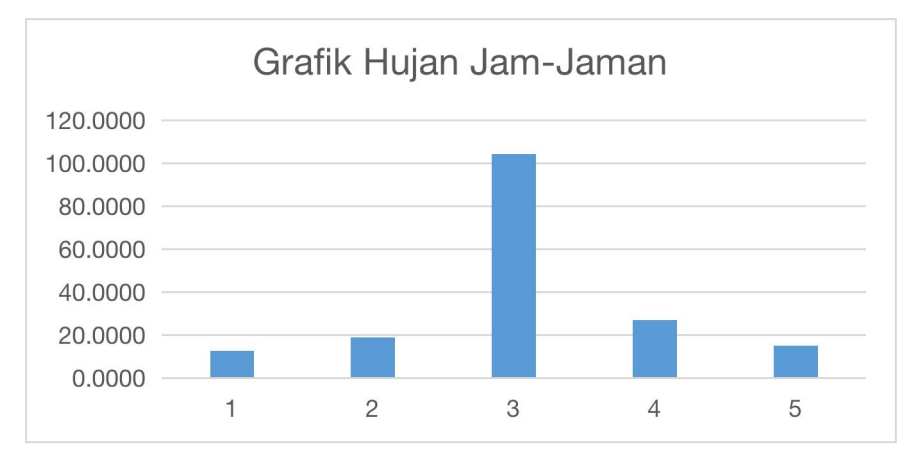

Gambar 5.1 Grafik Hujan Jam-Jaman

(Sumber: Hasil Perhitungan, 2024)

## **5.6. Perhitungan Debit Banjir Rencana**

Menentukan debit banjir rencana dilakukan dengan beberapa macam metode perhitungan diantaranya adalah metode rasional, Weduwen, dan HSS Nakayasu yang dipakai dalam penelitian ini. berikut adalah *flowchart* cara mencari debit banjir rencana periode ulang tertentu.

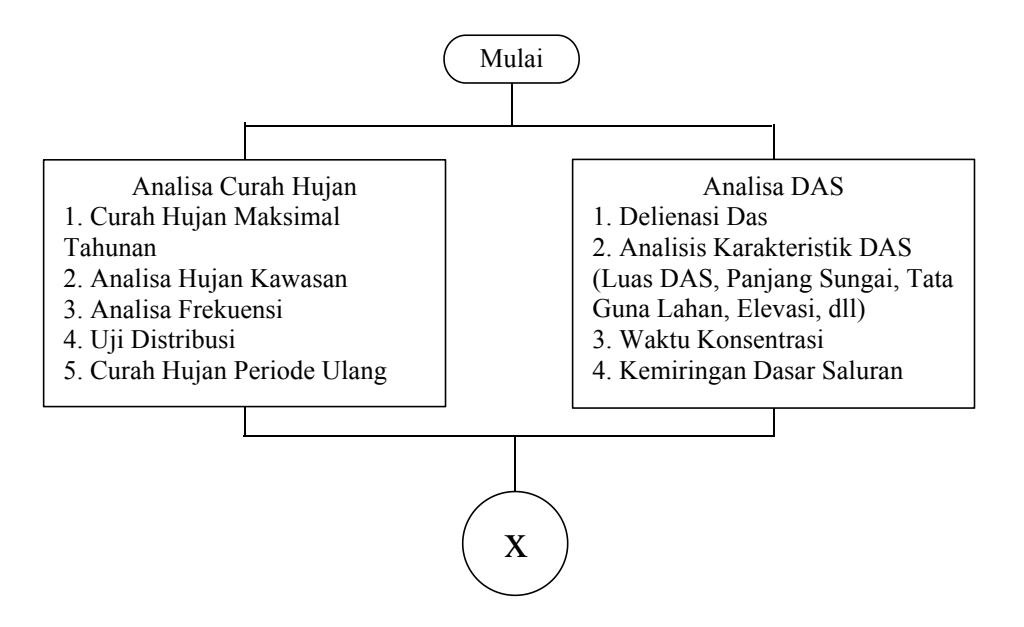

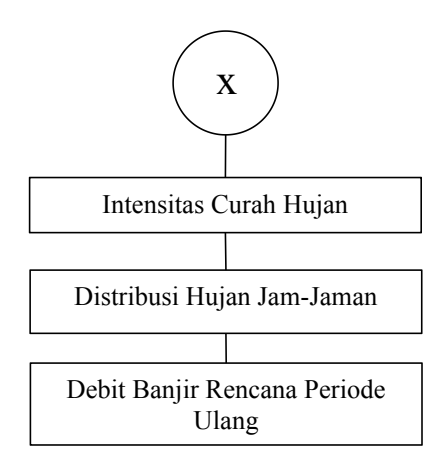

Gambar 5.2 *Flowchart* Cara mendapatkan Debit Banjir Rencana (Sumber: Hasil Analisis, 2024)

## **5.6.1. Debit Banjir Metode Rasional**

Langkah-langkah perhitungan debit banjir rencana metode rasional adalah:

a. Intensitas Hujan

$$
I_T = \frac{R_T}{24} (\frac{24}{tc})^{2/3}
$$

Lamanya curah hujan yang dipakai adalah (Tc)

$$
T_c = 0.0195 \times L^{0.77} \times S^{-0.385}
$$
  
= 0.0195 x 12840<sup>0.77</sup> x 0.0140<sup>-0.385</sup>  
= 147,018 menit  

$$
Tc = 2,4503
$$
 Jam

Contoh nilai intensitas hujan untuk periode ulang 25 tahun adalah:

$$
I_{25} = \frac{R_{25}}{24} (\frac{24}{t})^{2/3}
$$
  
=  $\frac{178.56}{24} (\frac{24}{2.4503})^{2/3}$   
= 34,0696 mm/jam

Tabel 5.18 Hasil Perhitungan Intensitas Curah Hujan

| Periode Ulang | Intensitas Curh Hujan |
|---------------|-----------------------|
| (Tahun)       | mm/jam                |
| 10            | 30,7452               |
| 25            | 34,0696               |
| 50            | 36,4149               |

(Sumber: Hasil Perhitungan)

## b. Koefisien Pengaliran

Nilai C yang semakin besar menunjukan sebagian air hujan menjadi limpasan, maka ancaman banjir akan semakin besar. Besaran nilai C akan berbeda-beda tergantung Penutup lahan pada masing-masing Sub DAS. Berikut ini peta tutupan lahan DAS Cibeber.

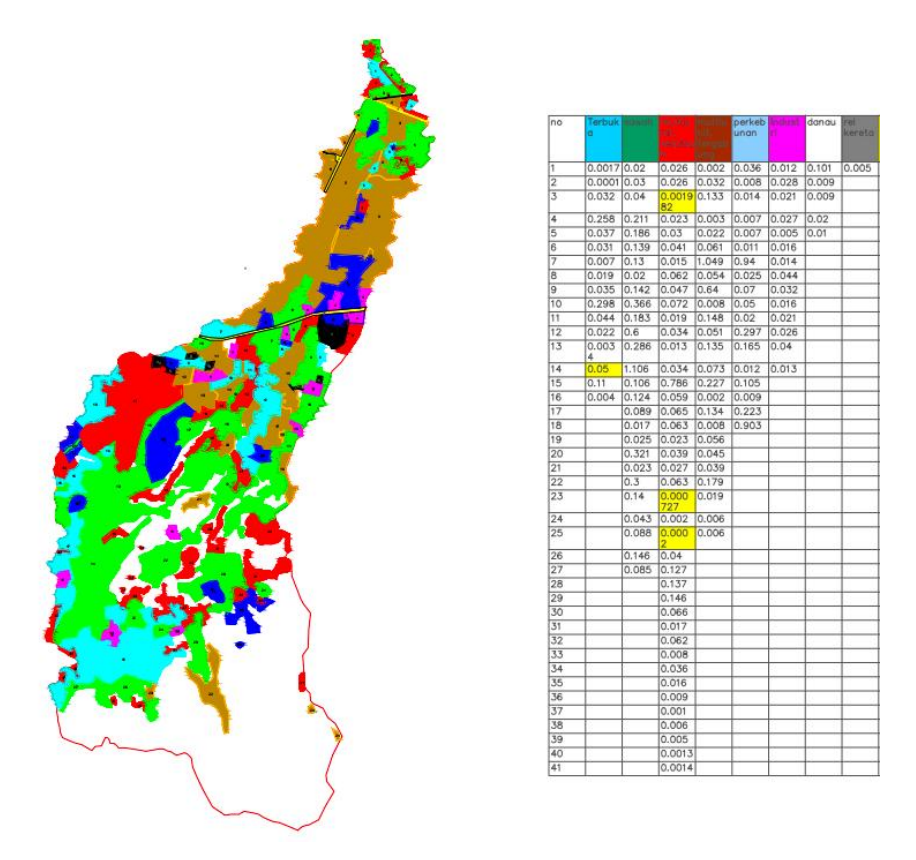

Gambar 5.3 Tata Guna lahan DAS Cibeber (Sumber: Hasil Perhitungan, 2024)

Berikut ini adalah hasil perhitungan nilai koefisien limpasan berdasarkan penutup lahan dilokasi penelitian .

| <b>Tipe Daerah Aliran</b> | Luas Sub<br>DAS (Ai)<br>$(km^2)$ | Luas Sub<br>Das $(\% )$ | Koef<br>Runoff(Ci) | Ai x Ci   |
|---------------------------|----------------------------------|-------------------------|--------------------|-----------|
| Ladang Garapan            | 0,9522                           | 4,47%                   | 0,5                | 0,4761    |
| sawah                     | 4,966                            | 23,31%                  | 0,15               | 0,7449    |
| multiunit, terpisah       | 0,224982                         | 1,06%                   | 0,6                | 0,1349892 |
| multiunit, tergabung      | 2,004                            | 9,41%                   | 0,75               | 1,503     |
| Perkampungan              | 2,025627                         | 9,51%                   | 0,4                | 0,8102508 |
| Perkampungan              | 1,128                            | 5,30%                   | 0,4                | 0,4512    |

Tabel 5.19 Hasil Perhitungan Koefisien Pengaliran Berdasarkan Tata Guna Lahan

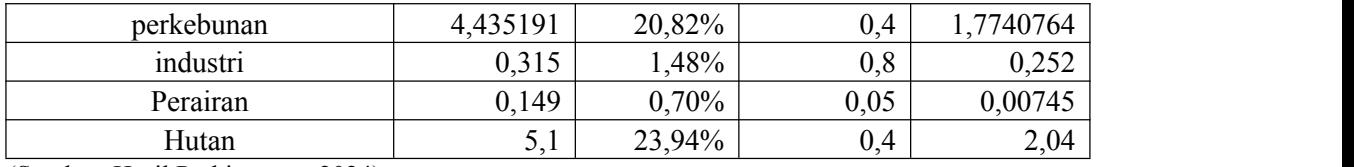

(Sumber: Hasil Perhitungan, 2024)

Berdasarkan Tabel dan Gambar diatas, didapatkan nilai  $C_{\text{Total}}$  Sebesar:

$$
C_{\text{Total}} = \frac{C i \times Ai}{Ai}
$$
  
=  $\frac{8,1939}{21,3}$   
= 0,3847

c. Debit Banjir Rencana

Debit banjir rencana dihitung dengan rumus Metode Rasional, yaitu:

 $Q = 0.278$  x C x I x A

Dengan data:

 $C = 0,3847$ 

 $I_{25}$  = 35,7137 mm/jam

$$
A = 21.3 \text{ km}^2
$$

Contoh perhitungan debit untuk periode ulang 25 tahun

Qmaks = 0,278 x 0,3847 x 35,7137 x 21,3  $= 81,3531 \text{ m}^3/\text{s}$  $\sqrt{s}$ 

Tabel 5.20 Hasil Perhitungan Debit Banjir Rencana

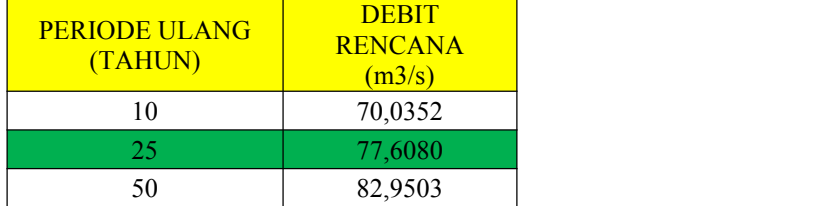

(Sumber: Hasil Perhitungan, 2024)

### **5.6.2. Debit Banjir Metode Weduwen**

Data yang diketahui adalah luas daerah pengaliran (A) = 21,3 km2, kemiringan dasar sungai  $(S) = 0.024$ , data hujan harian maksimum  $(Rn) = 162.30$  mm, mn adalah 0.715 untuk periode pengamatan 11 tahun (lihat **Lampiran 3**).

Langkah-langkah perhitungan debit rencana dengan Metode Weduwen adalah:

a. Hitung Qmaks

 $Q_{\text{maks}} = \alpha \times \beta \times I \times A$ 

Berikut langkah-langkah perhitungan dalam mencari Q<sub>maks</sub>:

1. Coba Harga t (lamanya hujan)

Dicoba untuk t =  $2,7$  jam

2. Hitung Harga β berdasarkan persamaan 3.31

$$
\beta = \frac{120 + \frac{t+1}{t+9} \times A}{120+A}
$$
  
= 
$$
\frac{120 + \frac{2.7+1}{2.7+9} \times 21.3}{120 + 21.3}
$$
  

$$
\beta = 0,8969
$$

3. Hitung I Berdasarkan Persamaan 3.32

$$
I = \frac{67,65}{t + 1,45}
$$
  
=  $\frac{67,65}{2,7 + 1,45}$   
I = 16,3012 mm/jam

4. Cek Harga t Hitung dengan t Coba

$$
t = \frac{0.476 \times A^{3/8}}{(\alpha \times \beta \times I)^{1/8} \times (S)^{1/4}}
$$
  
\n
$$
t = \frac{0.476 \times 21.185^{3/8}}{(0.9040 \times 0.8969 \times 16.3012)^{1/8} \times (0.025)^{1/4}}
$$
  
\n
$$
t = 1.73 (t_i \approx t)
$$

5. Hitung Qmaks

$$
Q_{\text{maks}} = \alpha \times \beta \times I \times A
$$
  
= 0,9040 x 0,8969 x 16,3012 x 21,3  
= 281,5341 m<sup>3</sup>/s

b.Hitung Curah Hujan Periode Ulang 15, 25, dan 50 Tahun

$$
R_i = \frac{m_i}{m_n} \times R_n
$$

Dari grafik diperoleh untuk hujan periode ulang 10 tahun m10 = 0,68 (lihat Lampiran 3) sehingga:

$$
R_{10} = \frac{m_{10}}{m_{11}} \times R_{11}
$$
  
\n
$$
R_{10} = \frac{0.68}{0.7} \times 162,3058
$$
  
\n
$$
R_{10} = 157,6685 \text{ mm}
$$

Dari grafik diperoleh untuk hujan periode ulang 25 tahun m25 =  $0,845$  (lihat Lampiran 3) sehingga:

$$
R_{25} = \frac{m_{25}}{m_{11}} \times R_{11}
$$
  
\n
$$
R_{25} = \frac{0.845}{0.7} \times 162.3058
$$
  
\n
$$
R_{25} = 195.9263
$$
 mm/jam

Dari grafik diperoleh untuk hujan periode ulang 50 tahun m50 = 0,95 (lihat Lampiran 3) sehingga:

$$
R_{50} = \frac{m_{50}}{m_{11}} \times R_{11}
$$
  
\n
$$
R_{50} = \frac{0.95}{0.7} \times 162,3058
$$
  
\n
$$
R_{50} = 258,8331 \text{ mm/jam}
$$

c. Hitung debit maksimum dengan periode ulang 25 tahun

$$
Q_{25} = Q_{\text{maks}} \times \frac{R_{25}}{240}
$$
  
= 281,5341 x  $\frac{195,9263}{240}$   
= 229,3441 m<sup>3</sup>/s

 $\overline{a}$ 

## **5.6.3. Hidrograf Satuan Sistetis Nakayasu**

Langkah-langkah perhitungan HSS Nakayasu adalah sebagai berikut:

a. Menghitung Waktu Kelambatan (*Time Lag,* Tg)

Tg = 0.21 x L 0,7 (L < 15km) = 0,21 x 14,9 0,7 = 1,39 Jam

b. Menghitung Waktu Puncak dan Debit Puncak Hidrograf Satuan Sintetis

\n
$$
\text{Tp } = \text{Tg} + 0.8 \text{ Tr}
$$
\n

\n\n $\text{Tr } = (0.5-1) \times \text{Tg}$ \n

\n\n $= 0.7 \times 1.39$ \n

\n\n $= 0.97 \text{ Jam}$ \n

\n\n $\text{Tp } = 1.39 + 0.8 \times 0.97$ \n

\n\n $= 2.17 \text{ Jam}$ \n

c. Menghitung Waktu saat Debit sama dengan 0,3 kali Debit Puncak

$$
T_{0,3} = \alpha . \text{Tg}
$$
  
= 2 x 1,39  
= 2,78 Jam

d. Menghitung Waktu Puncak

$$
T_p = Tg + 0,8 \text{Tr.}
$$
  
= 1,39 + 0,8 x 0,97  
= 2,17

e. Menghitung Debit Puncak Hidrograf Satuan Sintetis

$$
Qp = \frac{A. Ro}{3.6 (0.3 t p + T_{0.3})} X C
$$
  
= 
$$
\frac{21.3.1}{3.6 (0.3 x 2.17 + 2.78)} x 0.3847 = 0.66 m3/det
$$

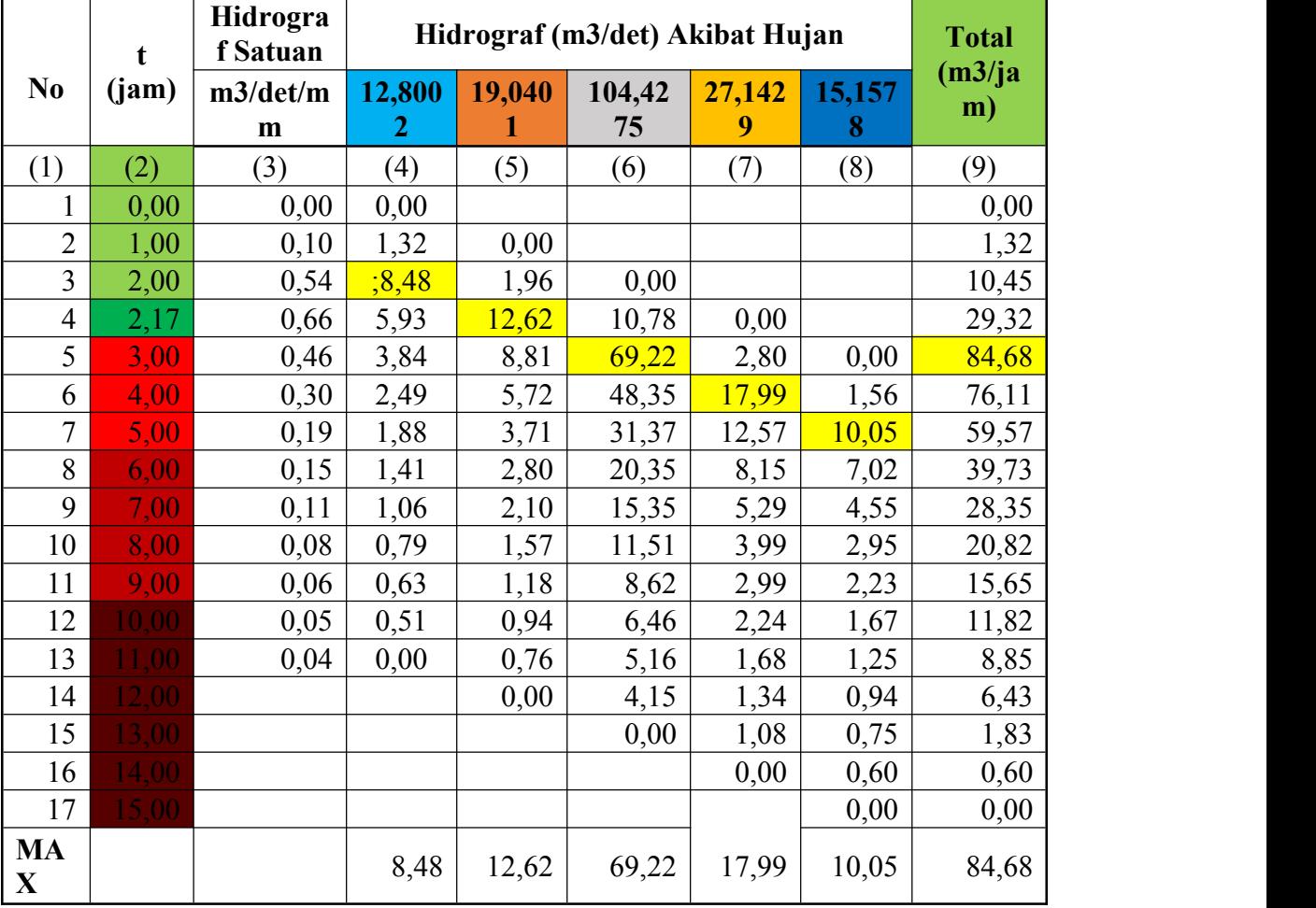

# Tabel 5.21 Hidrograf Sintetis Nakayasu

(Sumber: Hasil Perhitungan, 2024)

f. Menghitung Bagian Lengkung Naik

Contoh Perhitungan untuk t=1 jam

$$
Q = Q_p \left(\frac{t}{tp}\right)^{2.4}
$$
  
= 0.66  $\left(\frac{1}{2.17}\right)^{2.4} = 0.10$ 

Demikian seterusnya untuk baris berikutnya sampai mencapai waktu puncak (Tp) cara perhitungannya adalah sama.

g. Menghitung Bagian Lengkung Turun

1. Untuk  $t_p < t < t_{0,3}$ 

Contoh perhitungan untuk  $t = 3$ 

$$
Q = Q_p \times 0.3^{\frac{t-t_p}{T_{0,3}}}
$$
  
= 0.66 x 0.3<sup>2-2.17</sup>/<sub>2.78</sub> = 0.46

Demikian seterusnya untuk baris berikutnya sampai  $t_{0,3}$  cara perhitungannya adalah sama.

2. Untuk  $t_{0,3} < t < 1.5 t_{0,3}$ 

Contoh perhitungan untuk  $t = 6$ 

$$
Q = Q_p \times 0.3^{\frac{t-t_p+0.5 t_{0.3}}{1.5 t_{0.3}}}
$$
  
= 0.66 x 0.3<sup>rac{6-2.17+0.5 x 2.78}{1.5 x 2.78}} = 0.15</sup>

Demikian seterusnya untuk baris berikutnya sampai 1,5  $t_{0,3}$  cara perhitungannya adalah sama

3. Untuk 
$$
t > 1,5
$$

Contoh perhitungan untuk  $t = 10$ 

$$
Q = Q_p \times 0.3^{\frac{t-t_p+1.5 t_{0.3}}{2 t_{0.3}}}
$$
  
= 0.66 x 0.3<sup>\frac{10-2.17+1.5 x 2.78}{2 x 2.78} = 0.05</sup>

Demikian seterusnya untuk nilai t berikutnya cara perhitungannya adalah sama.

h. Hidrograf akibat hujan

1. Contoh perhitungan untuk  $t=1$ 

Kolom (4) = 12,8002 x 1 = 1,32 m3/det

- 2. Contoh perhitungan untuk  $t=2$ Kolom  $(5) = 19,0401$  x  $2 = 12,62$  m3/det, kemudian diturunkan 1 baris
- 3. Contoh perhitungan untuk  $t=3$

Kolom (6) = 104,4275 x  $3 = 69,22$  m $3$ /det, kemudian diturunkan 2 baris.

4. Contoh perhitungan untuk t=4

Kolom (7) = 27,1429 x 4 = 17,99 m3/det, kemudian diturunkan 3 baris.

5. Contoh Perhitungan untuk t=5

Kolom (8) = 15,1578 x  $5 = 10,05$  m3/det, kemudian diturunkan 4 baris

i. Total Hidrograf Langsung

### Contoh Perhitungan untuk t=3

Kolom (9) = Kolom (4) + Kolom (5) + Kolom (6) + Kolom (7) + Kolom (8)

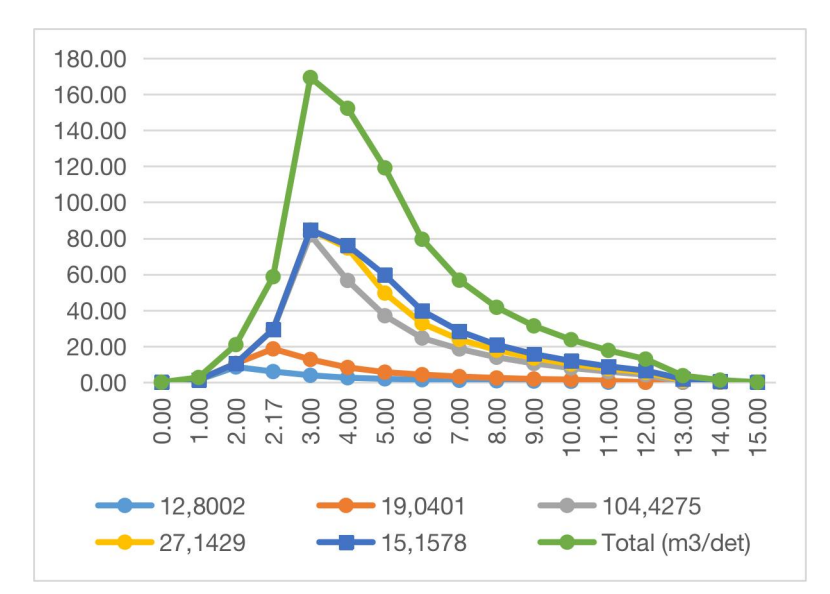

 $= 3,84 + 8,81 + 69,22 + 2,80 + 0 = 84,68$  m3/det.

Gambar 5.4 Grafik Satuan Sintetis Nakayasu (Sumber: Hasil Perhitungan, 2024)

Berikut debit banjir rencana dengan kala ulang 25 tahun.

- a. Metode Rasional sebesar 77.60 m<sup>3</sup>/det.
- b. Metode Weduwen sebesar 229,23 m<sup>3</sup>/det.
- c. HSS Nakayasu sebesar 84,68 m<sup>3</sup>/det.

Rata-rata debit banjir rencana Metode Rasional, Weduwen, dan HSS Nakayasu adalah 130,50 m<sup>3</sup> /det. Debit yang digunakan adalah debit rencana HSS Nakayasu karena jumlah debit maksimumnya mendekati nilai debit banjir rencana rata-rata.

## **5.7. Pemodelan HEC-RAS**

HEC-RAS merupakan program aplikasi pemodelan aliran sungai. penelitian ini menggunakan program HEC-RAS sebagai alatbantu untuk menganalisis kapasitas saluran sungai dalam menampung debit yang dihasilkan dari analisa debit banjir rencana. Penelitian ini menggunakan data *Digital Elevation Model* (DEM) untuk menganalisa bentuk DAS, karakteristik DAS, elevasi, dan kemiringan dasar saluran.

### **5.7.1 Analisis Pemodelan HEC-RAS**

Berikut adalah cara untuk analisis pemodelan banjir dengan menggunakan HEC-RAS

a. Membuat project baru di HEC-RAS

Pemodelan yang dilakukan di HEC-RAS dibutuhkan ketelitian yang cukup dikarenakan *software* ini dikembangkan oleh *US Army Corps* (USAC) sehingga terdapat perbedaan yang harus dilakukan terutama di bagian satuan dari *Us Customary Units,* menjadi *SI Units.*

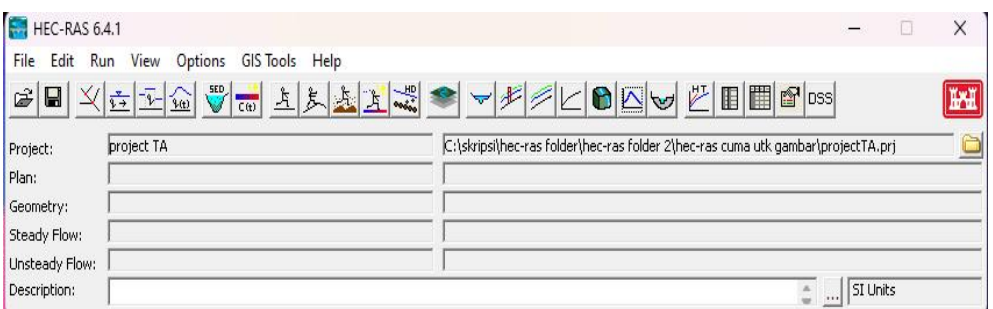

Gambar 5.5 Project Baru di HEC-RAS (Sumber: Hasil Analisis, 2024)

# b. Membuat *Terrain* di *RAS Mapper*

Salah satu cara memasukan data *Terrain* ke lembar pengerjaan di Ras Mapper adalah dengan klik kanan di layer *Terrain* lalu klik *Create a new RAS terrain*, setelah itu pilih *terrain* yang digunakan untuk menganalisis.

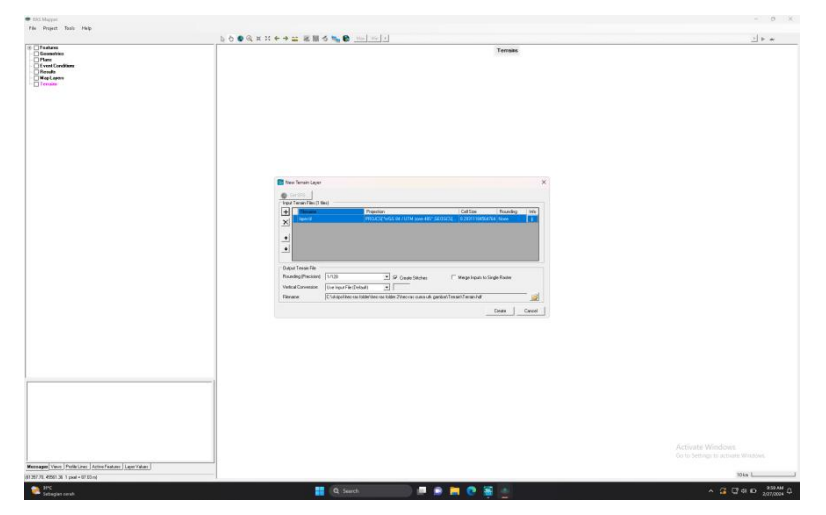

Gambar 5.6 Input *New Terrain* di *Ras Mapper* (Sumber: Hasil Analisis, 2024)

# c. Membuat Bentuk Sungai

Pembuatan bentuk sungai dibutuhkan koordinat sungai yang akan ditinjau. Data bentuk sungai didapatkan dari hasil analisis menggunakan aplikasi QGIS. Salah satu cara memasukan data bentuk sungai adalah dengan klik kanan di layer *Geometry*, lalu klik *Create a New Geometry.* Pembuatan bentuk DAS berada di *layer 2D Flow Area* lalu tambahkan *parameter* sebagai bentuk DAS, dan *Breakline* sebagai garis sungai.

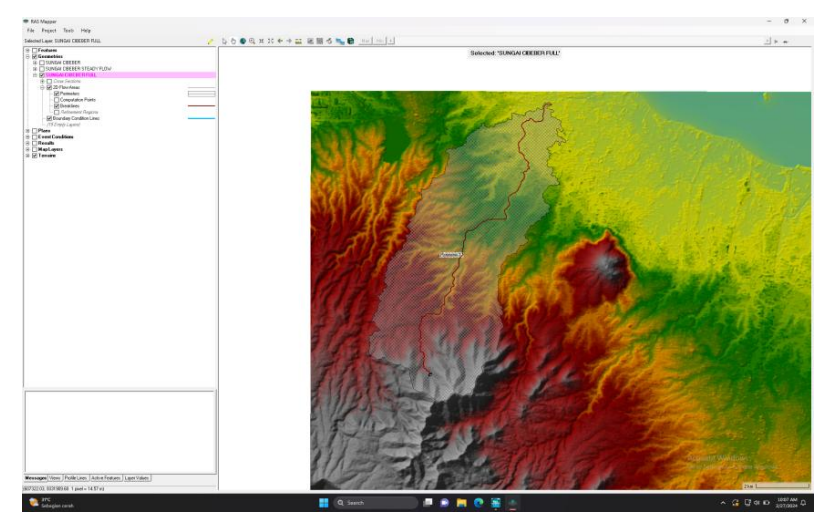

Gambar 5.7 Data *Geometry* (Sumber: Hasil Analisis, 2024)

# d. *Generate All Meshes*

Setelah perimeter selesai digambar, maka dilaukan *Generate all meshes* dimana proses ini akan menghasilkan grid pada semua area yang telah **ditandai**.
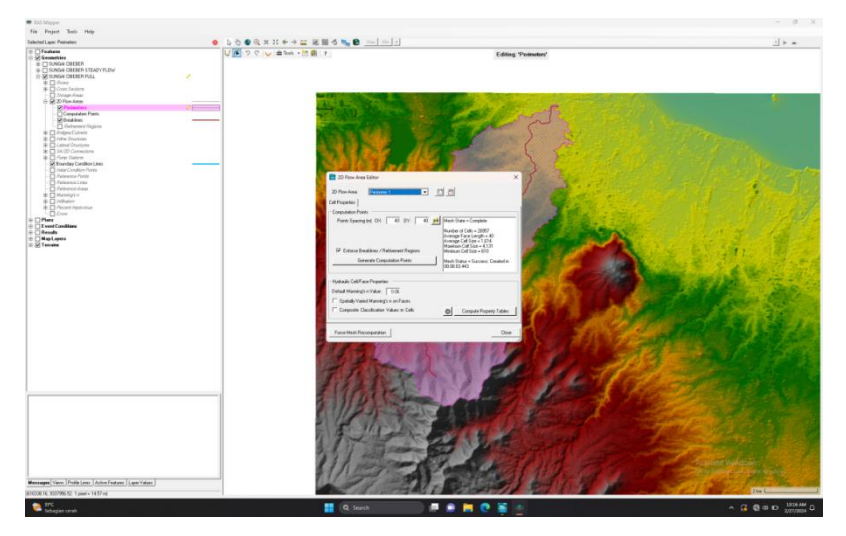

Gambar 5.8 *Generate All Meshes* (Sumber: Hasil Analisis, 2024)

### e. *Boundary Condition*

Pembuatan *Boundary Condition* dilakukan dengan menambahkan *Boundary Condition Line* di *layer Geometry* lalu buat garis sepanjang *mesh* yang ada di hulu sungai.

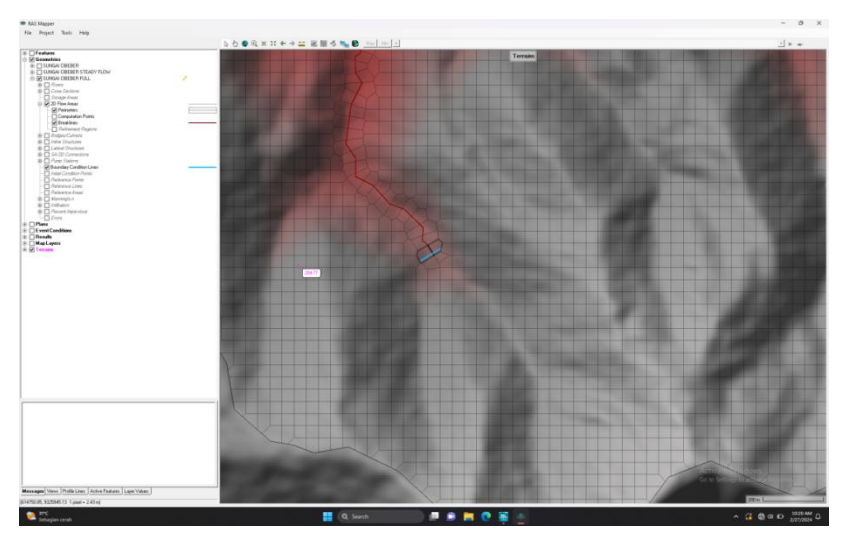

Gambar 5.9 Input *Boundary Condition* (Sumber: Hasil Analisis, 2024)

## f. *Input Unstedy Flow Data*

Selanjutnya beralih dari *Ras Mapper* dan membuka *Unsteady Flow Data.* Pada bagian ini akan muncul kolom *BC Line* yang telah dibuat sebelumnya. *BC Line* diisi dengan data debit hujan kala ulang 25 Tahun.

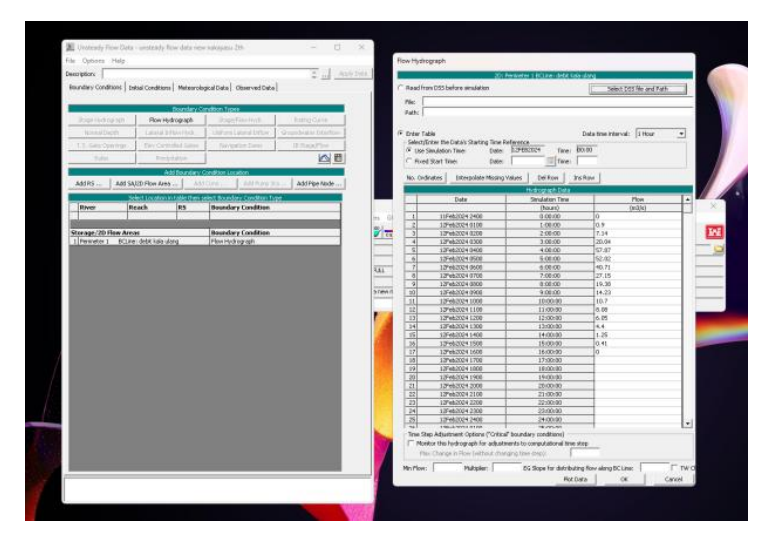

Gambar 5.10 Input *Unsteady Flow Data* (Sumber: Hasil Analisis, 2024)

### g. *Running Hec-Ras*

Langkah terakhir adalah membuka *Unsteady Flow Simulation*. Pada bagian ini akan ditentukan tanggal kejadian hujan dan berapa alma waktu komputasi yang diperlukan.Komputasi akan berjalan baik jika pada *Ras Mapper* tidak ditemukan kesalahan apapun, terutama yang berkaitan dengan *Geometry* sungai.

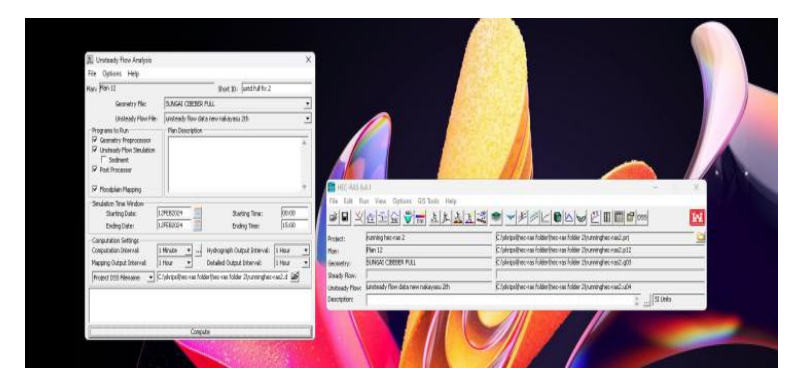

Gambar 5.11 *Running* HEC-RAS (Sumber: Hasil Analisis, 2024)

## **5.7.2 Model Genangan Banjir**

Analisa banjir dengan menggunakan Hec-Ras dan *Floodmapping* guna mendapatkan luas genangan dan tinggi genangan. Hasil pemodelan genangan banjir menggunakan debit rencana periode ulang 25 Tahun dan periode ulang 2 Tahun.

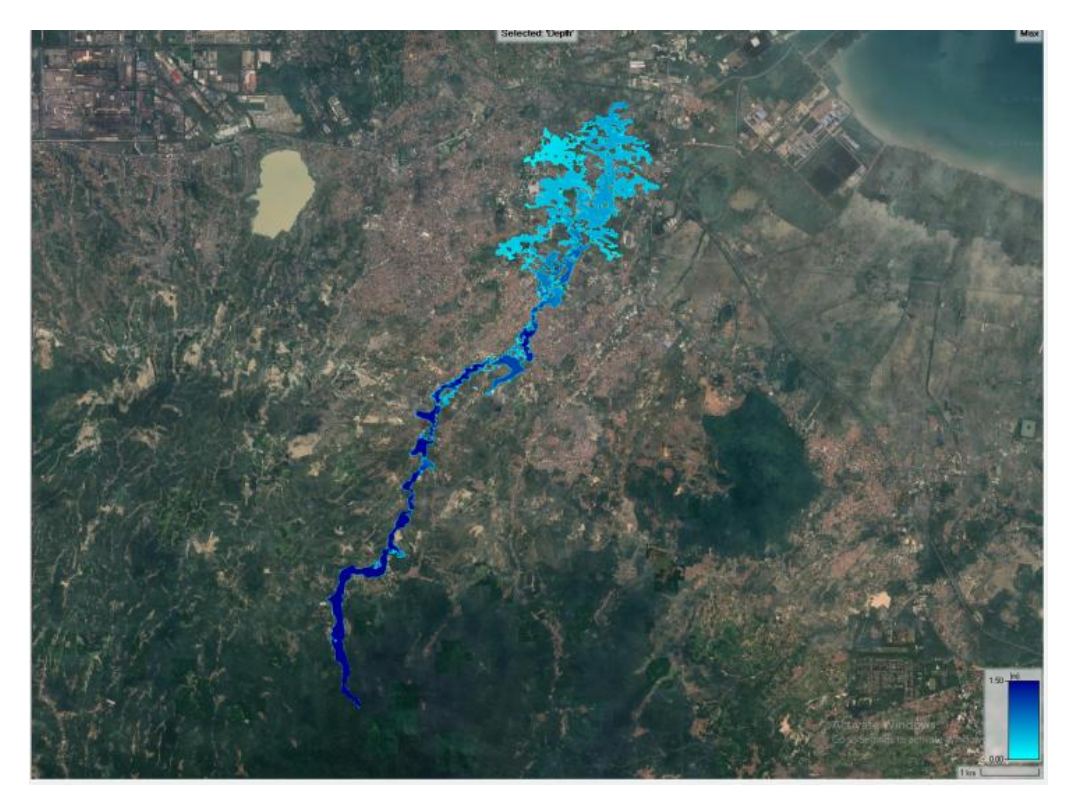

Gambar 5.12 Peta Genangan pada Sungai Cibeber dengan Pemodelan *Floodmap* Periode Ulang 25 Tahun (Sumber: Hasil Analisis, 2024)

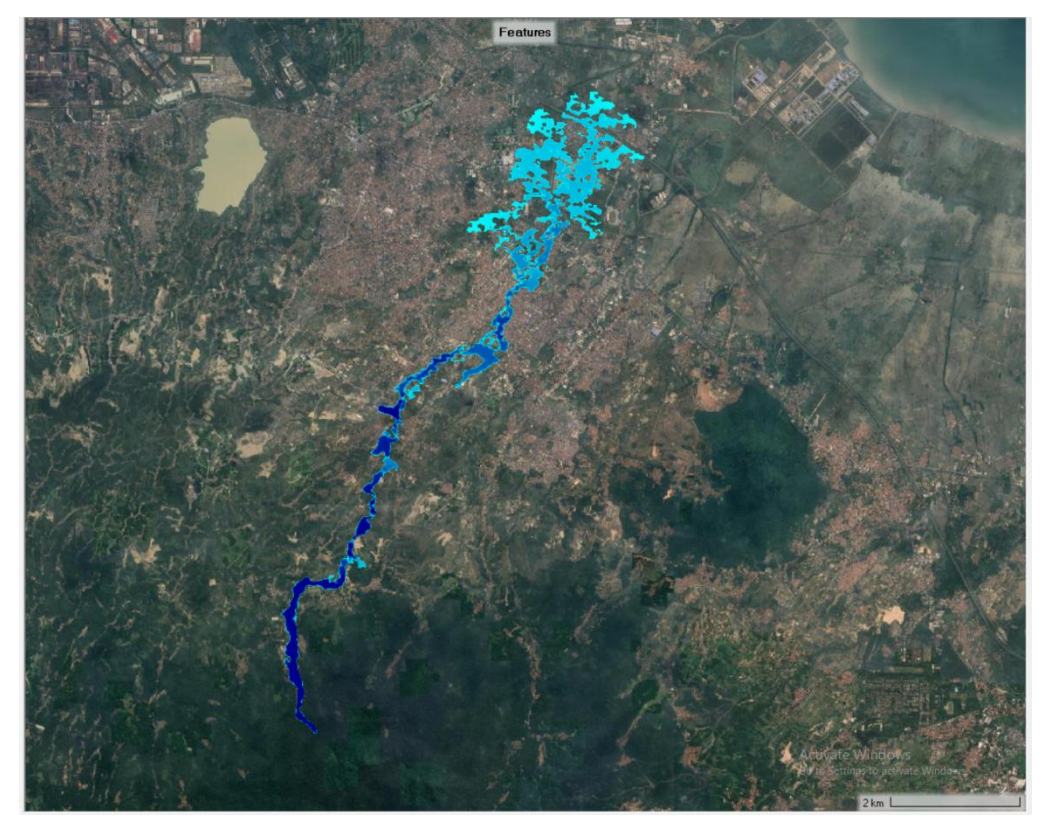

Gambar 5.13 Peta Genangan pada Sungai Cibeber dengan Pemodelan *Floodmap* Periode Ulang 2 Tahun(Sumber: Hasil Analisis, 2024)

Berdasarkan Gambar 5.13, menunjukan bahwa kapasitas Sungai Cibeber tidak mampu menampung debit banjir periode ulang 2 Tahun dan periode ulang 25 tahun. Hal ini dibuktikan dengan terdapatnya genangan di DAS Cibeber dari mulai resiko bahaya rendah (tinggi genangan <0,75) sampai resiko bahaya tinggi (tinggi genangan  $>1,5m$ ).

Hasil Pemodelan divalidasidengan membandingkan hasil *Running* Hec-Ras dengan peta rawan banjir kota cilegon pada tahun 2017.

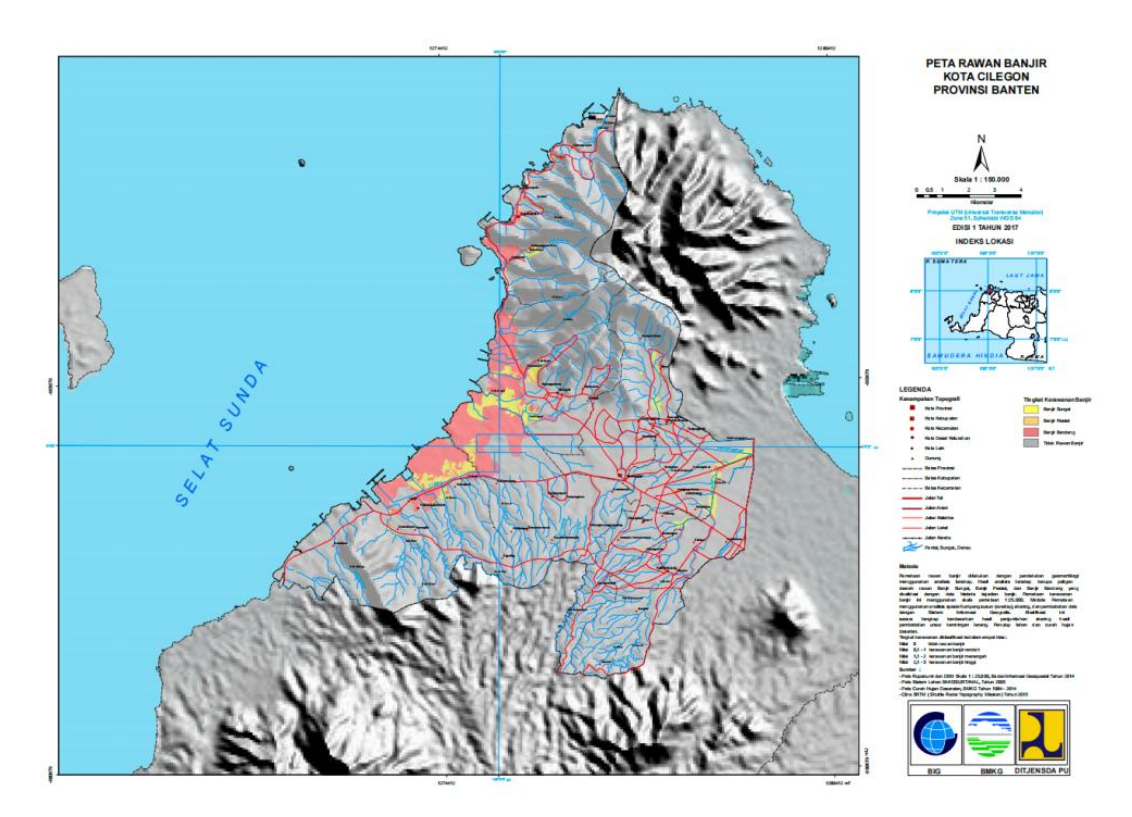

Gambar 5.14 Peta Banjir Kota Cilegon Tahun 2017

(Sumber: Kajian Resiko Bencana, 2017)

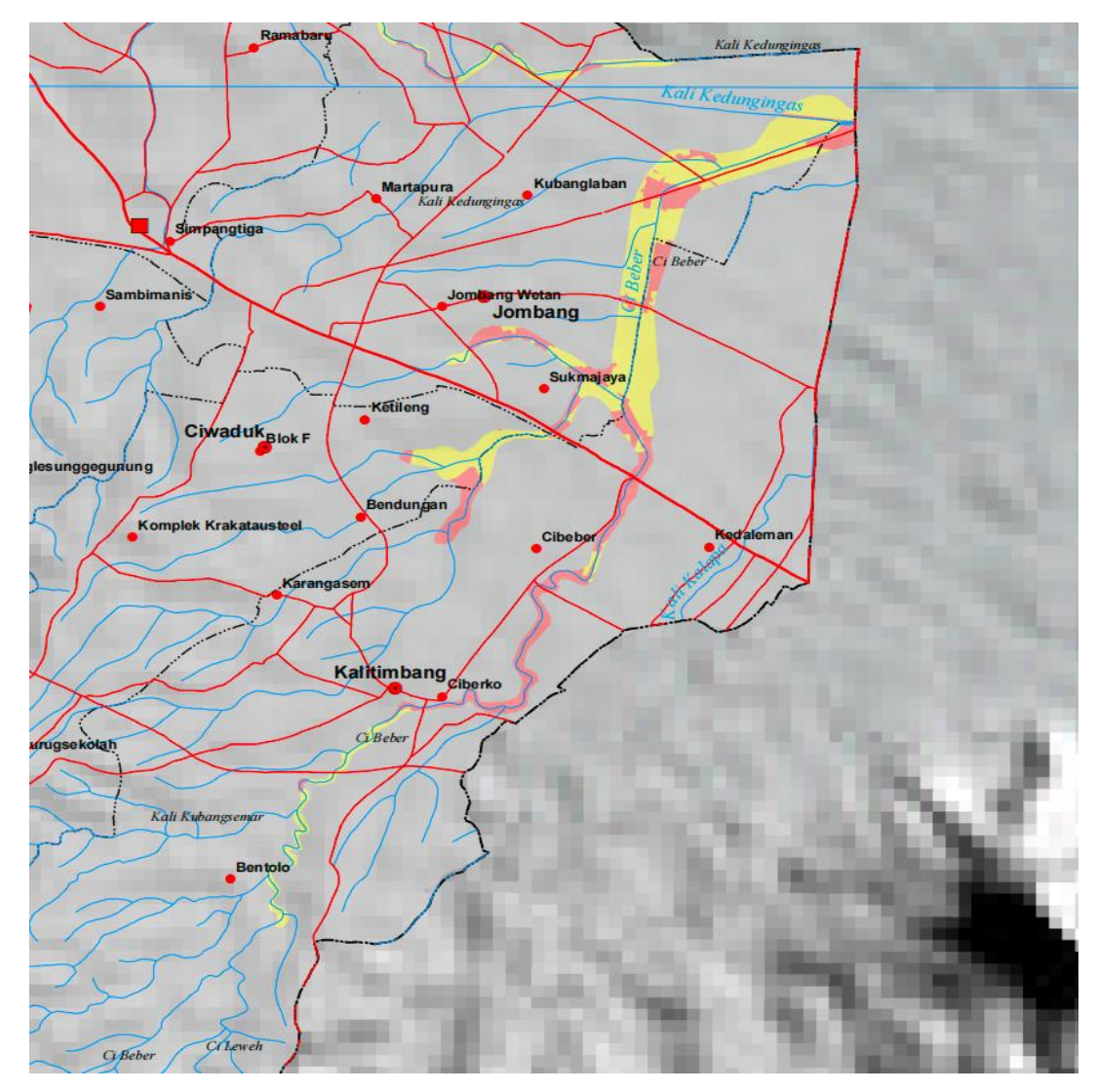

Gambar 5.15 Peta Banjir Sungai Cibeber Tahun 2017 (Sumber: Kajian Resiko Bencana, 2017)

Data tersebut menunjukan bahwa titik genangan banjir yang ada di peta rawan banjir mirip dengan peta hasil *running* hec-ras. Detail lokasi banjir dapat dilihat pada **Lampiran 5**

#### **5.7.3 Luas Genangan Banjir**

Setiap genangan yang terbentuk dari pemodelan memiliki kedalaman maksimum dan luasan area genangan masing-masing. Guna mengetahui kedalaman banjir dilakukan analisis menggunakan aplikasi QGIS untuk memisahkan luas dan tinggi genangan, lalu dilakukan pengukuran secara manual. Detail pengukuran dapat dilihat pada **Lampiran 4.**

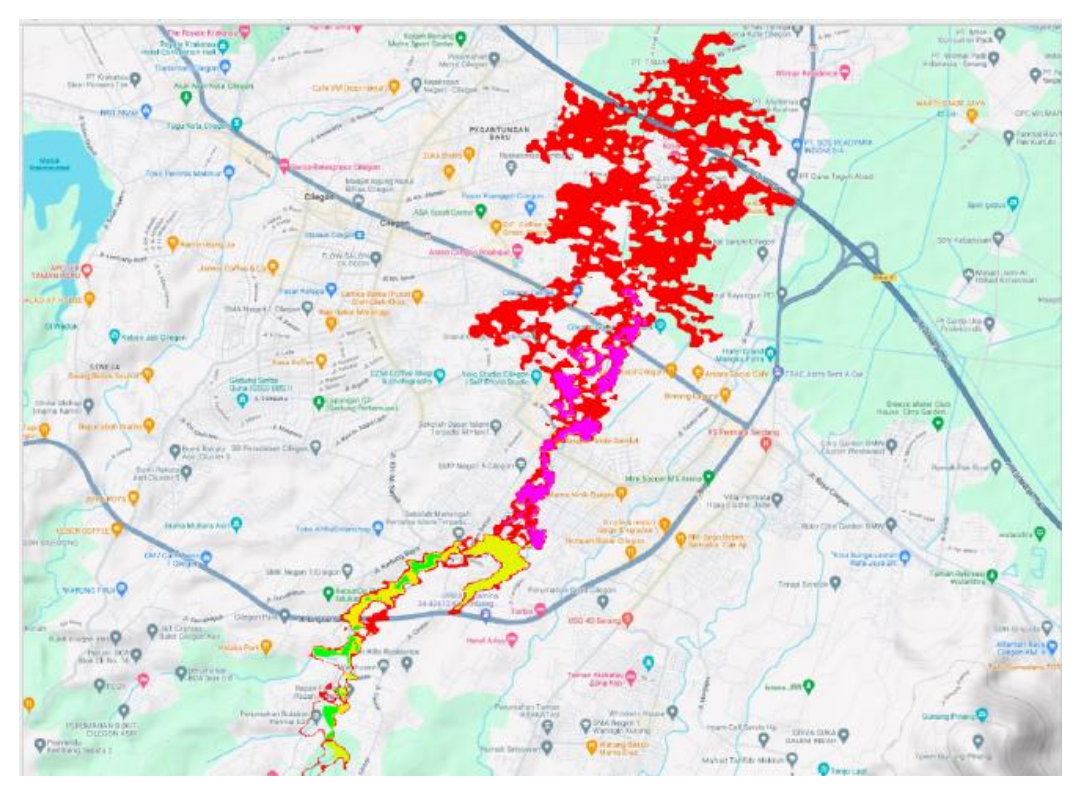

Gambar 5.16 Genangan Banjir Debit Rencana 25 Tahun (Sumber: Hasil Analisis, 2024)

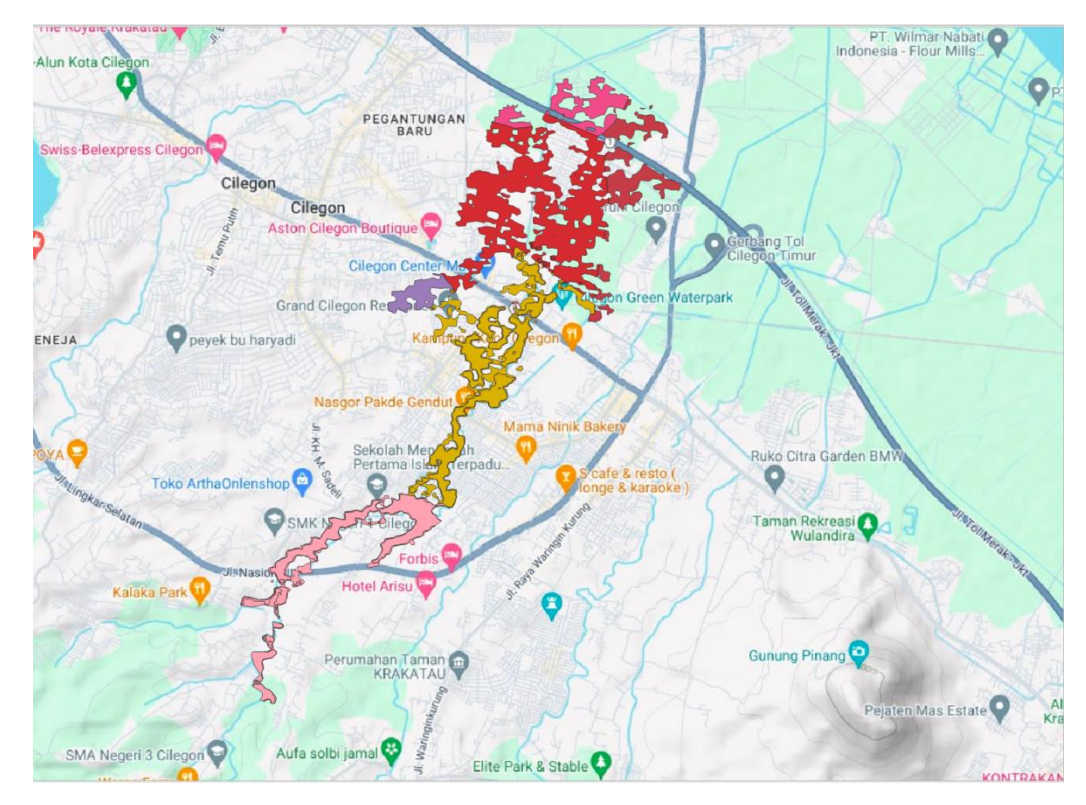

Gambar 5.17 Genangan Banjir Debit Rencana 2 Tahun (Sumber: Hasil Analisis, 2024)

Berdasarkan Gambar 5.12, Gambar 5.13, Gambar 5.16, dan Gambar 5.17, diperoleh luas genangan dan tinggi genangan banjir pada DAS Cibeber di Kota Cilegon. Berdasarkan hasil analisa, diperoleh luas genangan dan tinggi genangan banjir Sungai Cibeber dengan pemodelan *floodmap* ditunjukan pada Tabel 5.22 dan Tabel 5.23.

Tabel 5.22 Luas Genangan Berdasarkan Tinggi Genangan untuk Debit Rencana 25 Tahun

| N <sub>0</sub> | Kelurahan    | Luas Genangan (Ha) |                   |             |                      |
|----------------|--------------|--------------------|-------------------|-------------|----------------------|
|                |              | $0,75$<br>(m)      | $0,75-1,5$<br>(m) | >1,5<br>(m) | <b>Total</b><br>(Ha) |
|                | Cibeber      | 194,44             | 26,6              | 1,2         | 222,24               |
| 2              | Karangasem   | 0,64               |                   |             | 0,64                 |
| 3              | Kalitimbang  | 60,82              | 26,2              | 7,2         | 94,22                |
| $\overline{4}$ | Kedaleman    | 34,85              |                   |             | 34,85                |
| 5              | Ketileng     | 11,38              |                   |             | 11,38                |
| 6              | Sukmajaya    | 119,70             |                   |             | 119,70               |
| 7              | Panggungrawi | 51,86              |                   |             | 51,86                |

(Sumber: Hasil Analisis, 2024)

Tabel 5.23 Luas Genangan Berdasarkan Tinggi Genangan untuk Debit Rencana 2 Tahun

| N <sub>0</sub> | Kelurahan    | Luas Genangan (Ha) |                   |             |                      |
|----------------|--------------|--------------------|-------------------|-------------|----------------------|
|                |              | < 0.75<br>(m)      | $0,75-1,5$<br>(m) | >1,5<br>(m) | <b>Total</b><br>(Ha) |
|                | Cibeber      | 54,65              | 11,6              |             | 66,25                |
| $\overline{2}$ | Karangasem   |                    |                   |             |                      |
| 3              | Kalitimbang  | 16,96              | 24,9              | 1,9         | 43,76                |
| $\overline{4}$ | Kedaleman    | 26,11              |                   |             | 26,11                |
| 5              | Ketileng     | 9,65               |                   |             | 9,65                 |
| 6              | Sukmajaya    | 104,36             |                   |             | 104,36               |
| 7              | Panggungrawi | 20,02              |                   |             | 20,02                |

(Sumber: Hasil Analisis, 2024)

Berdasarkan Tabel 5.22 dan 5.23, menunjukan bahwa luas genangan dan tinggi banjir akibat debit banjir rencana 2 tahun lebih kecil dibandingkan dengan debit banjir rencana 25 tahun. Adapun contoh untuk Kelurahan Cibeber dengan luas genangan 194.44 Ha (tinggi genangan < 0,75m), 26.6 Ha (tinggi genangan 0,75-1,5), dan 1.2 Ha (tinggi genangan >1,5) untuk periode ulang 25 tahun. Sedangkan luasgenangan dengan periode ulang 2 tahun adalah 54,65 Ha (tinggi genangan <0,75), 11,6 (tinggi genangan 0,75-1,5), dan tidak ada genangan dengan tinggi genangan >1,5 m.

Debit banjir rencana periode ulang 25 tahun di Kelurahan Karangasem terdapat genangan seluas 0,64 Ha (tinggi genangan <0,75m), dan tidak ada genangan setinggi >0,75 m. Sedangkan debit banjir rencana periode ulang 2 tahun tidak menyebabkan genangan di kelurahan tersebut.

Selanjutnya data dibandingkan dengan kondisi di lapangan. Berikut ini adalah perbandingan antara debit saluran yang eksisting (QS) di lapangan dengan debit rencana berdasarkan curah hujan yang terjadi di daerah sekitar Sungai Cibeber  $(Q_T)$ .

| Profil         | Debit $(m^3/s)$  |         |                      |  |
|----------------|------------------|---------|----------------------|--|
|                | Eksisting        | Rencana | Keterangan           |  |
|                | 45.424           | 84.677  | <b>TIDAK AMAN!!!</b> |  |
| $\overline{2}$ | 17.214           | 84.677  | <b>TIDAK AMAN!!!</b> |  |
| 3              | 30.198           | 84.677  | <b>TIDAK AMAN!!!</b> |  |
| 4              | 13.017           | 84.677  | <b>TIDAK AMAN!!!</b> |  |
|                | 38.638           | 84.677  | <b>TIDAK AMAN!!!</b> |  |
| 6              | 16.496           | 84.677  | <b>TIDAK AMAN!!!</b> |  |
| 7              | 18.339<br>84.677 |         | <b>TIDAK AMAN!!!</b> |  |
| 8              | 35.396           | 84.677  | <b>TIDAK AMAN!!!</b> |  |

Tabel 5.24 Hasil Perbandingan  $Q_S$  dengan  $Q_T$  di Eksisting

(Sumber: Hasil Analisis, 2024)

Contoh perhitungan profil 1 (HM 1+00)

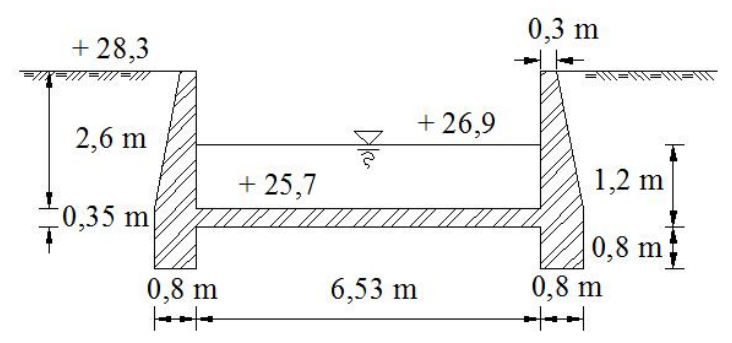

Gambar 5.18 Kondisi Eksisting di Lapangan (Sumber: Observasi Lapangan, 2024)

Luas saluran (A)

 $A = B \times H = 6,53 \times 1,2 = 7,836$  m<sup>2</sup>

Keliling basah saluran (P)

 $P = B + 2H = 6,53 + (2 \times 1,2) = 8,93 \text{ m}$ 

Jari – jari hidraulis (R)

$$
R = \frac{A}{P} = \frac{7,836}{8,93} = 0,8775 \text{ m}
$$

Kecepatan aliran (V)

$$
V = \frac{1}{n} \times R^{2/3} \times S^{1/2}
$$
  
=  $\frac{1}{0.025} \times 0.8775^{2/3} \times 0.025^{1/2}$   
= 5.79 m/s

Debit aliran  $(Q<sub>S</sub>)$ 

$$
Q_s = A \times V = 7,836 \times 3,713 = 45,42 \text{ m}^3/\text{s}
$$

Berdasarkan Tabel 5.24 dapat disimpulkan bahwa dimensi Sungai Cibeber saat ini tidak mampu menampung debit banjir rencana periode ulang 25 Tahun. Detail kondisi Eksisting dapat dilihat pada **Lampiran 6**.

# **BAB VI KESIMPULAN**

#### **6.1 Kesimpulan**

Dari uraian pada pembahasan didapatkan kesimpulan sebagai berikut:

- a. Debit banjir rencana periode ulang 10, 25, dan 50 tahun Sungai Cibeber dengan metode Rasional masing-masing sebesar 73,4148 m<sup>3</sup>/s, 81,3531 m<sup>3</sup>/s, dan 86,9532 m<sup>3</sup> /s. Debit banjir kala ulang 10, 25, dan 50 tahun dengan metode Weduwen masing-masing sebesar 184,9544 m<sup>3</sup>/s, 229,8331 m<sup>3</sup>/s, 258,3922 m<sup>3</sup>/s. Debit banjir kala ulang 25 tahun dengan metode HSS Nakayasu memiliki debit puncak sebesar 84,68 m<sup>3</sup>/s. Adapun debit banjir periode ulang 25 Tahun yang digunakan adalah hasil perhitungan dengan metode HSS Nakayasu karena memiliki nilai yang mendekati nilai rata-rata dari ketiga metode yang dipakai.
- b. Simulasi *Unsteady Flow* menggunakan Aplikasi HEC-RAS dengan periode ulang 25 tahun menunjukan bahwa Sungai Cibeber tidak mampu untuk menampung debit rencana tersebut.Hal ini ditunjukan pada Gambar 5.12 Peta Genangan pada Sungai Cibeber dengan Pemodelan *Floodmap* Periode Ulang 25 Tahun.
- c. Titik genangan banjir akibat debit rencana periode ulang 25 Tahun dan periode ulang 2 Tahun terdapat di kelurahan Cibeber, Karangasem, Kalitimbang, Kedaleman, Ketileng, Sukmajaya, dan Panggungrawi. Hal ini dapat dilihat pada Gambar 5.12, Gambar 5.13, Tabel 5.22, dan Tabel 5.23.

#### **6.2 Saran**

Agar penelitian selanjutnya mendapatkan hasil yang lebih baik, maka penulis menyarankan hal-hal sebagai berikut:

- a. Penelitian ini dapat dikembangkan lebih lanjut dengan memperhitungkan analisa solusi banjir yang terjadi di dalam Sungai Cibeber ini seperti pembuatan kolam retensi, kolam polder, normalisasi sungai, dll.
- b. Penelitian ini dapat dikembangkan dengan menggunakan data yang memiliki format *Digital Terrain Model* (DTM).
- c. Berdasarkan hasil penelitian menunjukan bahwa Sungai Cibeber terjadi genangan banjir yang cukup luas walaupun dengan debit periode ulang 2 Tahun. Terdapat beberapa titik banjir dengan resiko bahaya tinggi (tinggi genangan  $>1,5m$ ) dengan

debit banjir rencana periode ulang 25 tahun. Hal ini dapat menjadi prioritas Pemerintah Daerah Kota Cilegon dalam mitigasi banjir.